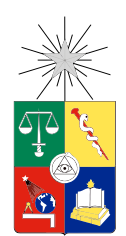

UNIVERSIDAD DE CHILE FACULTAD DE CIENCIAS FÍSICAS Y MATEMÁTICAS DEPARTAMENTO DE INGENIERIA ELECTRICA

#### SIMULACIÓN DE EMULADOR DE DESCARGA PARA BATERÍAS LITIO-ION BASADO EN CIRCUITOS EQUIVALENTES ELÉCTRICOS OBTENIDOS CON LAS TÉCNICAS DE ESPECTROSCOPIA DE IMPEDANCIA ELECTROQUÍMICA Y EXTRACCIÓN DE PARÁMETROS EN EL DOMINIO DEL TIEMPO.

#### TESIS PARA OPTAR AL GRADO DE MAGISTER EN CIENCIAS DE LA INGENIERA, MENCIÓN ELÉCTRICA

#### RUBÉN LIZANDRO HIDALGO LEÓN

#### PROFESOR GUÍA: PHD. ROBERTO CÁRDENAS DOBSON

MIEMBROS DE LA COMISIÓN: PHD. MARCOS ORCHARD CONCHA PHD. ING. FÉLIX ROJAS LOBOS

> SANTIAGO DE CHILE 2017

ii

#### RESUMEN DE LA MEMORIA PARA OPTAR AL TÍTULO DE MAGISTER EN CIENCIAS DE LA INGENIERA, MENCIÓN ELÉCTRICA POR: RUBÉN LIZANDRO HIDALGO LEÓN FECHA: 2017 PROF. GUÍA: SR. PHD. ROBERTO CÁRDENAS DOBSON

#### SIMULACIÓN DE EMULADOR DE DESCARGA PARA BATERÍAS LITIO-ION BASADO EN CIRCUITOS EQUIVALENTES ELÉCTRICOS OBTENIDOS CON LAS TÉCNICAS DE ESPECTROSCOPIA DE IMPEDANCIA ELECTROQUÍMICA Y EXTRACCIÓN DE PARÁMETROS EN EL DOMINIO DEL TIEMPO.

El presente documento muestra los resultados de las simulaciones de un emulador de descarga para baterías Litio-ion. La batería real (celda) estudiada es de 3,7V-4A.h. El emulador está conformado principalmente por: un modelo de batería en su configuración en línea y un conversor de voltaje boost tipo multifases. Existen diversidad de modelos de batería pero en el presente trabajo se utiliza el Thevenin-Shepherd el cual consta de un circuito eléctrico basado en Thevenin en conjunto con la ecuación modificada de voltaje de circuito abierto de Shepherd. Este tipo de modelo es adecuado para la representación de baterías reales de Litio-ion. Además, este modelo representa de mejor manera 4 importantes comportamientos de la batería real: la variación del voltaje de circuito abierto, la caída de voltaje a través de la resistencia interna, pérdidas por transferencia de carga y el efecto de capacitancia de doble capa. Estos comportamientos son representados por un circuito equivalente eléctrico (CEE) conformado por dos redes RC en serie con un resistencia. Las técnicas "Espectroscopia de la Impedancia Electroquímica (EIS siglas en ingles)" y "Extracción de Parámetros en el Dominio de Tiempo (EPDT)" son utilizadas para obtener el CEE de la batería real. La obtención adecuada de la resistencia interna de la batería real nos permite tener un modelo de batería con gran precisión. Además, el modelo permite establecer el nivel de SOC para los experimentos. Los valores de resistencias internas así como de los elementos de los CEE obtenidos son mantenidos constantes durante las simulaciones. Cabe indicar que, las pruebas experimentales fueron realizadas a temperatura constante, además las pérdidas de voltaje ocasionadas por fenómenos de difusión y en alta frecuencia no son analizadas en el presente trabajo. El software PLECS es utilizado para la realización de las simulaciones.

El emulador con cada uno de estos CEE es evaluado comparando los resultados de sus simulaciones con varios perles de voltaje de descarga real. Estos perles son obtenidos de la aplicación de pulsos de corriente de descarga a una batería real en el respectivo banco de prueba. Cabe indicar que, para la reducción del nivel de rizado del voltaje de salida del emulador se utiliza el conversor de voltaje boost tipo multifases(3 fases). El control del conversor es realizado por controladores PI en conexión en cascada. Además, las ecuaciones del modelo y las funciones de transferencia de los controladores PI son llevados a un modelo discreto. La comparación entre las respuestas de voltaje simuladas y reales muestran que el emulador con un CEE obtenido mediante la técnica EIS tiene una mejor aproximación a los perles de voltaje de la batería real incluso cuando hay altas corrientes de descarga.

Es importante destacar que, el banco de almacenamiento del vehículo eléctrico "Eolian" de la Facultad de Ingeniería Eléctrica de la Universidad de Chile está conformado por este tipo de batería.

iv

# Agradecimientos

Agradezco sobre todas las cosas a Dios por haberme dado las virtudes y fortalezas necesarias para superar esta gran prueba en mi vida.

A la Virgen Santisima, Jesús y Narcisa de Jesús, seres divinos que con sus bendiciones siempre me sentí protegigo y acompañado.

A mis padres, Luis Hidalgo Camacho y Luz León Negrete, por siempre darme su carinõ y apoyo incondicional.

A mis hermanos Mario, Martha, Armando y Luis por brindarme su ayuda y buenos consejos.

A mis sobrinos Raisa, Romina y Luis Isaac por siempre darme su cariño.

A mis amigos Pablo J., Yanira M., Diego O., Jacqueline Ll., Oscar N., Arturo L., Jorge V., Felipe V. por su motivación y ayuda durante el tiempo de permanenecia en la Universidad de Chile.

A todos mis amigos ecuatorianos, colombianos, peruanos y chilenos que con sus buenos deseos me motivaron a seguir adelante.

Al PhD. Guillermo Soriano I., por su motivación y consejos sobre todo por la confianza depositada en mí.

Al Gobierno del Ecuador y ESPOL, por brindarme su ayuda y confianza para perfeccionarme y ser un aporte a mi país.

A cada uno de los Profesores de la Universidad de Chile y en especial al Prof. Roberto Cárdenas por desafiarme constantemente a buscar la excelencia en cada una de las tareas propuestas.

vi

# Tabla de Contenido

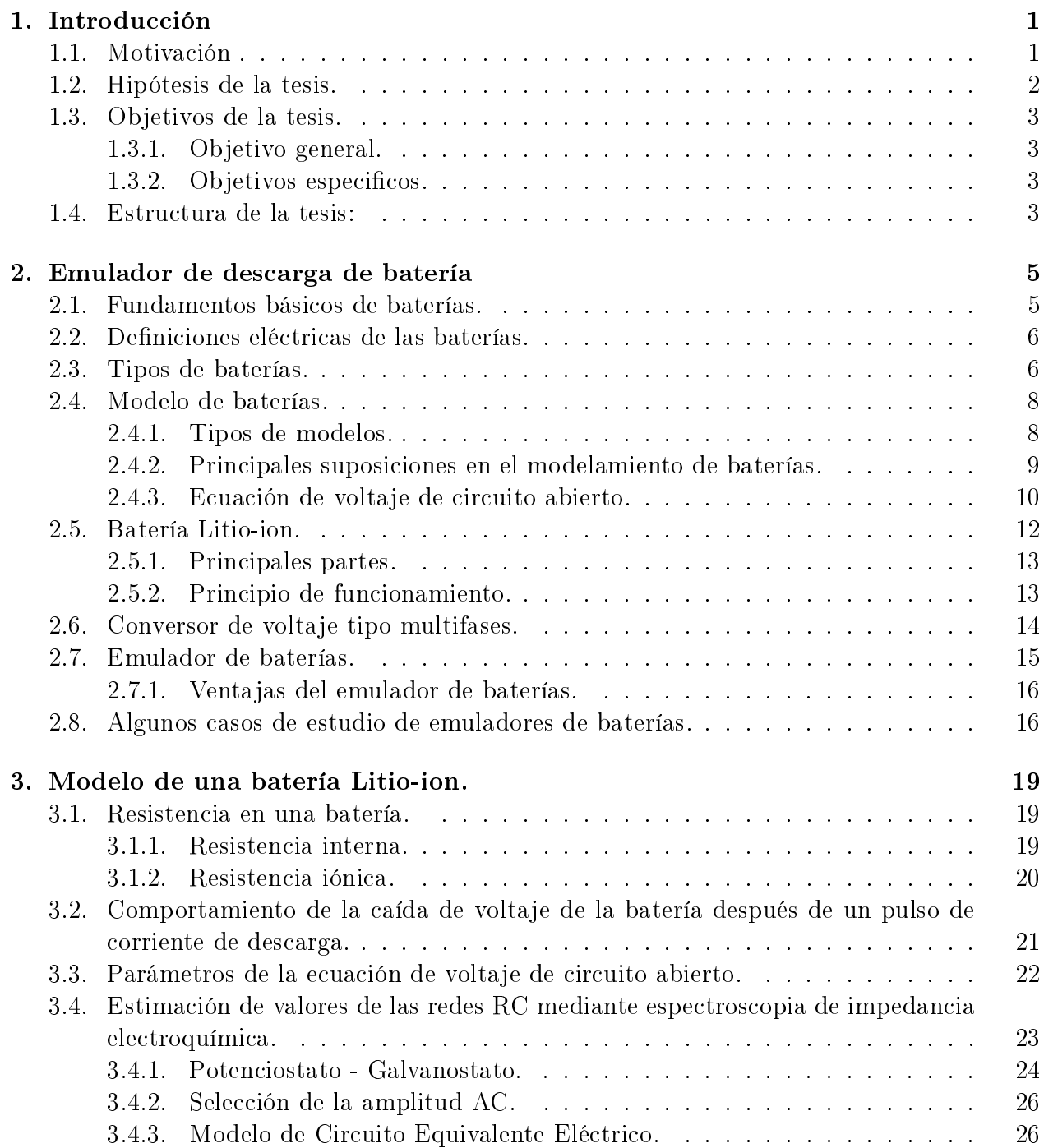

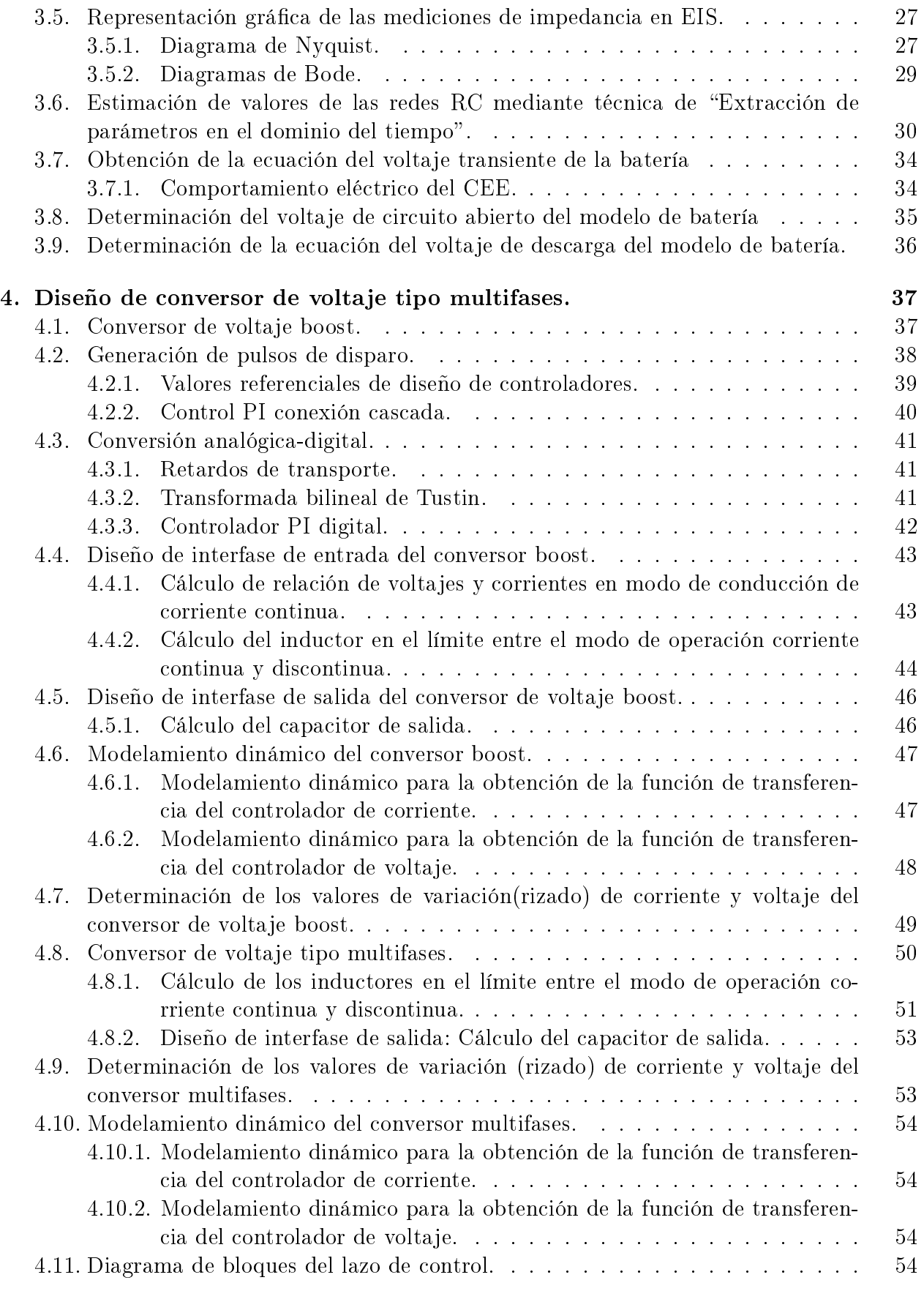

## [5. Diseño experimental de emulador de descarga con modelo en línea de ba-](#page-66-0)

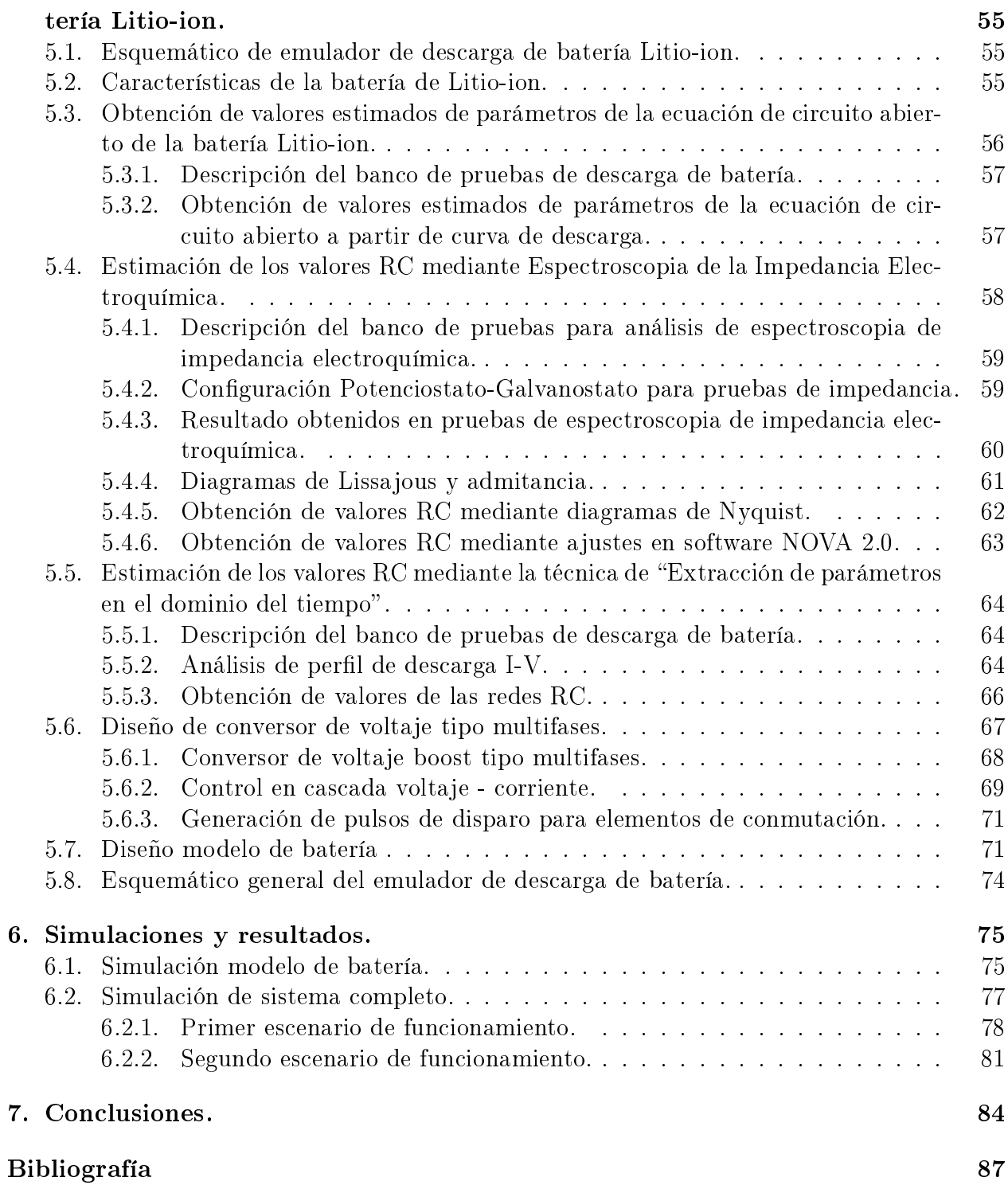

# Índice de Tablas

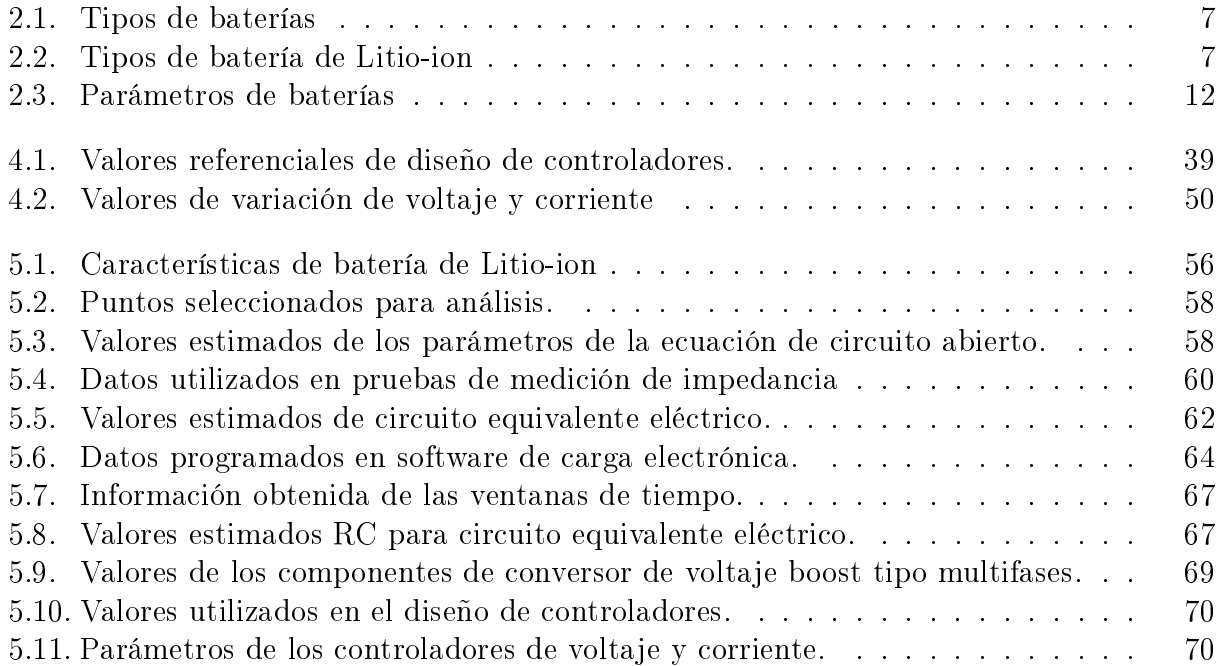

# Índice de Ilustraciones

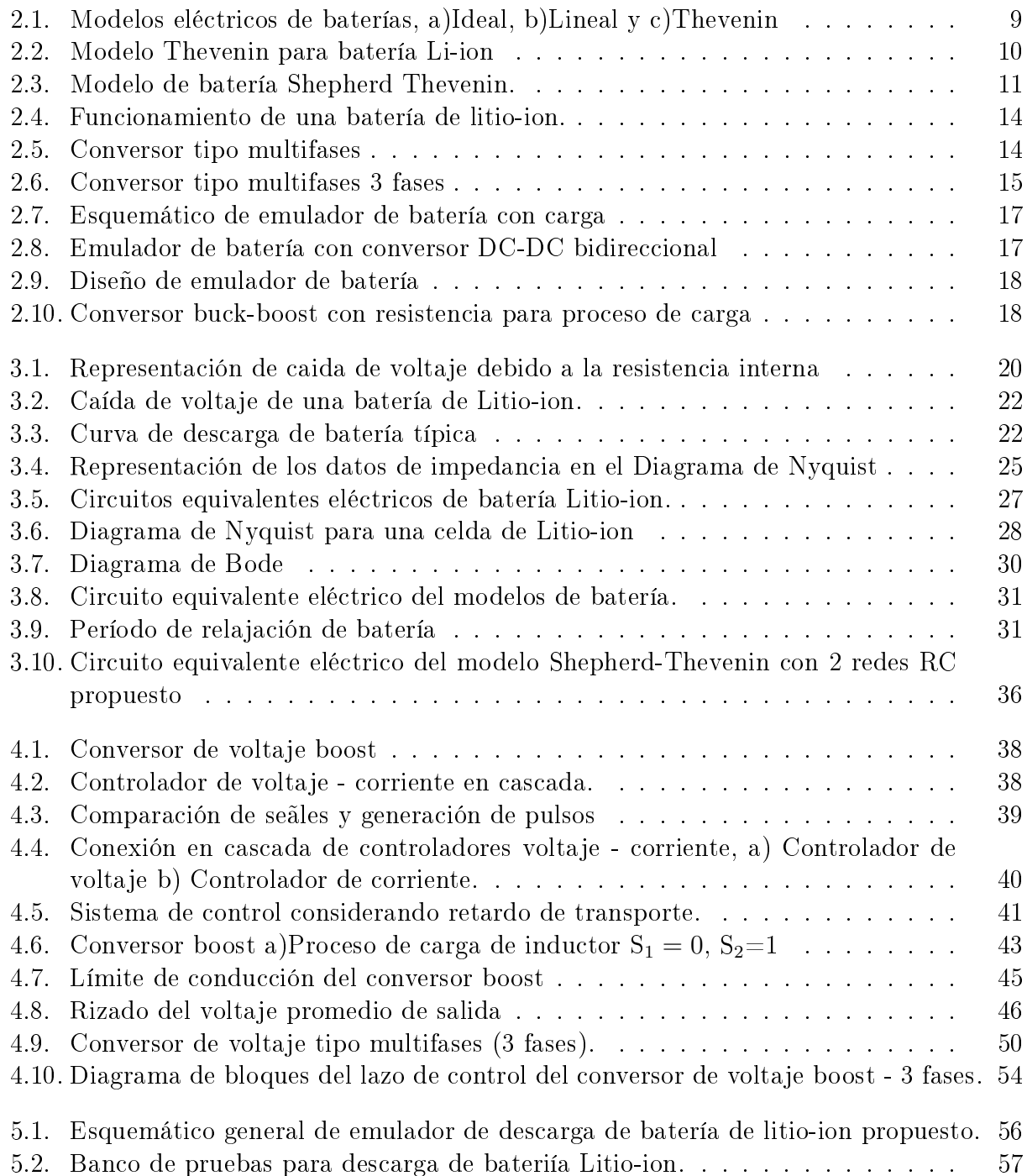

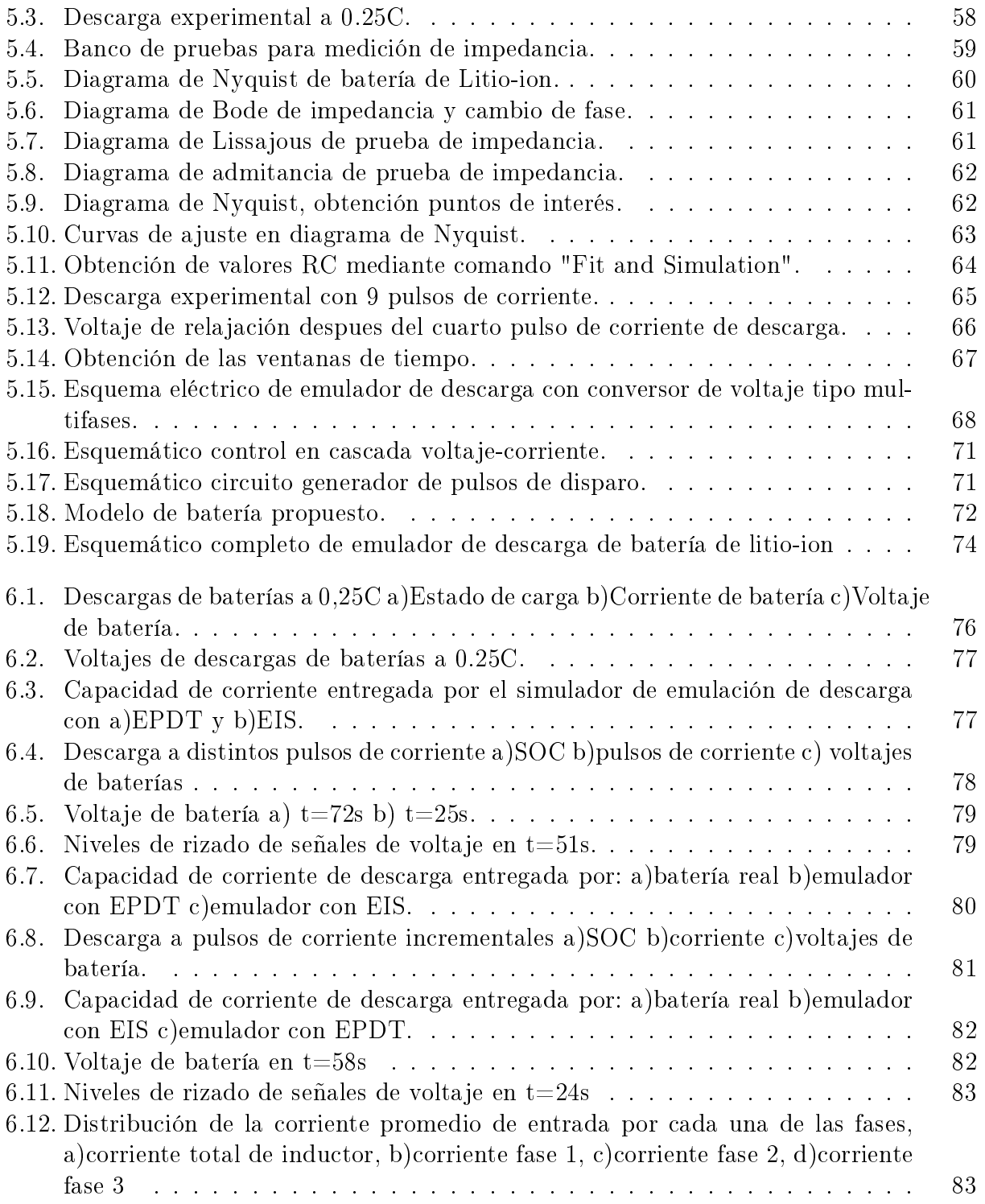

# <span id="page-12-0"></span>Capítulo 1

# Introducción

## <span id="page-12-1"></span>1.1. Motivación

Actualmente, la contaminación ambiental es una de las principales preocupaciones de los gobiernos de todos los países del mundo. Ante esto, muchos investigadores de la industria al igual que de instituciones académicas trabajan principalmente en el estudio de sistemas de baterías y fuentes renovables de energía (energía solar, energía eólica, energía geotérmica, etc.). La investigación de cada una de estas tecnologías requiere de la inversión de gran capital para equipos [\[1\]](#page-98-1). Igualmente existen problemas de variabilidad de los parámetros ambientales, requerimientos de grandes espacios, etc., [\[2\]](#page-98-2). En el campo de las baterías, el análisis está enfocado en áreas como la densidad de potencia, resistencia interna, temperatura de operación, tiempo de descarga, ciclo de vida, etc [\[3\]](#page-98-3).

Dentro de los experimentos que se realizan con las baterías, de cualquier equipo o vehículo, los investigadores tienen dos maneras de realizarlo: mediante el uso de baterías reales o mediante el uso de emuladores. La forma más precisa para realizar un experimento es mediante el uso de baterías reales, cargas y generadores [\[4\]](#page-98-4). Las baterías reales tienen el problema de la variación de su capacidad de entregar corriente después de cada prueba. Esto quiere decir que, no se puede volver a replicar un experimento con las mismas condiciones iniciales. Esto se debe por: el estado de carga (SOC), la edad, estado de salud (SOH) y la temperatura [\[4\]](#page-98-4)[\[5\]](#page-98-5). Igualmente, otro problema que se presenta es el montaje y desmontaje de las baterías en los bancos de prueba (sobre todo si son de gran capacidad de corriente). Como resultado, el uso de baterías reales para la realización de pruebas/experimentos no ofrecen datos confiables al replicar una prueba, además pueden aumentar su período de tiempo así como volverse costoso, contaminante y peligroso para los operadores. Los emuladores son comúnmente utilizados para replicar el comportamiento carga/descarga de diversos tipos de baterías. Este sistema es una opción de bajo costo y amigable con el medio ambiente.

El presente documento muestra los resultados de las simulaciones de un emulador de descarga para baterías Litio-ion. La batería real (celda) estudiada es de 3,7V-4A.h. El emulador está conformado principalmente por: un modelo de batería en su configuración en línea y un conversor de voltaje boost tipo multifases. Existen diversidad de modelos de batería pero en el presente trabajo se utiliza el Thevenin-Shepherd el cual consta de un circuito eléctrico basado en Thevenin en conjunto con la ecuación modificada de voltaje de circuito abierto de Shepherd. Este tipo de modelo es adecuado para la representación de baterías reales de Litio-ion. Además, este modelo representa de mejor manera 4 importantes comportamientos de la batería real: la variación del voltaje de circuito abierto, la caída de voltaje a través de la resistencia interna, pérdidas por transferencia de carga y el efecto de capacitancia de doble capa. Estos comportamientos son representados por un circuito equivalente eléctrico (CEE) conformado por dos redes RC en serie con un resistencia. Las técnicas "Espectroscopia de la Impedancia Electroquímica (EIS siglas en ingles)" y "Extracción de Parámetros en el Dominio de Tiempo (EPDT)" son utilizadas para obtener el CEE de la batería real. La obtención adecuada de la resistencia interna de la batería real nos permite tener un modelo de batería con gran precisión. Además, el modelo permite establecer el nivel de SOC para los experimentos. Los valores de resistencias internas así como de los elementos de los CEE obtenidos son mantenidos constantes durante las simulaciones. Cabe indicar que, las pruebas experimentales fueron realizadas a temperatura constante, además las pérdidas de voltaje ocasionadas por fenómenos de difusión y en alta frecuencia no son analizadas en el presente trabajo. El software PLECS es utilizado para la realización de las simulaciones.

El emulador con cada uno de estos CEE es evaluado comparando los resultados de sus simulaciones con varios perfiles de voltaje de descarga real. Estos perfiles son obtenidos de la aplicación de pulsos de corriente de descarga a una batería real en el respectivo banco de prueba. Cabe indicar que, para la reducción del nivel de rizado del voltaje de salida del emulador se utiliza el conversor de voltaje boost tipo multifases(3 fases). El control del conversor es realizado por controladores PI en conexión en cascada. Además, las ecuaciones del modelo y las funciones de transferencia de los controladores PI son llevados a un modelo discreto. La comparación entre las respuestas de voltaje simuladas y reales muestran que el emulador con un CEE obtenido mediante la técnica EIS tiene una mejor aproximación a los perles de voltaje de la batería real incluso cuando hay altas corrientes de descarga.

Es importante destacar que del presente trabajo se derivo la publicación (aprobada Julio/2016): Ruben Hidalgo-León, Pablo Jácome-Ruiz, Gonzalo Almeida-Pazmiño, Guillermo Soriano-Idrovo, "A Survey on Technologies to Implement Battery Emulators Based on DC/DC Power Converters", 14th LACCEI International Multi-Conference for Engineering, Education, and Technology: Engineering Innovations for Global Sustainability, July 2016, San José-Costa Rica.

#### <span id="page-13-0"></span>1.2. Hipótesis de la tesis.

La hipótesis de la presente tesis es: Las simulaciones del emulador de descarga de batería Litio-ion basado en circuito equivalente eléctrico mediante la técnica EIS tiene una mayor presición que un emulador basado en circuito equivalente eléctrico obtenido con la técnica EPDT.

## <span id="page-14-0"></span>1.3. Objetivos de la tesis.

#### <span id="page-14-1"></span>1.3.1. Objetivo general.

El objetivo general del presente trabajo de tesis es:

"Simular un emulador de descarga para una batería de Litio-ion de 3,7V-4A.h".

#### <span id="page-14-2"></span>1.3.2. Objetivos especificos.

Dentro de los objetivos específicos tenemos:

- Diseñar un modelo de batería Litio-ion basado en circuito equivalente eléctrico obtenido mediante la técnica de espectroscopia de impedancia electroquímica.
- Diseñar un modelo de batería Litio-ion basado en circuito equivalente eléctrico obtenido mediante la técnica de extracción de parámetros en el dominio del tiempo.
- Diseñar un emulador de descarga de batería Litio-ion a partir de un conversor de voltaje y un modelo de batería.
- Diseñar un control PI voltaje-corriente en configuración en cascada.
- Reducir el nivel de rizado del voltaje de salida del conversor de voltaje sin aumentar la frecuencia de conmutación.
- Establecer la ecuación de voltaje de descarga del modelo de batería.
- Comparar las simulaciones del emulador de descarga utilizando los circuitos equivalentes, obtenidos mediante las técnicas EIS y EPDT, con perles de descarga real.

## <span id="page-14-3"></span>1.4. Estructura de la tesis:

La estructura de la tesis se muestra a continuación:

El capítulo 2 muestra información general de las principales partes que conforman un emulador de descarga. Esto inicia con la definición de lo que es una batería, tipos de modelos, suposiciones para el modelamiento, obtención de la ecuación de voltaje de circuito abierto. A continuación se realiza una descripción del funcionamiento y principales partes de una batería de Litio-ion. Luego se revisa los beneficios de utilizar un conversor de voltaje tipo multifases. Finalmente, se indica el modo de operación de un emulador de descarga, ventajas y algunos casos de estudio.

El capítulo 3 aborda toda la formulación utilizada para obtener la ecuación de voltaje de descarga del modelo de batería. Además, se definen las pérdidas producidas en el interior de una batería real cuando se aplica una corriente de descarga. Aqui se determina de manera correcta el procedimiento de obtención de la resistencia interna de la batería real, la cual es utilizada en los CEE. También se establecen los procedimientos para la aplicación de las técnicas de EIS y EPDT. Igualmente, se establece el procedimiento para la obtención de los parámetros de la ecuación de voltaje de circuito abierto a partir de un perfil descarga corriente-voltaje real.

El capítulo 4 muestra los criterios de diseño utilizado en el conversor de voltaje boost tipo multifases. Estos criterios inician con el análisis del conversor de voltaje boost convencional. También se definen las funciones de transferencia analógicas de los controladores. Igualmente se muestra el procedimiento para el modelamiento discreto de los controladores y cada una de las ecuaciones del modelo de batería.

En el capítulo 5 se obtienen cada uno de los valores de los componentes que conforman el emulador de descarga previo a la simulación. Además, se muestran los bancos de prueba utilizados para obtener dichos valores. En la parte de EIS se muestran los valores de programación en el equipo medidor de impedancia y también la curva de ajuste obtenida con el comando "Fit and Simulation". En el modelo, se establecen las ecuaciones de diferencia (modelo discreto) de cada uno de los términos de la ecuación de voltaje de batería para su respectiva programación en C en el comando C-Script. Igual proceso es aplicado a cada uno de las funciones de transferencia de los controladores. Finalmente, se muestran los esquemáticos eléctricos del conversor, modelo y control.

En el **capítulo 6** se realiza las simulaciones del emulador de descarga utilizando los valores de los CEE obtenidos mediante las técnicas EIS y EPDT. Estas simulaciones son comparadas con los perles de descarga obtenidos en los bancos de prueba. Aquí se muestran todas las grácas generadas incluidas capacidad de corriente vs voltaje, nivel de rizado de voltaje de salida y distribución de la corriente de entrada por cada una de las fases.

En el capítulo 7 se indican las principales conclusiones obtenidas en el desarrollo de cada una de las secciones del presente trabajo de tesís.

# <span id="page-16-0"></span>Capítulo 2

# Emulador de descarga de batería

El presente capítulo muestra información general de las partes fundamentales que conforman un emulador de baterías de Litio-ion. Inicialmente se revisan fundamentos básicos y definiciones de lo que es una batería. Luego se revisan las características de algunos tipos de baterías, donde las de Litio-ion tienen mejores prestaciones que otras tecnologías. El modelo de batería es la parte fundamental de un emulador por lo cual se hace una revisión de los tipos de modelos eléctricos y principales suposiciones para su diseño. A continuación se da una primera introducción a la obtención de los parámetros de la ecuación de voltaje de circuito abierto. Debido al uso de la técnica de Espectroscopia de Impedancia Electroquímica en el presente trabajo, se dan los detalles de funcionamiento y principales partes de una batería de Litio-ion. Igualmente, se revisan los beneficios de utilizar un conversor de voltaje tipo multifases como interfase de electrónica de potencia. Finalmente, se indica el modo de operación del emulador de descarga, ventajas y algunos casos de estudio.

## <span id="page-16-1"></span>2.1. Fundamentos básicos de baterías.

Las baterías nos permiten suministrar energía a cualquier dispositivo o sistema electrónico flexible  $|6|$ , vehículos eléctricos, red de distribución eléctrica  $|7||8|$ . Igualmente nos permite almacenar energía de cualquier fuente generadora (convencional o renovable)[\[9\]](#page-98-9). En [\[10\]](#page-98-10) se define a una batería como un generador electroquímico que transforma energía química en electricidad mediante reacciones de oxidación - reducción. Está conformada por celdas, las cuales están conectadas en serie y paralelo. Los voltajes y corrientes deseados se obtendrán de acuerdo a la forma de conexión de estas celdas  $[11][12]$  $[11][12]$ . En estas celdas es el lugar donde se almacena la energía [\[13\]](#page-99-2). La vida de la batería depende de su tasa de consumo de energía [\[13\]](#page-99-2). Ante esto, es importante investigar el comportamiento de la batería a distintas tasas de descarga. Igualmente, la precisión de estimar el estado de carga (SOC) de la batería es uno de los más grandes desafíos de los investigadores [\[14\]](#page-99-3)[\[15\]](#page-99-4). Su correcta estimación permite maximizar la eficiencia de la utilización de la batería y previene la sobre descarga y sobre carga [\[16\]](#page-99-5)[\[17\]](#page-99-6).

## <span id="page-17-0"></span>2.2. Definiciones eléctricas de las baterías.

A continuación se indican las definiciones de algunos conceptos importantes que se manejan dentro del campo de estudio de las baterías:

- 1. Resistencia interna: En los modelos eléctricos, la resistencia interna es un componente electrónico pasivo que nos permite representar la caída de voltaje causada por la variación de corriente en la salida de la batería [\[18\]](#page-99-7).
- 2. Estado de carga (SOC): El SOC es la cantidad de energía que puede ser tomada desde la batería en relación a la máxima carga que puede ser almacenada en la batería [\[19\]](#page-99-8).
- 3. Profundidad de descarga (DoC): Mide la fracción de carga permanente usada, dado la corriente promedio de descarga [\[20\]](#page-99-9).
- 4. Voltaje de circuito abierto: Es el voltaje de la batería sin carga, cuando esta se encuentra totalmente cargada [\[18\]](#page-99-7).
- 5. Capacidad de corriente: La capacidad es medida en Amperios-hora y esta es una medida de la cantidad de energía en un sistema [\[21\]](#page-99-10).
- 6. Tasa de carga/descarga: Esto indica que tan rápido una batería acepta una carga (corriente de carga) o entrega su potencia (corriente de descarga) [\[21\]](#page-99-10).
- 7. Respuesta transiente: Cuando existe un cambio en la corriente de carga, el voltaje de la batería responde lentamente. La respuesta transiente es caracterizada por las redes RC (resistencia - capacitancia) [\[22\]](#page-99-11).
- 8. Ciclo de vida: Esto es la forma de uso de la batería (número de veces que la batería puede ser cargada/descargada [\[23\]](#page-100-0)).
- 9. Impedancia: Representa el impedimento para el flujo de corriente cuando es aplicado un voltaje AC[\[21\]](#page-99-10).
- 10. Estado de salud (SOH): Representa la capacidad de almacenamiento de energía actual de la batería comparada cuando esta estuvo nueva[\[5\]](#page-98-5).

Cabe resaltar, que existen infinidad de definiciones pero en el presente documento se toman en cuenta algunas de las mencionadas anteriormente.

# <span id="page-17-1"></span>2.3. Tipos de baterías.

En el mercado actual existen variedad de tipos de baterías. Los 4 modelos más usados son: Níquel - Hidruro Metálico (Ni-MH), Litio-ion (Li-ion), Plomo-Ácido y Níquel-Cadmio (Ni-Cd), [\[24\]](#page-100-1). En la Tabla [2.1](#page-18-0) se observan los rendimientos técnicos básicos de algunos tipos de baterías [\[25\]](#page-100-2).

Aunque todas las baterías manejan un mismo rango de temperaturas de operación, las baterías de Litio-ion son las que presentan mejores ventajas que el resto. Entre las ventajas tenemos: más alto voltaje promedio nominal de salida, densidad de energía/potencia más alta, poca pérdida de energía por auto descarga, no tiene efecto memoria y tiene un servicio de vida más largo [\[25\]](#page-100-2)[\[26\]](#page-100-3)[\[27\]](#page-100-4). Esta batería es utilizada en variedad de aplicaciones tales como

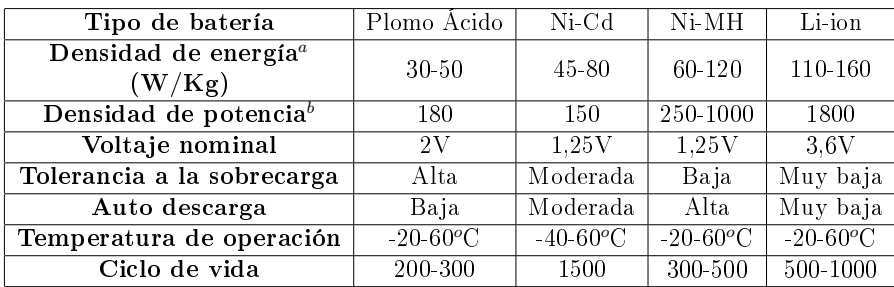

a: Energía eléctrica cargable por peso de las baterías.

b: Proporcíon de enegía eléctrica descargable a energía cargada.

c: El número de ciclos de carga y descarga en la vida entera de la bateria.

<span id="page-18-0"></span>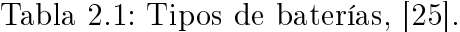

herramientas eléctricas, equipos médicos, EVs, satélites, etc. Debido a su densidad de energía y gran eficiencia de almacenamiento (cercana al  $90\%$ ), las baterías Litio-ion son ideales para su aplicación en los EVs [\[28\]](#page-100-5).

En la Tabla [2.2](#page-18-1) se observan los diferentes tipos de baterías Litio-ion [\[21\]](#page-99-10). Actualmente, los investigadores han centrado sus estudios en las baterías de Fosfato de Litio-Hierro (LFP - LiFePO4) [\[26\]](#page-100-3)[\[29\]](#page-100-6)[\[30\]](#page-100-7)[\[31\]](#page-100-8). Una gran ventaja de estas baterías es el rango de temperatura de operación, que va desde los -20 a +60<sup>o</sup>C, y su más alta densidad de potencia.

|                                                     | Fosfato<br>Litio<br>Hierro | Óxido<br>Manganeso<br>Litio | Titanato<br>de Litio | Óxido de<br>Cobalto-Litio | Óxido<br>Litio<br>Níquel<br>Cobalto<br>Aluminio | Óxido<br>Litio<br>Níquel<br>Manganeso<br>Cobalto |
|-----------------------------------------------------|----------------------------|-----------------------------|----------------------|---------------------------|-------------------------------------------------|--------------------------------------------------|
| Cátodo                                              | <b>LFP</b>                 | LMO.                        | <b>LTO</b>           | <b>LCO</b>                | NCA                                             | NMC                                              |
| Energía especifica<br>$(\mathbf{Wh}/\mathbf{Kg})$   | 80-130                     | 105-120                     | 70                   | 120-150                   | 80-220                                          | 140-180                                          |
| Densidad de Energía<br>$(\mathbf{Wh}/\mathbf{L})$   | 220-250                    | 250-265                     | 130                  | 250-450                   | 210-600                                         | 325                                              |
| Potencia especifica<br>(W/Kg)                       | 1400-2400                  | 1000                        | 750                  | 600                       | 1500-1900                                       | 500-3000                                         |
| Densidad de potencia<br>(W/L)                       | 4500                       | 2000                        | 1400                 | 1200-3000                 | 4000-5000                                       | 6500                                             |
| Voltios (por celda)<br>'V)                          | 3.2-3.3                    | 3,8                         | 2.2-2.3              | 3.6-3.8                   | 3,6                                             | 3.6-3.7                                          |
| Ciclo de vida<br>Auto - descarga<br>$(\%$ por mes)  | 1000-2000<br>${<}1\%$      | >500<br>$5\%$               | >4000<br>$2 - 10\%$  | >700<br>$1-5\%$           | >1000<br>$2 - 10\%$                             | 1000-4000<br>$1\%$                               |
| Costo (por KWh)                                     | $400 - 1200$               | $400 - 900$                 | $600 - 2000$         | $250 - 450$               | $600 - 1000$                                    | $500 - 900$                                      |
| Rango de temeperatura<br>de operación $(^{\circ}C)$ | $-20a + 60$                | $-20a + 60$                 | $-40a + 55$          | $-20a + 60$               | $-20a + 60$                                     | $-20a + 55$                                      |

<span id="page-18-1"></span>Tabla 2.2: Tipos de batería de Litio-ion,[\[21\]](#page-99-10).

# <span id="page-19-0"></span>2.4. Modelo de baterías.

El modelamiento de la batería es un proceso complejo que requiere un gran conocimiento de electroquímica. El modelo de una batería es la parte fundamental de un emulador. El modelo establece el comportamiento en estado estable y dinámico de una batería real. Existen diversidad de modelos para representar los procesos electroquímicos que se originan en el interior de las baterías reales con varios grados de complejidad. La caracterización de los diferentes tipos de baterías reales se realiza mediante el establecimientos de ecuaciones que representan la dinámica y diversos fenómenos que se dan en el interior de este dispositivo. Una vez modelada la batería, esta puede emular cualquier escenario de carga/descarga real dentro de una plataforma de simulación o banco de prueba [\[32\]](#page-100-9).

#### <span id="page-19-1"></span>2.4.1. Tipos de modelos.

Existen diferentes tipos de modelos de baterías con una variedad de grados de complejidad. De acuerdo a [\[22\]](#page-99-11)[\[33\]](#page-100-10)[\[34\]](#page-100-11) existen 2 grupos de modelos de batería: los electroquímicos y eléctricos. Los modelos electroquímicos son basados en ecuaciones de alto nivel de no-linealidad que describen las acciones y reacciones electroquímicas que se dan en el interior de la batería [\[34\]](#page-100-11). Además, estos modelos hacen uso de aproximaciones para simplicar sus procesos internos y obtener una respuesta precisa. Estas ecuaciones necesitan información específica de las características de los materiales de las baterías (lo cual es difícil de obtener [\[35\]](#page-101-0)). Igualmente los modelos electroquímicos optimizan los aspectos de diseño físico de la batería. El extensivo análisis de parámetros y ecuaciones de este tipo de modelos derivan en una elevada carga computacional. Estos modelos no son aplicables para estudios de sistemas dinámicos y de potencia [\[33\]](#page-100-10). El uso de modelos eléctricos ayudan a interpretar de manera sencilla los procesos internos de la batería real mediante el uso de una combinación de resistores, capacitores, fuentes de voltaje [\[18\]](#page-99-7)[\[36\]](#page-101-1). Estos modelos son de fácil manejo para investigadores del área eléctrica por cuanto estos pueden ser diseñados en simuladores (Matlab, Plecs, etc.). Estos modelos varían ampliamente en términos de complejidad, requerimientos computacionales y  $\alpha$ confiabilidad de sus predicciones [\[37\]](#page-101-2).

En [\[33\]](#page-100-10) y [\[38\]](#page-101-3) se indican varios tipos de modelos eléctricos existentes, tales como: ideal, lineal, basados en Thevenin, basados en impedancia, basados en runtime, basados en circuitos eléctricos combinados y generícos. Los modelos ideal, lineal y basados en Thevenin se muestran en la Figura [2.1.](#page-20-1)

En la Figura [2.1a](#page-20-1)) se observa el modelo ideal, el cual consiste de una fuente de voltaje. Todos los parámetros internos de las baterías son ignorados. La Figura [2.1b](#page-20-1)) es el modelo lineal. Este modelo toma en cuenta la resistencia interna R de la batería. El voltaje E y la resistencia interna R pueden ser representados por las expresiones [\(2.1\)](#page-19-2) y [\(2.2\)](#page-19-3).

<span id="page-19-2"></span>
$$
E = E_o - K.f \tag{2.1}
$$

<span id="page-19-3"></span>
$$
R = R_o - K_R.f \tag{2.2}
$$

Donde E es el voltaje de circuito abierto;  $E<sub>o</sub>$  es el voltaje de la batería sin carga cuando esta

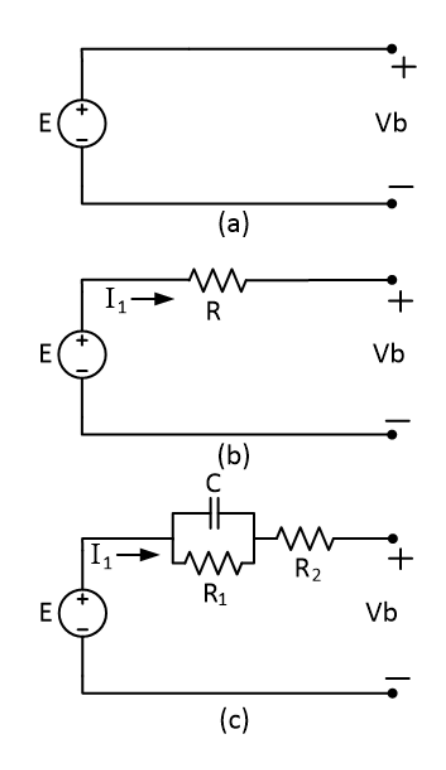

<span id="page-20-1"></span>Figura 2.1: Modelos eléctricos de baterías, a)Ideal, b)Lineal y c)Thevenin, [\[38\]](#page-101-3).

totalmente cargada; f es el estado de descarga;  $R_o$  es la resistencia interna cuando la batería está completamente cargada; K,  $K_R$  son constantes que se utilizan para los experimentos.  $V_b$  es el voltaje en los bornes de la batería, el cual es cercano a E. Este puede ser medido cuando la corriente del circuito y el voltaje del capacitor son cero [\[29\]](#page-100-6). La Figura [2.1c](#page-20-1)) muestra un modelo eléctrico basado en Thevenin. Este modelo utiliza una resistencia en serie con una red RC en paralelo.  $R_1$  representa la resistencia de los contactos y C representa el comportamiento de los electrodos y electrolito [\[39\]](#page-101-4). El modelo es utilizado para predecir la respuesta de la batería para eventos de transiente de carga en un particular estado de carga (SOC). Esto asumiendo el voltaje de circuito abierto constante [\[38\]](#page-101-3)[\[28\]](#page-100-5). El modelo es más preciso comparado con los modelos ideal y lineal por cuanto este toma en cuenta los parámetros internos de la batería. En muchas publicaciones, las baterías Litio-ion son modeladas mediante el equivalente Thevenin [\[40\]](#page-101-5). Conforme se agregan más redes RC en serie aumenta la complejidad matemática y computacional del modelo pero esto logra una mayor precisión para la representación de la batería [\[41\]](#page-101-6). En la Figura [2.2](#page-21-1) se observa el ejemplo de un modelo Thevenin para una batería Litio-ion con 2 redes RC [\[42\]](#page-101-7). Este modelo representa también la respuesta transiente de los electrodos de la batería.

#### <span id="page-20-0"></span>2.4.2. Principales suposiciones en el modelamiento de baterías.

En [\[18\]](#page-99-7), el diseño de modelos tiene ciertas suposiciones para su análisis e investigación; a continuación describiremos algunas de ellas encontradas en la bibliografía revisada en el presente trabajo:

1. La resistencia interna se considera constante durante los ciclos de carga y descarga.

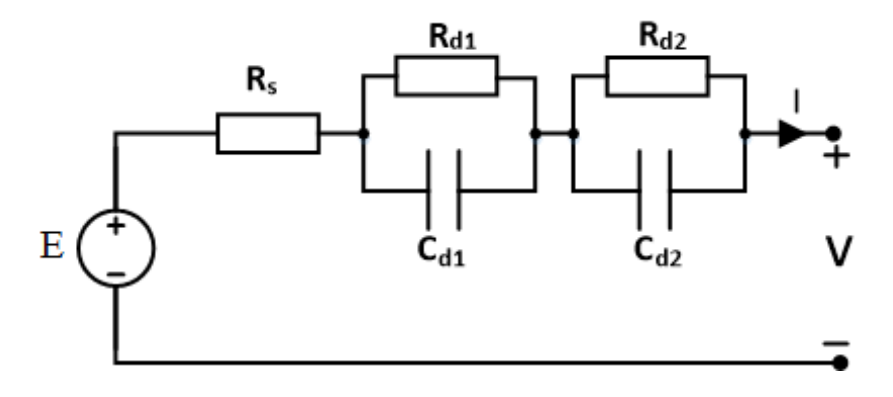

<span id="page-21-1"></span>Figura 2.2: Modelo basado en Thevenin para batería Litio-ion, [\[42\]](#page-101-7).

- 2. Los parámetros del modelo son obtenidos de las curvas características I-V de descarga y estos son asumidos iguales para la carga.
- 3. La capacidad de corriente no cambia con el nivel de corriente de descarga utilizado.
- 4. La temperatura no afecta el comportamiento del modelo.
- 5. No se representa la auto descarga de la batería.
- 6. La batería no tiene efecto memoria.
- 7. No se toman en cuenta los efectos de gasificación y sobrecarga [\[4\]](#page-98-4).
- 8. Voltaje de circuito abierto constante [\[38\]](#page-101-3)[\[28\]](#page-100-5).
- 9. Los valores estimados de las redes RC son constantes durante el tiempo de descarga.

#### <span id="page-21-0"></span>2.4.3. Ecuación de voltaje de circuito abierto.

Existen diversidad de ecuaciones que obtienen el voltaje de circuito abierto (E) de los modelos de baterías Litio-ion en función del estado de carga (SOC). Dependiendo del cuidado con que se tomen los parámetros de estas ecuaciones dependerá la presición del modelo. En [\[43\]](#page-101-8) se determina el E a partir de un modelo combinado que utiliza la ecuación de Shepherd y Nerst (expresión [2.3\)](#page-21-2).

<span id="page-21-2"></span>
$$
E = k_0 + k_1 \cdot ln(SOC) + k_2 \cdot ln(1 - SOC) + k_3 \cdot \frac{1}{SOC} + k_4 \cdot SOC \tag{2.3}
$$

Los valores de  $k_o$ -k<sub>4</sub> son parámetros del modelo, los cuales pueden ser obtenidos mediante el método de ajuste de mínimos cuadrados comparados con una curva de descarga real.

En  $|44|$  se indica la expresión [2.4](#page-21-3) donde E es definido como el promedio de los potenciales de equilibrio al final de los procesos de carga y descarga (estado estable). Esto logra simplicar el modelo. Los valores de  $k_0 - k_2$  son obtenidos mediante la técnica de ajuste de mínimos cuadrados.

<span id="page-21-3"></span>
$$
E(SOC) = -k_0 SOC^2 + k_1 SOC + k_2
$$
\n(2.4)

Una ecuación mejorada para la obtención precisa de E se puede observar en la expresión [2.5.](#page-22-1) Igualmente los parámetros k deben ser obtenidos mediante técnicas de ajuste.

<span id="page-22-1"></span>
$$
E(SOC) = k_0 + k_1.SOC + k_2.SOC^2 + \frac{k_3}{SOC} + k_4.ln(SOC) + k_5.ln(1 - SOC)
$$
 (2.5)

La ecuación original de Shepherd utilizada para la determinación de E ha sido modificada para obtener mayor presición. Esta ecuación en conjunto con un circuito equivalente eléctrico basado en Thevenin es adecuada para la representación de las baterías Litio-ion. Esta configuración es denominada Modelo Shepherd-Thevenin. Cabe destacar que, la configuración describe el comportamiento del voltaje en los terminales cuando existe un cambio en la corriente de carga. Este tipo de modelo es discutido en [\[18\]](#page-99-7)[\[45\]](#page-101-10)[\[46\]](#page-101-11)[\[47\]](#page-102-0).

La ecuación de Shepherd está conformada por una serie de parámetros. Estos parámetros caracterizan una batería en particular. En el presente trabajo estos parámetros son deducidos de la información suministrada por una curva de descarga real. Una modificación del modelo Shepherd-Thevenin se muestra en la Figura [2.3.](#page-22-0)

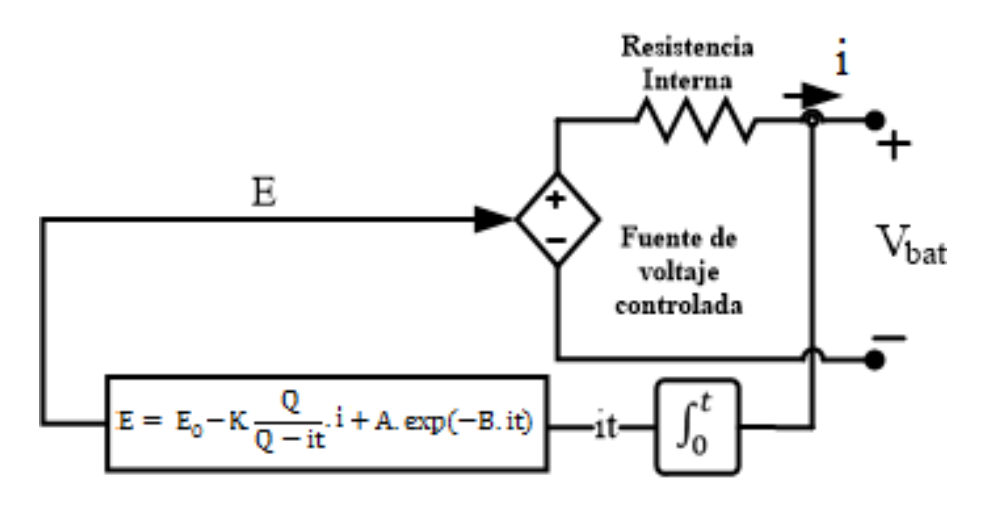

<span id="page-22-0"></span>Figura 2.3: Modelo de batería Shepherd Thevenin únicamente con resistencia interna, [\[18\]](#page-99-7).

En la Figura [2.3,](#page-22-0) el estado de carga de la batería (SOC), el voltaje en los bornes de la batería  $(V_{bat})$  y el voltaje de circuito abierto (E) están dadas por las expresiones [2.6,](#page-22-2) [2.7](#page-22-3) y [2.8,](#page-22-4) respectivamente:

<span id="page-22-2"></span>
$$
SOC = 100. \left[ 1 - \frac{(f_i)}{Q} \right] \tag{2.6}
$$

<span id="page-22-3"></span>
$$
V_{bat} = E - R_{int}.\mathbf{i} \tag{2.7}
$$

<span id="page-22-4"></span>
$$
E = E_o - K. \left(\frac{Q}{Q - \int i}\right) .i + A.e^{\left(-B. \int i\right)} \tag{2.8}
$$

Donde:

- 1.  $E<sub>o</sub>$  representa el voltaje de circuito abierto (E) de la batería a full capacidad.
- 2. K es el coeficiente de resistencia de polarización ( $\Omega$ ).
- 3. Q es la capacidad de la batería (A.h).
- 4. i es la corriente de descarga de la batería (A).
- 5. R<sub>int</sub> es la resistencia interna  $(\Omega)$ .
- 6. A es la amplitud de la zona exponencial (V).
- 7. B es la constante inversa de tiempo de zona exponencial (Ah<sup>−</sup><sup>1</sup> ).

La expresión [2.6](#page-22-2) es obtenida a partir de la extracción de la corriente de la batería ( $\int$ i). La expresión [2.7](#page-22-3) es obtenida mediante la suma de las caídas de voltaje durante la descarga. En la expresión [2.8,](#page-22-4) el término no lineal (Q/(Q - ∫ i )) representa la variación del voltaje con la amplitud de la corriente y el actual estado de carga de la batería [\[45\]](#page-101-10). La expresión [2.8](#page-22-4) ya ha sido modificada para eliminar el fenómeno de lazo algebraico e inestabilidad [\[18\]](#page-99-7). Con el uso de las expresiones mencionadas anteriormente, el modelo de batería tendrá un comportamiento similar a una batería real.

Como se puede observar en las expresiones anteriores, este modelo no toma en cuenta la influencia de la temperatura. La temperatura afecta fuertemente la química de la batería. Cuando una batería trabaja a temperaturas elevadas, la resistencia interna se reduce [\[48\]](#page-102-1). Una exposición continua a altas temperaturas puede producir una reducción de la vida útil y aumentar el índice de auto descarga [\[48\]](#page-102-1). Además, este modelo no tiene gran precisión en la obtención  $V_{bat}$  debido a que no toma en cuenta ciertas pérdidas ocasionadas por procesos internos de la batería.

| Tipo                 | Ácido-    | Níquel-      | Litio-   | Níquel-          |
|----------------------|-----------|--------------|----------|------------------|
|                      | Plomo     | Cadmio       | ion      | Hidruro Metálico |
| Parámetros           | 12V 1,2Ah | $1,2V$ 1,3Ah | 3,6V 1Ah | $1,2V$ 6,5Ah     |
| $E_o$ (V)            | 12,6463   | 1,2505       | 3,7348   | 1,2848           |
| $\mathbf{R}(\Omega)$ | 0.25      | 0,023        | 0.09     | 0,0046           |
| K(V)                 | 0.33      | 0,00852      | 0,00876  | 0,01875          |
| (V)<br>$\mathbf{A}$  | 0,66      | 0,144        | 0,468    | 0,144            |
| B(Ah)                | 2884,61   | 5,7692       | 3,5294   | 2,3077           |

En la Tabla [2.3](#page-23-1) se muestran los valores de los parámetros de algunos tipos de baterías:

<span id="page-23-1"></span>Tabla 2.3: Parámetros de baterías, [\[18\]](#page-99-7)

## <span id="page-23-0"></span>2.5. Batería Litio-ion.

En los experimentos del presente trabajo se utilizó una batería de Litio-ion de 3.7V-4A.h. Tal como se indico en la sección [2.3,](#page-17-1) las baterías de litio-ion tienen mejores prestaciones que otros tipos de tecnologías. En la sección de análisis de espectroscopia de la impedancia electroquímica es fundamental conocer sus partes y modo de funcionamiento. Igualmente se requiere establecer las interfases existentes entre cada una de sus partes.

#### <span id="page-24-0"></span>2.5.1. Principales partes.

Una batería de Litio-ion está conformada fundamentalmente de 6 componentes, los cuales son:

- 1. Electrodo positivo (Cátodo).
- 2. Superficies conductoras.
- 3. Electrodo negativo (Ánodo).
- 4. Electrólito orgánico.
- 5. Separador.
- 6. Carcasa.

El cátodo es el electrodo positivo de la batería, el cual está conformado por óxidos de litio[\[49\]](#page-102-2). Los óxidos de litio son el material activo de la batería. Mientras más uniforme sea su composición química mejores rendimientos tendrá la batería. La superficie conductora del cátodo esta compuesta de aluminio[\[21\]](#page-99-10). El ánodo es el electrodo negativo de la batería, el cual está conformado de grafito[\[50\]](#page-102-3). La superficie conductora del ánodo esta compuesta de cobre[\[21\]](#page-99-10). El electrólito orgánico es el medio por donde se transportan los iones desde el cátodo a ánodo y viceversa. Este material está formado por sales de litio y solventes orgánicos[\[51\]](#page-102-4). El separador es una capa colocada entre los electrodos para evitar cortocircuitos. Esta capa tiene poros con diámetros que permiten el paso de los iones. Esto último es conocido como microporosidad[\[50\]](#page-102-3). La carcasa encierra todas las partes anteriormente mencionadas. Cabe indicar que, la batería utilizada en el presente trabajo viene en una carcasa de forma cilíndrica.

#### <span id="page-24-1"></span>2.5.2. Principio de funcionamiento.

En [\[21\]](#page-99-10) se indica el principio de funcionamiento de una batería de Litio-ion. En la Figura [2.4](#page-25-1) se puede observar su proceso de carga. Cuando se aplica una corriente de carga, los átomos de litio en el cátodo pierden sus electrones (cargas negativas). Los electrones circulan por la superficie conductora y luego son canalizados desde el cátodo al ánodo por un circuito externo. Los átomos de litio cargados positivamente (iones positivos) viajan a través del electrólito atravesando el separador y se depositan en el grafito del ánodo. En eso momento cada átomo cargado positivamente recupera nuevamente sus electrones. En la descarga es el mismo proceso de manera contraria.

Cabe resaltar que, en la Figura [2.4](#page-25-1) se pueden observar las interfases existentes entre superficies conductoras, electrodos, electrólito y separador.

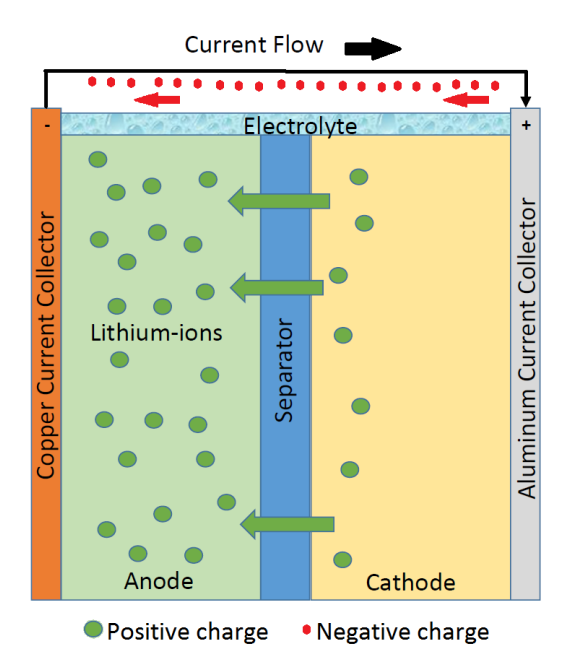

<span id="page-25-1"></span>Figura 2.4: Funcionamiento de una batería de Litio-ion, [\[21\]](#page-99-10).

# <span id="page-25-0"></span>2.6. Conversor de voltaje tipo multifases.

En el presente trabajo se utiliza un conversor de voltaje Boost tipo multifases (3 fases) como interfase de electrónica de potencia. Este dispositivo es ampliamente utilizado en muchas aplicaciones tales como módulos reguladores de voltaje, EVs, etc. Este dispositivo tiene gran eficiencia y habilidad para reducir el rizado comparado con los otros tipos de conversores [\[52\]](#page-102-5). En la gura [2.5](#page-25-2) podemos observar un conversor de voltaje bidireccional multifases (8 fases). Como nos podemos dar cuenta, el conversor multifases es una ampliación del conversor de voltaje tipo buck-boost [\[53\]](#page-102-6).

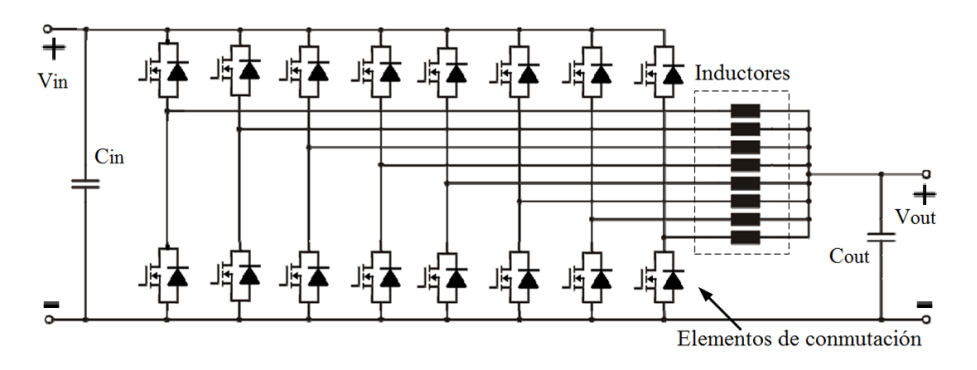

<span id="page-25-2"></span>Figura 2.5: Conversor tipo multifases (8 fases), [\[4\]](#page-98-4).

En otros tipos de conversores (Buck-boost en cascada, Medio puente, Cúk, Sépic, Split-Pi, [\[54\]](#page-102-7)), para alcanzar el nivel de rizado de voltaje deseado comunmente se incrementa la frecuencia de conmutación, lo cual aumenta las pérdidas de energía [\[4\]](#page-98-4)[\[55\]](#page-102-8). Es así que, para aumentar la densidad de potencia, reducir el rizado de la corriente y sin incrementar la frecuencia de conmutación, se utilizan los conversores de voltaje multifases [\[56\]](#page-102-9)[\[57\]](#page-102-10)[\[58\]](#page-102-11). Estos conversores están conformados de un modo de operación que incrementa el voltaje

(modo boost) y otra que reduce (buck) [\[59\]](#page-103-0). Para la determinación de los valores de los componentes de este conversor tenemos que utilizar la formulación referente a un conversor boost convencional. Esto último es analizado en los siguientes capítulos.

En la figura [2.6](#page-26-1) podemos observar un conversor multifases de 3 fases. En [\[60\]](#page-103-1) analiza esta conguración e indica la forma de funcionamiento de cada fase. El modo de funcionamiento debe ser seleccionado primeramente (boost o buck). El tiempo de conmutación de los mosfets, en un modo en particular, debe ser correctamente calculado. El control de los mosfets puede ser realizado por controladores PI [\[59\]](#page-103-0) o otras técnicas de control más avanzadas.

El control de un gran número de fases implica el uso de esquemas de control específicos. Estos deben permitir la sincronización entre fases con el fin de reducir el rizado de voltaje de salida y distribuir simétricamente la corriente entre todas las fases [\[61\]](#page-103-2)[\[62\]](#page-103-3).

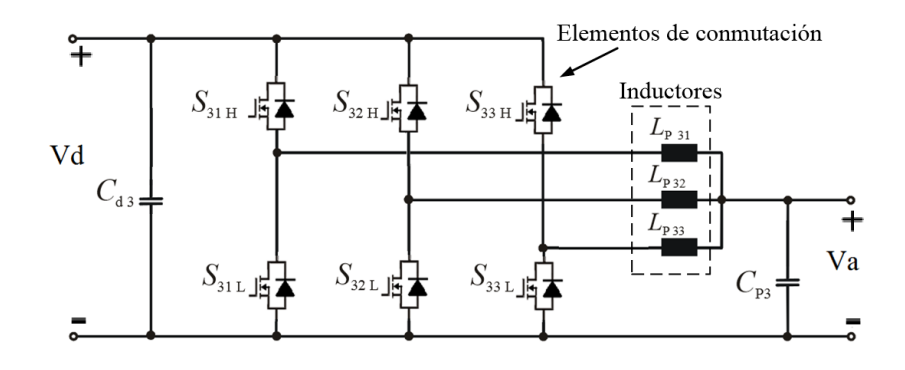

<span id="page-26-1"></span>Figura 2.6: Conversor tipo multifases (3 fases), [\[60\]](#page-103-1).

# <span id="page-26-0"></span>2.7. Emulador de baterías.

En [\[63\]](#page-103-4) se indica que un emulador de baterías permite la realización de pruebas determinísticas y automáticas de sistemas de propulsión en bancos de pruebas. Un emulador de batería se comporta como una fuente de voltaje que imita el voltaje en los terminales de una batería electroquímica durante su operación[\[64\]](#page-103-5). El emulador puede replicar escenarios de carga/descarga en estado estable o dinámico de acuerdo a la precisión del modelo utilizado [\[2\]](#page-98-2). Los investigadores pueden emular cualquier comportamiento de batería desde la comodidad de un laboratorio. Estos experimentos dejan de depender de la variabilidad de las condiciones climáticas (viento, temperatura, sol, etc.).

El emulador esta conformado principalmente por una interfase de eléctronica de potencia DC controlable [\[65\]](#page-103-6) y un modelo virtual de batería (configuración en línea[\[66\]](#page-103-7)). La interfaz de potencia obtiene la energía (manejo de altos voltajes y corrientes) a emular de la red eléctrica convencional [\[67\]](#page-103-8). La interfaz de potencia debe ser controlada [\[68\]](#page-103-9). Esto con el objetivo de obtener los voltajes y corrientes deseados de acuerdo a los valores determinados por la carga. Es importante destacar que mediante al uso del modelo virtual de batería en conguración en línea se puede predecir con gran precisión el voltaje de salida para el respectivo controlador [\[63\]](#page-103-4).

El emulador no solamente es utilizado para baterías. Este equipo también es utilizado para emular celdas de combustibles, sistemas fotovoltaicos, generadores termoeléctricos [\[69\]](#page-103-10) [\[70\]](#page-104-0), etc. Durante el presente documento la palabra "emular" tiene igual significado que "replicar".

#### <span id="page-27-0"></span>2.7.1. Ventajas del emulador de baterías.

Entre las ventajas que se tienen por el uso de emuladores podemos indicar las siguientes [\[65\]](#page-103-6):

- 1. Realización de pruebas de laboratorio con prototipos, sin necesidad de la adquisición de baterías reales. Aquí se puede cambiar el estado de carga (SOC), estado de salud (SoH), temperatura, efectos de la edad, etc., solo mediante la presión de un botón [\[4\]](#page-98-4).
- 2. Repetición casi exacta de pruebas y generación de nuevos perfiles I-V.
- 3. El emulador puede entregar grandes corrientes y voltajes de acuerdo a los puntos de operación requeridos por la interfase de potencia.
- 4. Emulación de escenarios de carga/descarga en estado estable y dinámico.
- 5. No dependencia de condiciones ambientales.
- 6. Bajo costo por cuanto las baterías reales tienen un alto costo.
- 7. No existe generación de desperdicios contaminantes. Cuando las baterías reales cumplen su ciclo de vida útil debido a su uso, deben ser desechadas.
- 8. Software/equipo que puede ser utilizado por mucho tiempo.

# <span id="page-27-1"></span>2.8. Algunos casos de estudio de emuladores de baterías.

A continuación se indica información referente algunos casos de estudio acerca de emuladores de batería:

La Figura [2.7](#page-28-0) muestra un esquemático de emulador de batería [\[68\]](#page-103-9). Este esquemático está conformado por: una fuente de voltaje programable controlada y un computador principal. Este emulador no utiliza modelo de batería. En su lugar se pueden cargar perles de corrientevoltaje a través de mediciones en tiempo real. El simulador de batería utiliza las señales de corriente de salida y temperatura para establecer  $V_{oc}$  y  $R_i$ . El control de este sistema es realizado por un microcontrolador.

En [\[71\]](#page-104-1) muestra un sistema emulador de batería con una interfase de electrónica de potencia (Figura [2.8\)](#page-28-1). El conversor opera con un voltaje de entrada de 40V y es reducido a 20V de salida, con un corriente de carga de 6A.

Este sistema está conformado por un modelo de batería obtenido mediante mediciones de impedancia. No se dan detalles del tipo de CEE que utiliza. El modelo de batería mide la corriente de salida. Esta corriente es el valor de entrada para el cálculo del voltaje referencia. Este voltaje es el punto de operación (set-point) para el conversor de potencia DC/DC.

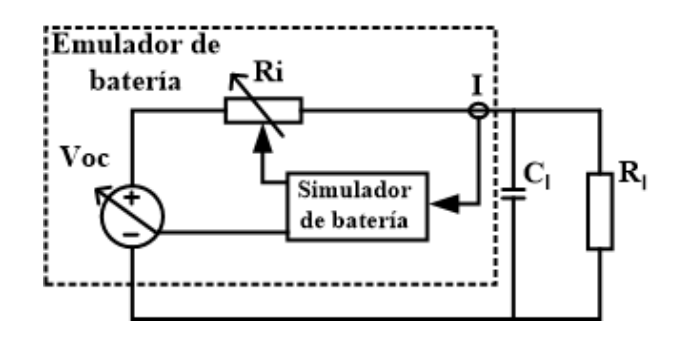

Figura 2.7: Esquemático de emulador de batería con carga, [\[68\]](#page-103-9).

<span id="page-28-0"></span>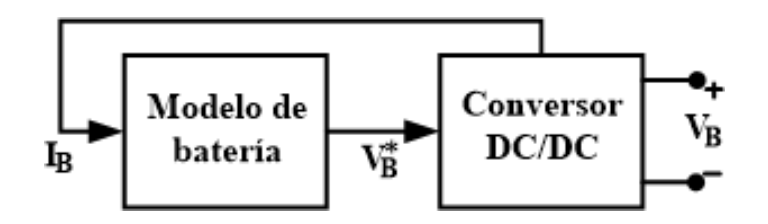

<span id="page-28-1"></span>Figura 2.8: Emulador de batería con conversor DC/DC bidireccional, [\[71\]](#page-104-1).

Cuando está en funcionamiento este sistema, se comporta como un dispositivo de almacenamiento electroquímico lo cual le permite ser integrado a un banco de pruebas de vehículos eléctricos o sistemas de tracción eléctrica. El conversor de voltaje es del tipo boost multifases, el cual puede trabajar con voltajes y corrientes de hasta 400V y 400A, respectivamente. Las fases del conversor tienen lazos de control independiente que forman un sistema de control descentralizado. Cada lazo de control está formado por un control PI. El resultado muestra la distribución simétrica de las corrientes en cada fase del conversor y se da un comportamiento dinámico del sistema de acuerdo a los requerimientos establecidos. Este emulador fue desarrollado para replicar comportamientos de baterías ácido plomo, NIMH o varias tecnologías de Litio-ion. Aquí no se realizan comparaciones con perles de descarga real.

En [\[4\]](#page-98-4) muestra un emulador con un conversor DC/DC multifases (8 fases). El modelo de batería utilizado representa una batería de plomo ácido. Este modelo toma en cuenta la temperatura. El control de las 8 fases es mediante una modulación PWM de 125 KHz que es generada por una tarjeta FPGA. El sistema de control está basado en controladores PID. Durante el funcionamiento emulador-vehículo, el motor de arranque utilizado fue simulado con varios tamaños de baterías y niveles de temperatura.

En la Figura [2.9](#page-29-0) observamos un emulador para baterías litio-ion [\[28\]](#page-100-5). Un modelo de batería Shepherd-Thevenin es utilizado. La ecuación de Shepherd no toma en cuenta el ltrado de la corriente de descarga. Igualmente no se toman en cuenta las pérdidas por transferencia de carga y capacitancia de doble capa (2 redes RC). En la interfase de potencia se utiliza un conversor DC/DC bidireccional del tipo buck-boost, el cual es controlado por un generador PWM. En la parte del conversor existe una resistencia que fue colocada para emular el proceso de carga de batería, tal como se observa en la Figura [2.10.](#page-29-1) En el proceso de carga, se utilizó un diodo para proteger la fuente de poder del sistema. Para la mejora de la calidad del rizado de la corriente y voltaje se utilizaron los capacitores CA y CC. Como carga eléctrica se empleó un modelo de vehículo eléctrico (similar a [\[72\]](#page-104-2)). Para la prueba con el emulador de batería se

definió un perfil de velocidad. La simulación fue realizada utilizando Matlab/Simulink. Uno de los resultados más importantes de esta experiencia fue que redujo los costos de desarrollo de la prueba.

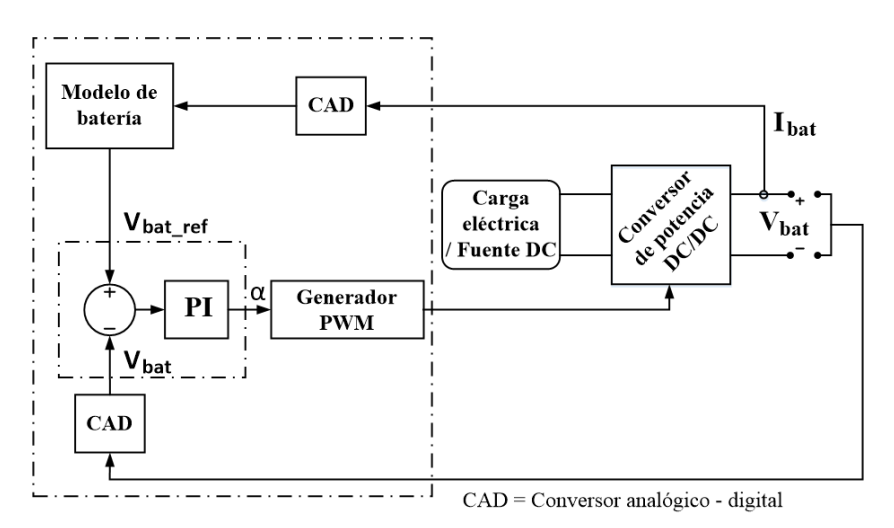

<span id="page-29-0"></span>Figura 2.9: Diseño de emulador de batería, [\[28\]](#page-100-5).

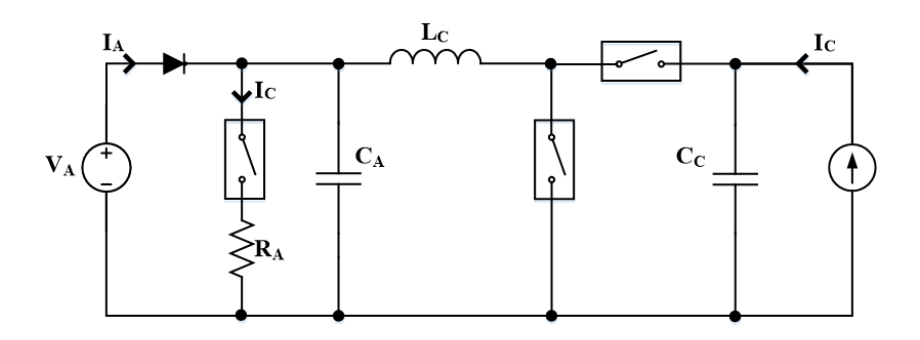

<span id="page-29-1"></span>Figura 2.10: Conversor buck-boost con resistencia para proceso de carga, [\[28\]](#page-100-5).

En [\[64\]](#page-103-5) se desarrolló un emulador de batería de litio-ion, tipo LiFePO4 de 6.4KW.h. El modelo de batería representa a un conjunto de 50 celdas conectadas en serie. Cada celda emulada tiene una capacidad de corriente de 40Ah. El voltaje nominal del modelo de batería era de 160V. Este sistema permitió emular el voltaje de la batería cambiando la temperatura del sistema. Los experimentos realizados dieron muy buenas aproximaciones entre las mediciones reales y las generadas por el emulador.

# <span id="page-30-0"></span>Capítulo 3

# Modelo de una batería Litio-ion.

El modelo de batería es la parte fundamental de un emulador. El modelo de batería de Litio-ion del presente trabajo consta de 2 partes fundamentales: la ecuación de voltaje de circuito abierto y la ecuación de voltaje transiente. Ambas ecuaciones son obtenidas con procedimientos utilizados en la literatura actual. Cabe destacar que, la obtención de los valores para la segunda ecuación (CEE) se la realiza con los métodos: Espectroscopia de la Impedancia Electroquímica (EIS) y Extracción de Parámetros en el Dominio del Tiempo(EPDT). El CEE con dos redes RC y resistencia interna da una mayor precisión al modelo. Cabe destacar que la caída de voltaje bajo una corriente de descarga es una función de la resistencia interna, resistencia iónica y la tasa de corriente, tal como lo veremos en el presente capítulo. Igualmente, la determinación correcta de la resistencia interna nos permitirá obtener un modelo de batería de gran presición. Finalmente estableceremos la ecuación completa del voltaje de descarga del modelo la cual determina la precisión de la respuesta de voltaje tanto en los períodos de descarga como de relajación.

## <span id="page-30-1"></span>3.1. Resistencia en una batería.

Hay 2 componentes básicos que impactan en la resistencia efectiva total de una batería. Estas son la resistencia interna y la resistencia iónica.

#### <span id="page-30-2"></span>3.1.1. Resistencia interna.

La resistencia interna regula la cantidad de corriente que puede entregar una batería [\[21\]](#page-99-10) (cantidad de energía para un uso particular). El efecto de esta porción de la resistencia efectiva total ocurre muy rápidamente y puede ser visto dentro de los primeros pocos milisegundos despues de que la batería es colocada bajo descarga, tal como se observa en la Figura [3.1.](#page-31-1) Esta resistencia comunmente puede ser obtenida mediante mediciones de corriente-voltaje.

Los efectos de la degradación de la batería (edad, temperatura de operación, profundidad

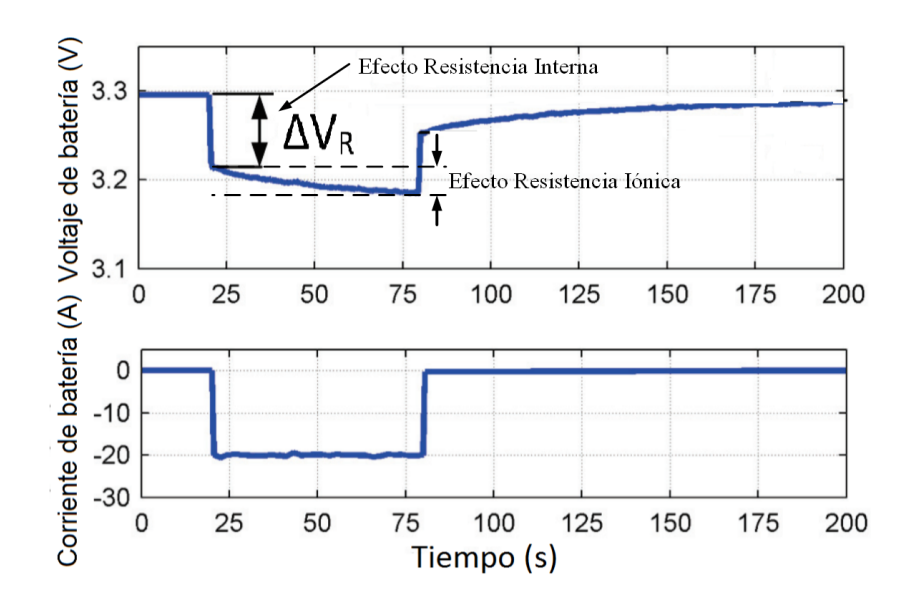

<span id="page-31-1"></span>Figura 3.1: Representación de caida de voltaje debido a la resistencia interna, [\[73\]](#page-104-3).

de descarga, reducción de la capacidad de corriente, etc. [\[74\]](#page-104-4)) pueden ser determinados de acuerdo a elevaciones en la resistencia interna. Este incremento con el tiempo se traduce en la generación de pérdidas de voltaje y calor [\[75\]](#page-104-5). Igualmente, esta elevación se puede originar debido a bajas temperaturas de operación [\[76\]](#page-104-6).

La resistencia interna abarca la resistividad de los materiales tales como electrodos, separadores y componentes internos [\[77\]](#page-104-7). Entre estos componentes se encuentran los gradientes de concentración de las especies iónicas cercanas a los electrodos y la tasa de reacción en la superficie de los electrodos. Esto último indica que tan bien estos materiales hacen contacto.

#### <span id="page-31-0"></span>3.1.2. Resistencia iónica.

La resistencia iónica es la resistencia al flujo de corriente que se da en el interior de la batería debido a varios factores electroquímicos, tales como conductividad del electrólito, movilidad de iones y área de superficie de los electrodos [\[51\]](#page-102-4). Estos efectos de polarización ocurren muy lentamente despues del efecto de la resistencia interna, tal como se observa en la Figura [3.1.](#page-31-1)

Los efectos capacitivos aparecen desde la formación de dobles capas en las interfases electrólito-electrodo. Además se incluyen los efectos de transferencia de carga y transferencia de masa [\[77\]](#page-104-7). El análisis de las pérdidas de voltaje ocasionados por estos fenómenos se presentaran en las siguientes secciones.

# <span id="page-32-0"></span>3.2. Comportamiento de la caída de voltaje de la batería después de un pulso de corriente de descarga.

Previo al diseño del modelo de batería es fundamental conocer el comportamiento de la caída de voltaje de la batería después de aplicado un pulso de corriente de descarga. Inicialmente, esta caída es debido a la resistencia interna que posee [\[73\]](#page-104-3)[\[78\]](#page-104-8)[\[76\]](#page-104-6), lo cual representa las pérdidas óhmicas de la batería. Por tal motivo es de gran importancia estimar correctamente el valor de este parámetro.

La variación de voltaje  $\Delta V_R$  se produce en el momento que se aplica un pulso de corriente de descarga, tal como se muestra en la Figura [3.1.](#page-31-1)

La resistencia interna  $R_{int}$  es un dato proporcionado por los fabricantes de baterías. Este valor debe ser calculado nuevamente de manera experimental en caso el modelo no pueda representar de forma precisa el comportamiento de la batería seleccionada. Es así que, la  $R_{int}$ puede ser calculada a través de la expresión [3.1\[](#page-32-1)[29\]](#page-100-6)[\[79\]](#page-104-9).

<span id="page-32-1"></span>
$$
R_{int} = \frac{\Delta V_R}{I} \tag{3.1}
$$

En [\[18\]](#page-99-7) se establece la expresión [3.2](#page-32-2) que podría ser utilizada para calcular el valor de la Rint a partir de los datos de la hoja técnica de la batería.

<span id="page-32-2"></span>
$$
R_{int} = V_{nom} * \frac{1 - \eta}{0.2 * Q_{nom}}
$$
\n(3.2)

Esta expresión relaciona el voltaje nominal  $V_{nom}$  con la capacidad de corriente nominal  $Q_{nom}$  de la batería. El valor de la eficiencia  $\eta$  es obtenido en pruebas experimentales y este dato puede ser suministrado por el fabricante.

Luego de la caída de voltaje ocasionada por la  $R_{int}$ , el voltaje continúa disminuyendo debido a procesos internos de la batería. El primer proceso es debido a la transferencia de las cargas entre el electrodo y la interfase con el electrólito [\[77\]](#page-104-7). Cuando esta transferencia es de manera heterogénea (polarizaciones) reduce la conductividad eléctrica del sistema[\[80\]](#page-104-10). Esto es debido a que muchas de estas cargas no participan en la electrólisis y estas son contrarrestadas por cargas del signo opuesto en la interfase[\[81\]](#page-104-11). Esto produce el efecto de Capacitancia de Doble Capa. Este proceso es fundamental en las reacciones de carga y descarga de la batería de Litio-ion. El segundo proceso se debe a la difusión de las cargas (iones) (transferencia de masa) a través del electrólito [\[77\]](#page-104-7), las cuales reaccionan electroquímicamente en las superficie de los electrodos. En la Figura [3.2](#page-33-1) podemos observar la caída de voltaje considerando las pérdidas óhmicas y las ocasionadas por los procesos anteriormente mencionados.

Cabe indicar que, la caída de voltaje ocasionada por los procesos de transferencia de carga y difusión son caracterizados por circuitos equivalentes eléctricos, los cuales son analizados en las secciones siguientes. La información obtenida de los circuitos equivalentes es fundamental para el diseño del modelo.

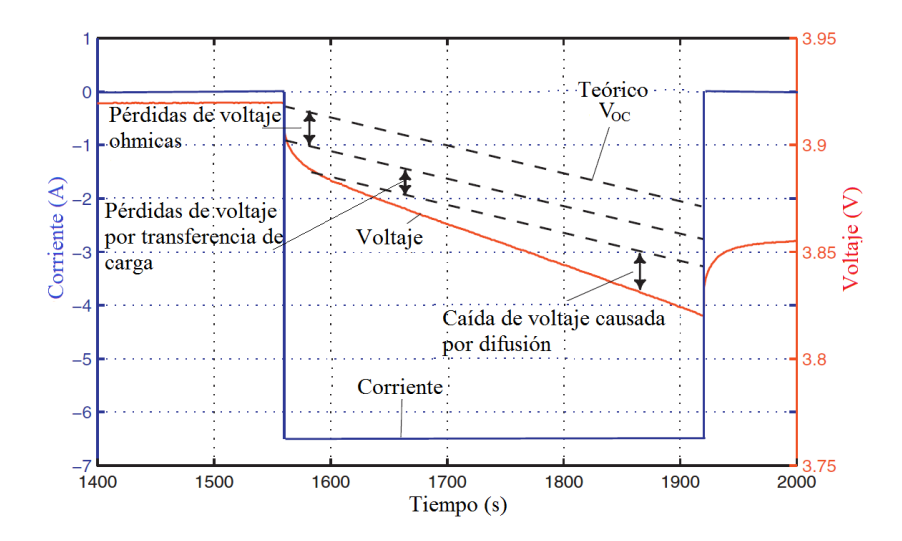

<span id="page-33-1"></span>Figura 3.2: Caída de voltaje de una batería de Litio-ion despues de un pulso de corriente de descarga, [\[82\]](#page-104-12).

# <span id="page-33-0"></span>3.3. Parámetros de la ecuación de voltaje de circuito abierto.

Una vez obtenido el valor de la  $R_{int}$  procedemos a calcular los valores de los parámetros de la ecuación de voltaje de circuito abierto de la batería. Esto inicia tomando 3 puntos de una curva de descarga a corriente constante experimental tal como se muestra en la Figura [3.3.](#page-33-2)

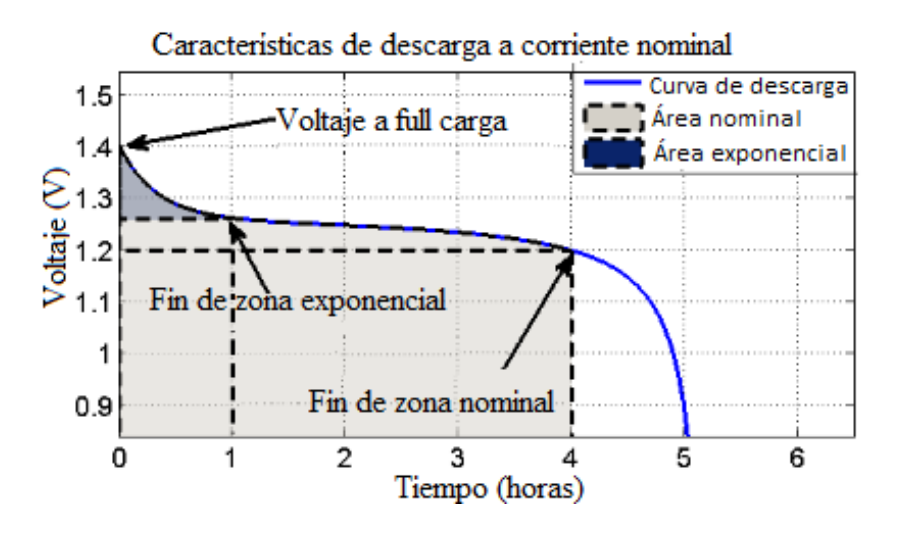

<span id="page-33-2"></span>Figura 3.3: Curva de descarga de batería típica, [\[18\]](#page-99-7).

Los 3 puntos de interes son: 1) El voltaje de inicio de la zona exponencial, 2) el voltaje y capacidad (A.h) del final de zona exponencial, 3) voltaje y capacidad (A.h) al final de la zona nominal.

En [\[18\]](#page-99-7) encontramos la formulación para caracterizar la batería seleccionada. La caída de

voltaje durante la zona exponencial A(V) es representado por la expresión [3.3](#page-34-1)

<span id="page-34-1"></span>
$$
A = E_{FULL} - E_{exp} \tag{3.3}
$$

Donde  $E_{FULL}$  es el voltaje máximo de la zona exponencial;  $E_{exp}$  es el voltaje al final de la zona exponencial. La constante de tiempo inversa de la zona exponencial B (A.h<sup>−</sup><sup>1</sup> ) esta dado por la expresión [3.4:](#page-34-2)

<span id="page-34-2"></span>
$$
B = \frac{3}{Q_{exp}}\tag{3.4}
$$

Donde  $\mathbf{Q}_{exp}$  es la capacidad de corriente consumida en el final de la zona exponencial. El voltaje de polarización K(V) puede ser deducido a partir de la expresión [3.5](#page-34-3)

<span id="page-34-3"></span>
$$
K = \frac{(E_{FULL} - E_{nom} + A * (exp(-B * Q_{nom}) - 1)) * (Q - Q_{nom})}{Q_{nom}}
$$
(3.5)

Donde  $Q_{nom}$  es la capacidad de corriente entregada por la batería al final de la zona nominal (A.h). Q es la capacidad nominal de corriente de la batería (A.h).

El voltaje de circuito abierto de la batería a full capacidad  $E<sub>o</sub>$  es calculado con la expresión [3.6.](#page-34-4)

<span id="page-34-4"></span>
$$
E_0 = E_{FULL} + K + R \times \mathbf{i} - A \tag{3.6}
$$

De la precisión con la que se tomen estos parámetros dependerá también la precisión del modelo. Cualquier tipo de batería puede ser modelada a través de este procedimiento.

# <span id="page-34-0"></span>3.4. Estimación de valores de las redes RC mediante espectroscopia de impedancia electroquímica.

La técnica de Espectroscopia de Impedancia Electroquímica (EIS, siglas en ingles) es una herramienta ampliamente utilizada en el estudios de celdas ó sistemas electroquímicos. Esta técnica está basada en la aplicación de una señal periódica sinusoidal de baja amplitud y frecuencia variable a una celda electroquímica[\[83\]](#page-105-0). La celda usada en el presente trabajo es una batería de Litio-ion de 3.7V-4A.h. Cabe indicar que la batería corresponde a una celda electroquímica de dos electrodos. Esta técnica de medición de impedancia es utilizada en el presente trabajo para obtener los valores de los elementos R-C de un CEE. Cabe destacar que, durante las simulaciones estos valores serán mantenidos constantes. Además, estos valores son utilizados como parámetros de la ecuación de voltaje de descarga del modelo de la batería.

Dependiendo si la señal periódica sinusoidal de entrada aplicada es de voltaje o corriente, el equipo de medición de impedancia puede trabajar en modo Potenciostato o Galvanostato[\[82\]](#page-104-12).

#### <span id="page-35-0"></span>3.4.1. Potenciostato - Galvanostato.

Cuando la señal periódica sinusoidal aplicada a la celda es un potencial, el equipo medidor de impedancia trabaja en modo Potenciostato. Este modo mide la respuesta característica de la celda, la cual depende de la impedancia. La señal expresada en función del tiempo es de acuerdo a la expresión [3.7:](#page-35-1)

<span id="page-35-1"></span>
$$
V(t) = |V| * sen(\omega t) \quad con \quad \omega = 2 * \pi * f \tag{3.7}
$$

Donde V(t) es el valor instantáneo de voltaje, t es el tiempo,  $|V|$  es la amplitud máxima.  $\omega$  es la frecuencia angular y f es la frecuencia.

La señal de la expresión [3.7](#page-35-1) induce una señal periódica de corriente con igual frecuencia angular pero con un cambio de fase  $\varphi$ . La forma de la señal de corriente está dada de acuerdo a la expresión [3.8:](#page-35-2)

<span id="page-35-2"></span>
$$
I(t) = |I| * sen(\omega t - \varphi) \quad con \quad \omega = 2 * \pi * f \tag{3.8}
$$

Donde I(t) es el valor instantáneo de corriente y  $|I|$  es la amplitud máxima. Cabe indicar que el equipo que genera la señal que es aplicada a la celda se lo conoce como Analizador de Respuesta de Frecuencia (FRA siglas en ingles)[\[84\]](#page-105-1).

La impedancia que se obtiene en un amplio espectro de frecuencias va a estar dada por la expresión [3.9:](#page-35-3)

<span id="page-35-3"></span>
$$
\bar{Z} = \frac{|V| * sen(\omega t)}{|I| * sen(\omega t - \varphi)} = |\bar{Z}| * \frac{sen(\omega t)}{sen(\omega t - \varphi)}
$$
(3.9)

Donde  $\bar{Z}$  es la impedancia AC y  $|\bar{Z}|$  es la magnitud absoluta de la impedancia. Por lo tanto, la impedancia es expresada en términos de su magnitud absoluta y el cambio de fase. Cabe indicar que el análisis de impedancia en cada frecuencia permite conocer la evolución de los procesos internos en la celda.

La impedancia obtenida en la expresión [3.9,](#page-35-3) mediante la identidad de Euler, puede ser llevada a una función compleja [\[81\]](#page-104-11), tal como se indica en la expresión [3.10:](#page-35-4)

<span id="page-35-4"></span>
$$
\bar{Z} = Z' + j \cdot Z'' \tag{3.10}
$$

Donde  $Z^{\prime}$  es la impedancia en su componente real (o en fase) y  $Z^{^{\prime\prime}}$  es la impedancia en
su componente imaginaria (fuera de fase). La representación de los datos de impedancia en el plano complejo lo podemos observar en la Figura [3.4:](#page-36-0)

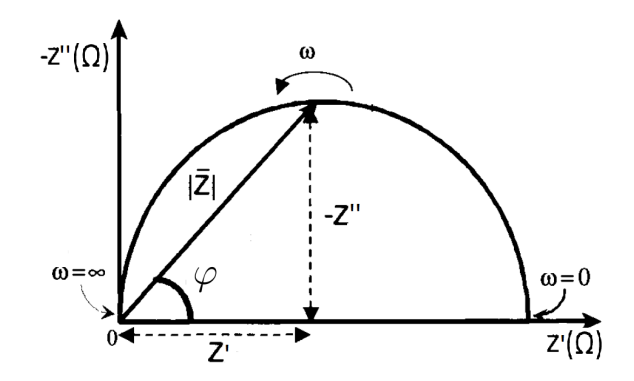

<span id="page-36-0"></span>Figura 3.4: Representación de los datos de impedancia en el Diagrama de Nyquist (Diagrama de Argand), [\[81\]](#page-104-0).

Donde el ángulo de fase  $\varphi$  a una determinada frecuencia angular  $\omega$  va estar dado por la expresión [3.11:](#page-36-1)

<span id="page-36-1"></span>
$$
tan(\varphi) = \frac{-Z''}{Z'} \qquad \varphi = tag^{-1}(\frac{-Z''}{Z'}) \tag{3.11}
$$

La proyección de la magnitud de la impedancia  $|\bar{Z}|$  en los ejes real e imaginario va estar dado por las expresiones [3.12](#page-36-2) y [3.13:](#page-36-3)

<span id="page-36-2"></span>
$$
Z' = |\bar{Z}| * \cos(\varphi) \tag{3.12}
$$

<span id="page-36-3"></span>
$$
Z'' = -|\bar{Z}| * sen(\varphi)
$$
\n(3.13)

Igualmente, la magnitud de la impedancia  $\left|\bar{Z}\right|$  también está dada por la expresión [3.14:](#page-36-4)

<span id="page-36-4"></span>
$$
|\bar{Z}| = \sqrt{{Z'}^2 + {Z''}^2}
$$
 (3.14)

Otro concepto importante utilizado en las mediciones impedancia es la admitancia (Y). La admitancia no es más que el inverso de la impedancia tal como se indicá en las expresiones [3.15](#page-36-5) y [3.16.](#page-36-6)

<span id="page-36-5"></span>
$$
Y = \frac{1}{Z} \tag{3.15}
$$

<span id="page-36-6"></span>
$$
Y = Y' + j.Y'' \tag{3.16}
$$

En el caso que la señal de entrada aplicada a la celda sea una corriente periódica sinusoidal, el equipo medidor de impedancia trabaja en el modo Galvanostato. La señal expresada en función del tiempo es de acuerdo a la expresión [3.7:](#page-35-0)

<span id="page-37-0"></span>
$$
I(t) = |I| * sen(\omega t) \quad con \quad \omega = 2 * \pi * f \tag{3.17}
$$

La señal de la expresión [3.17](#page-37-0) induce una señal periódica de voltaje con igual frecuencia angular pero con un cambio de fase  $\varphi$ . La forma de la señal de voltaje está dada de acuerdo a la expresión [3.18:](#page-37-1)

<span id="page-37-1"></span>
$$
V(t) = |V| * sen(\omega t - \varphi) \quad con \quad \omega = 2 * \pi * f \tag{3.18}
$$

Los cálculos para la impedancia AC, la magnitud absoluta, función compleja, ángulo de fase y proyecciones en los ejes imaginarios/real, siguen el mismo procedimiento del modo Potenciostato.

Cabe indicar que la medición de impedancia en el modo Potenciostato ó Galvanostato, no tienen mayor diferencia en los resultados.

#### 3.4.2. Selección de la amplitud AC.

Las mediciones de impedancia AC en EIS están limitadas por asunciones de linealidad entre la señal aplicada y la señal de respuesta. Es así que, la impedancia es estimada por medir los cambios en el potencial aplicado sobre los cambios en la corriente y viceversa. Esto es factible siempre y cuando, el potencial cambie linealmente con respecto a la corriente[\[85\]](#page-105-0). Esto se logra tomando una amplitud de la señal de entrada suficientemente pequeña.

El espectro de impedancia va estar conformado por la razón existente entre las amplitudes de las señales periódicas sinusoidales de voltaje - corriente y el ángulo de fase. En el modo Potenciostato, si la amplitud de la señal de voltaje no es adecuada, puede ocasionar una gran corriente que puede sobrecargar la celda y demás circuitos de medición de corriente[\[84\]](#page-105-1). La selección de la amplitud de la señal aplicada a la celda es de vital importancia.

En algunas publicaciones, los niveles de amplitud de la señal de voltaje en el modo Potenciostato son del orden de los 5mV, 10mV, etc., para análisis de baterías de Litio-ion[\[86\]](#page-105-2)[\[87\]](#page-105-3) [\[88\]](#page-105-4). Igualmente en el modo Galvanostato los niveles de amplitud de la corriente son menores al 1 amperio[\[82\]](#page-104-1)[\[89\]](#page-105-5). Los espectros de frecuencia van desde los 100KHz al orden de los miliHerz, en ambos modos.

#### 3.4.3. Modelo de Circuito Equivalente Eléctrico.

La interpretación de los datos de impedancia son generalmente basados en circuitos equivalentes eléctricos. Estos circuitos representan los diferentes procesos que ocurren en las

interfases de la celda electroquímica[\[83\]](#page-105-6). Resistencias, capacitores e inductores son elementos pasivos que conforman estos circuitos. Los valores de estos elementos son obtenidos mediante técnicas de ajuste propias del equipo medidor de impedancia.

En [\[88\]](#page-105-4) indica que existe infinidad de circuitos equivalentes que pueden representar el comportamiento de una celda electroquímica. Pero tanto los elementos como el circuito deben representar física-químicamente procesos de la batería.

Los circuitos equivalentes eléctricos utilizados para el estudio de las baterías de Litio-ion se pueden observar en las Figuras [3.5a](#page-38-0) y [3.5b](#page-38-0).

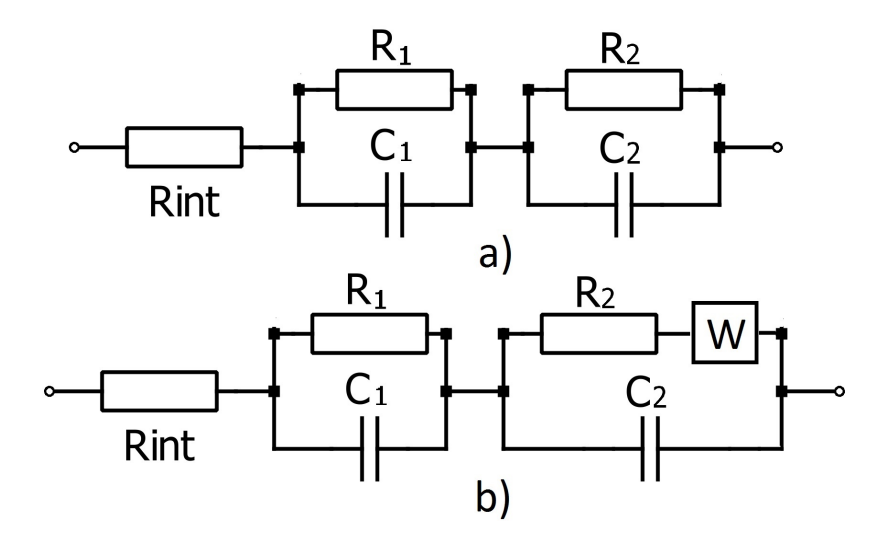

<span id="page-38-0"></span>Figura 3.5: Circuitos equivalentes eléctricos de batería Litio-ion a) Resistencia interna mas dos redes RC b) Resistencia interna más dos redes RC con impedancia de Warburg, [\[66\]](#page-103-0)[\[87\]](#page-105-3).

# 3.5. Representación gráfica de las mediciones de impedancia en EIS.

La información obtenida por mediciones de impedancia puede ser representada en dos tipos de gráfico, los cuales son:

- 1. Diagrama del plano complejo.
- 2. Diagramas de Bode.

#### <span id="page-38-1"></span>3.5.1. Diagrama de Nyquist.

El diagrama del plano complejo es llamado Diagrama de Argand pero comúnmente es conocido como Diagrama de Nyquist. En la Figura [3.6](#page-39-0) se observa un Diagrama de Nyquist para un celda de Litio-ion

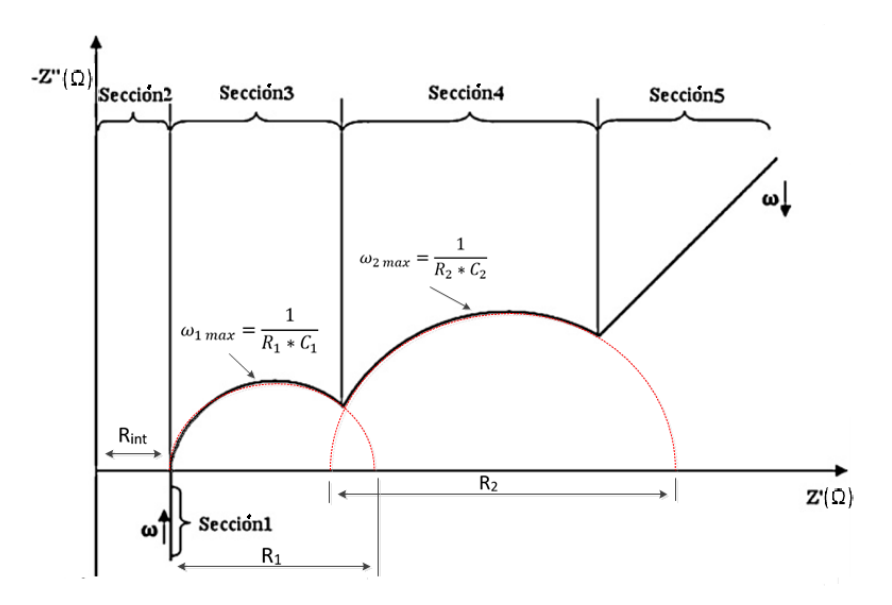

<span id="page-39-0"></span>Figura 3.6: Diagrama de Nyquist para una celda de Litio-ion ), [\[87\]](#page-105-3)[\[82\]](#page-104-1)[\[90\]](#page-105-7).

Como se puede observar, el espectro de frecuencia es mostrado en un plano  $Z^{'}$ vs  $Z^{''}.$  Este espectro comienza a generarse desde la sección de alta  $(\omega)$  a baja frecuencia  $(\omega)$ . En [\[77\]](#page-104-2) y [\[82\]](#page-104-1) se indican los procesos que se llevan a cabo en cada una de las secciones:

- Sección 1: En la parte de alta frecuencia se pueden observar los fenómenos inductivos causados por las reactancias inductivas de los elementos metálicos en celdas y cables.
- Sección 2: Representa la suma de las pérdidas óhmicas  $(R_{int})$  ocasionadas en las interfases de las superficies conductoras, electrodos, electrólito, separadores.
- Sección 3: El primer semi-círculo tiene que ver con el proceso que se produce entre la interfase del electrolito sólido y la superficie del ánodo.
- Sección 4: El segundo semi-círculo representa el efecto de capacitancia de doble capa y la resistencia en la transferencia de carga en los electrodos.
- Sección 5: La línea inclinada de esta sección representa los procesos de difusión (transferencia de masa) en el material activo de los electrodos. Este proceso se da a muy bajas frecuencia.

Cabe indicar que, en las Figuras [3.5a](#page-38-0) y [3.5b](#page-38-0), la  $R_{int}$  representa las pérdidas ocasionadas en la sección 2. La red formada por  $R_1$  y  $C_1$  representan las pérdidas en la sección 3. La red formada por  $R_2$  y  $C_2$  representan las pérdidas en la sección 4. En la sección 5, esta pérdida es representada por la impedancia de Warburg[\[89\]](#page-105-5)[\[90\]](#page-105-7), la cual es incluida en serie con la  $R_2$ en la Figura [3.5b](#page-38-0). Esto debido a que los procesos de transferencia de masa interfieren con los procesos de transferencia de carga[\[91\]](#page-105-8). Las pérdidas ocasionadas en la sección 1 y 5 no son tomadas en cuenta en el presente trabajo.

En la Figura [3.6,](#page-39-0) conforme disminuye la frecuencia en el primer semi-círculo, existe un punto donde la reactancia capacitiva  $C_1($ - $Z^{''})$  iguala a la resistencia  $R_1(Z^{'})$ . Este punto es el de máxima frecuencia. Es así que, obtenemos la expresión [3.19:](#page-40-0)

<span id="page-40-0"></span>
$$
\omega_{1\max} = \frac{1}{R_1 * C_1} \tag{3.19}
$$

Igualmente en el segundo semi-círculo obtenemos la expresión [3.20:](#page-40-1)

<span id="page-40-1"></span>
$$
\omega_{2\max} = \frac{1}{R_2 * C_2} \tag{3.20}
$$

Cabe indicar que, los cortes de las líneas entre cortadas rojas con el eje real representan los valores de las resistencias del circuito equivalente eléctrico de la Figura [3.5a](#page-38-0). Las constantes de tiempo de cada uno de los semi-círculos son  $\tau_1 {=} R_1{}^*C_1$  y  $\tau_2 {=} R_2{}^*C_2.$ 

Es importante conocer la impedancia AC del circuito equivalente eléctrico que es objeto de estudio en el presente trabajo. La impedancia del circuito de la Figura [3.5a](#page-38-0) va estar dado por la expresión [3.21:](#page-40-2)

<span id="page-40-2"></span>
$$
\bar{Z}(j.\omega) = R_{\text{int}} + \frac{1}{\frac{1}{R_1} + j.\omega.C_1} + \frac{1}{\frac{1}{R_2} + j.\omega.C_2}
$$
(3.21)

Llevando la expresión [3.21](#page-40-2) a una función compleja, obtenemos la expresión [3.22:](#page-40-3)

<span id="page-40-3"></span>
$$
\bar{Z}(j.\omega) = \left[\frac{R_1}{R_1{}^2.C_1^2.\omega^2 + 1} + \frac{R_2}{R_2{}^2.C_2^2.\omega^2 + 1} + R_{int}\right] + j.\left[\frac{-R_1{}^2.C_1.\omega}{R_1{}^2.C_1^2.\omega^2 + 1} + \frac{-R_2{}^2.C_2.\omega}{R_2{}^2.C_2^2.\omega^2 + 1}\right] \tag{3.22}
$$

Como se puede observar ambas partes de la expresión [3.22](#page-40-3) son dependientes de la frecuencia. Esto se debe a que la señal aplicada a la celda electroquímica es sinusoidal.

#### 3.5.2. Diagramas de Bode.

El diagrama de Nyquist no entrega la información referente a la frecuencia en la que se da cada punto de impedancia. Igualmente no se conoce el desfase de la señal sinusoidal de respuesta del sistema. Los diagramas de Bode muestran el ángulo de fase y magnitud de impedancia como una función logarítmica de la frecuencia[\[80\]](#page-104-3)[\[81\]](#page-104-0)[\[90\]](#page-105-7). En la Figura [3.7](#page-41-0) podemos observar los diagramas de Bode ajustados a un circuito equivalente eléctrico ( $R_{int}$ en serie con red paralelo  $R_1C_1$ [\[90\]](#page-105-7).

Con la ayuda de los diagramas de Nyquist y Bode se pueden estimar los valores de las capacitancias de acuerdo a las expresiones [3.19](#page-40-0) y [3.20.](#page-40-1) Esto por cuanto se conoce la frecuencia f en cada uno de los puntos de impedancia, dentro de las décadas de la escala logarítmica.

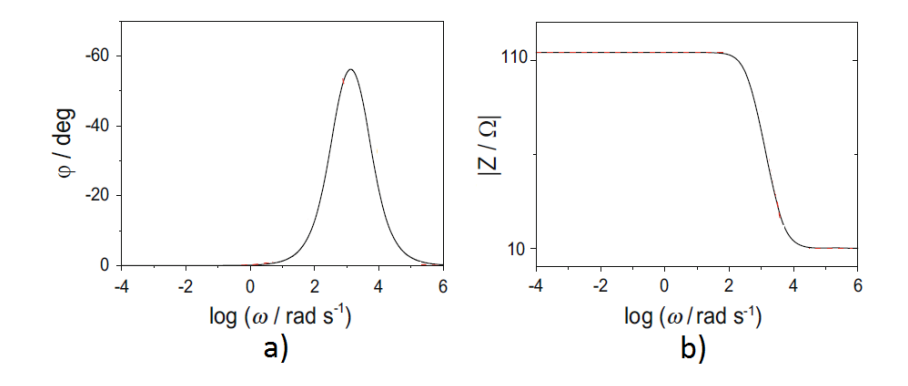

<span id="page-41-0"></span>Figura 3.7: Diagrama de Bode, a) logaritmo de la frecuencia vs ángulo de fase, b) logaritmo de la frecuencia vs módulo de impedancia, [\[90\]](#page-105-7).

# 3.6. Estimación de valores de las redes RC mediante técnica de "Extracción de parámetros en el dominio del tiempo".

El procedimiento de la espectroscopia de la impedancia electroquímica puede volverse complejo debido a que se deben realizar mediciones de impedancia en el dominio de la frecuencia [\[92\]](#page-105-9). La interpretación de los Diagramas de Bode y Nyquist generados en estas mediciones requieren el conocimiento de cada uno de los procesos internos de la batería. La obtención de los circuitos equivalentes eléctricos a través de este método puede generar algunos inconvenientes.

Los circuitos equivalente eléctricos que se obtienen con el método de extracción de parámetros en el dominio del tiempo(EPDT) son prácticos y muy precisos. El circuito equivalente utilizado en el presente trabajo es del tipo Thevenin con 2 redes RC. Para la estimación de los valores de las redes RC del modelo se requiere solamente un perfil I-V de carga o descarga experimental. En la Figura [3.8](#page-42-0) podemos observar el circuito equivalente eléctrico que es analizado en el presente trabajo.

El método inicia con el análisis de los datos de un período de relajación de la batería. Este período es el momento de desconexión de la carga/cargador después de un pulso descarga/ carga, respectivamente. Luego, este período de relajación es analizado aplicando el método de extracción de parámetros en el dominio del tiempo [\[66\]](#page-103-0)[\[40\]](#page-101-0)[\[93\]](#page-105-10). En la Figura [3.9](#page-42-1) podemos observar un período de relajación.

Este método divide en ventanas de tiempo el período de relajación. Existirán tantas ventanas de tiempo como redes RC se utilicen. En el presente trabajo utilizamos 2 ventanas de tiempo. Estas ventanas de tiempo van desde  $t_{11}$  a  $t_{12}$  y de  $t_{21}$  a  $t_{22}$ . Estos puntos son seleccionados al azar respetando la secuencia mostrada en la Figura [3.9.](#page-42-1)

Durante el período de relajación, el voltaje en los bornes de la batería va estar dado por la expresión [3.23](#page-42-2) (ver Figura [3.9\)](#page-42-1).

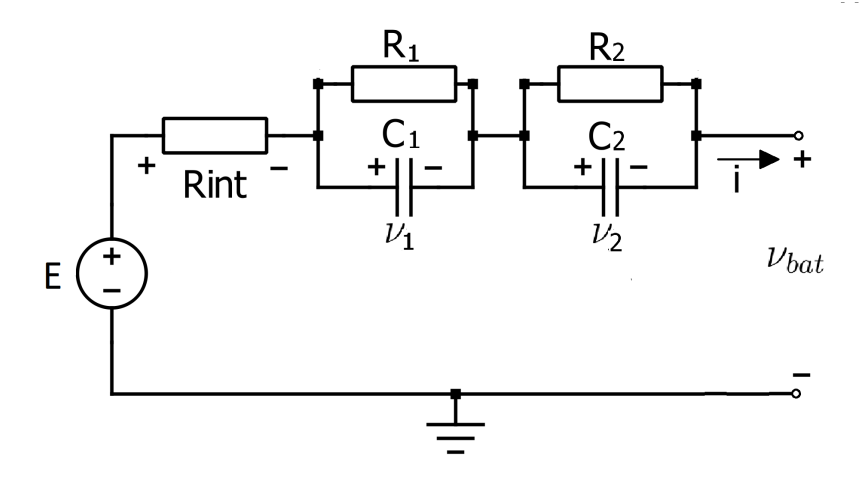

<span id="page-42-0"></span>Figura 3.8: Circuito equivalente eléctrico del modelo de batería.

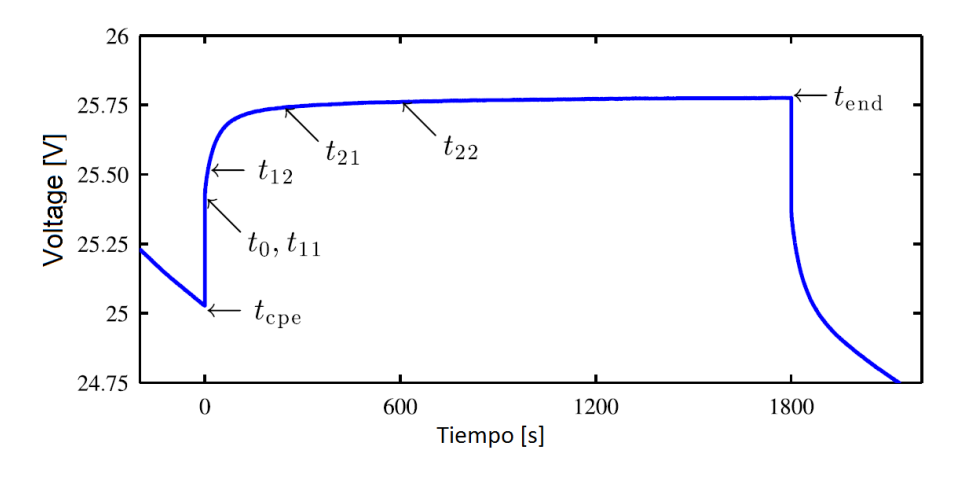

Figura 3.9: Período de relajación de batería, [\[66\]](#page-103-0).

<span id="page-42-2"></span><span id="page-42-1"></span>
$$
\nu_{bat} = E - \sum_{i=1}^{n} U_i * e^{-\frac{t}{\tau_i}}
$$
\n(3.23)

Donde  $U_i$  es el voltaje inicial de la i red RC; t es el tiempo;  $\tau_i$  es la constante de tiempo de la i red RC y E es el voltaje de circuito abierto. Este voltaje permanece constante durante este período. La caída de voltaje debida a la Rint no se considera por cuanto en este tiempo la corriente de descarga es igual a 0.

Entonces el voltaje de circuito transiente debido a la sumatoria de todos los voltajes de las redes RC,  $\nu_{\tau}(t)$ , va estar dado por las expresiones [3.24](#page-42-3) y [3.25:](#page-42-4)

<span id="page-42-3"></span>
$$
\nu_{\tau}(t) = \sum_{i=1}^{n} U_i * e^{-\frac{t}{\tau_i}}
$$
\n(3.24)

<span id="page-42-4"></span>
$$
\nu_{\tau}(t) = E - \nu_{bat}(t) \tag{3.25}
$$

Es importante destacar que, mientras transcurre el tiempo en el período de relajación,  $\nu_{\tau}(t)$  tiende a 0. En el momento que  $\nu_{\tau}(t)=0$ , entonces  $\nu_{bat}(t)=E$ . La tasa de decaimiento de  $\nu_{\tau}(t)$  depende de las constantes de tiempo de cada una de las redes RC.

En [\[66\]](#page-103-0) indica que,  $\nu_{\tau}(t)$  no es una cantidad medible durante el experimento. Este valor debe ser obtenido previo análisis de un perfil de datos I-V. En el presente análisis utilizamos 2 redes RC. Mediante el uso de la expresión [3.24](#page-42-3) obtenemos [3.26:](#page-43-0)

<span id="page-43-0"></span>
$$
\nu_{\tau}(t) = U_1 \ast e^{-\frac{t}{\tau_1}} + U_2 \ast e^{-\frac{t}{\tau_2}} \tag{3.26}
$$

Una vez definidas las ventanas de tiempo, procedemos a calcular el  $\nu_{\tau}(t)$  a partir del tiempo  $t_{21}$  de acuerdo a la expresión [3.27.](#page-43-1)

<span id="page-43-1"></span>
$$
\nu_{\tau}(t) = \nu_{\tau}(t_{21}) * e^{-\frac{t - t_{21}}{\tau_2}} \quad para \quad t \geq t_{21} \tag{3.27}
$$

Es importante destacar que, el tiempo  $t_{21}$  tiene que ser al menos tres veces mayor al tiempo t<sub>12</sub>. Además, el tiempo t<sub>22</sub> debe ser escogido previo al momento en que el voltaje de la batería alcance el estado estable (voltaje de circuito abierto). Esto nos permite establecer la constante de tiempo estimada de la segunda red RC (red cercana a los terminales de la batería) mediante la expresión [3.28:](#page-43-2)

<span id="page-43-2"></span>
$$
\hat{\tau}_2 = \frac{t_{22} - t_{21}}{\ln\left(\frac{\nu_\tau(t_{21})}{\nu_\tau(t_{22})}\right)} \quad para \quad \nu_\tau \neq 0 \tag{3.28}
$$

Luego, se procede a calcular el voltaje inicial estimado de la segunda red RC (expresión [3.29\)](#page-43-3)

<span id="page-43-3"></span>
$$
\hat{U}_2 = \nu_\tau (t_{21}) * e^{\frac{t_{21}}{\tau_2}} \tag{3.29}
$$

El voltaje transiente estimado de la segunda red RC está dado por la expresión [3.30.](#page-43-4)

<span id="page-43-4"></span>
$$
\hat{\nu}_2(t) = \hat{U}_2 * e^{-\frac{t}{\hat{\tau}_2}} \quad para \quad t \ge 0 \tag{3.30}
$$

Cabe indicar que, la constante de tiempo estimada de la segunda red RC debe ser varias veces más grande que la primera red[\[94\]](#page-105-11). Una vez estimados los valores de la segunda ventana de tiempo  $\hat{\tau}_2$ ,  $\hat{U}_2$  y  $\hat{\nu}_2(t)$  procedemos a calcular los valores estimados de la primera red RC. Primeramente debemos reducir  $\hat{\nu}_2(t)$  del voltaje de circuito transiente con lo cual obtenemos  $\nu'_{\tau}$  $\sigma_{\tau}(t)$  (voltaje transiente reducido), tal como se indica en la expresión [3.31](#page-43-5)

<span id="page-43-5"></span>
$$
\nu_{\tau}'(t) = \nu_{\tau}(t) - \hat{\nu}_2(t) = E - \nu_b(t) - \hat{\nu}_2(t)
$$
\n(3.31)

Igualmente este voltaje puede ser expresado de acuerdo a la expresión [3.32:](#page-44-0)

<span id="page-44-0"></span>
$$
\nu_{\tau}'(t) = \nu_{\tau}'(t_{11}) * e^{-\frac{t - t_{11}}{\tau_1}} \quad para \quad t \ge t_{11} \tag{3.32}
$$

El tiempo t debe ser mucho menor a  $t_{21}$ . Entonces la constante de tiempo estimada de la primera red RC está dada para la expresión [3.33](#page-44-1)

<span id="page-44-1"></span>
$$
\hat{\tau}_1 = \frac{t_{12} - t_{11}}{\ln(\frac{\nu_{\tau}^{\prime}(t_{11})}{\nu_{\tau}^{\prime}(t_{12})})} \quad para \quad \nu_{\tau}^{\prime} \neq 0 \tag{3.33}
$$

Siguiendo el procedimiento establecido para la segunda red RC obtenemos las expresiones [3.34](#page-44-2) y [3.35:](#page-44-3)

<span id="page-44-2"></span>
$$
\hat{U}_1 = \nu_{\tau}'(t_{11}) \ast e^{\frac{t_{11}}{\tau_1}} \tag{3.34}
$$

<span id="page-44-3"></span>
$$
\hat{\nu}_1(t) = \hat{U}_1 * e^{-\frac{t}{\tau_1}} \quad para \quad t \ge 0. \tag{3.35}
$$

El voltaje de circuito transiente de las dos redes RC va estar dado por la expresión [3.36:](#page-44-4)

<span id="page-44-4"></span>
$$
\hat{\nu}_{\tau} = \hat{U}_1 * e^{-\frac{t}{\hat{\tau}_1}} + \hat{U}_2 * e^{-\frac{t}{\hat{\tau}_2}} \tag{3.36}
$$

Resumiendo el procedimiento para la obtención de los parámetros estimados de las RC obtenemos las expresión [3.37,](#page-44-5) [3.38,](#page-44-6) [3.39](#page-44-7) y [3.40:](#page-44-8)

<span id="page-44-5"></span>
$$
\nu_{\tau_i}(t) = \begin{cases} E_0 - \nu_{bat}(t), & \text{Si } i \neq n \\ E_0 - \nu_{bat}(t) - \sum_{i=1}^n \hat{\nu}_{i+1}(t), & \text{Si } i < 5 \end{cases} \tag{3.37}
$$

<span id="page-44-6"></span>
$$
\hat{\tau}_{i} = \frac{t_{i2} - t_{i1}}{\ln\left(\frac{\nu_{\tau_{i}}(t_{i1})}{\nu_{\tau_{i}}(t_{i2})}\right)} \quad para \quad \nu_{\tau_{i}} \neq 0 \tag{3.38}
$$

<span id="page-44-7"></span>
$$
\hat{U}_{i} = \nu_{\tau_{i}}(t_{i1}) * e^{\frac{t_{i1}}{\tau_{i}}} \tag{3.39}
$$

<span id="page-44-8"></span>
$$
\hat{\nu}_i(t) = \hat{U}_i * e^{-\frac{t}{\hat{\tau}_i}}, \quad para \quad t \geqslant 0. \tag{3.40}
$$

Los valores de las  $\rm R_i$ y las  $\rm C_i$ de cada una de las redes  $\rm RC$ están dados por las expresiones [3.41](#page-45-0) y [3.42](#page-45-1) [\[66\]](#page-103-0)[\[95\]](#page-106-0):

<span id="page-45-0"></span>
$$
R_{\rm i} = \frac{\hat{U}_{\rm i}}{I_{pulso} * \left(1 - e^{-\frac{t_{pulso}}{\hat{\tau}_{\rm i}}}\right)}
$$
(3.41)

<span id="page-45-1"></span>
$$
C_{\mathbf{i}} = \frac{\hat{\tau}_{\mathbf{i}}}{R_{\mathbf{i}}} \tag{3.42}
$$

Donde Ipulso es el pulso de corriente de descarga/carga previa al período de relajación y t<sub>pulso</sub> es la duración del pulso.

Es importante destacar que, el procedimiento establecido en la presente sección es valido para la simulación del modelo solo en la descarga de la batería. Para modelos de carga de batería se requiere analizar el período de relajación despues de un pulso de carga y obtener los valores de los elementos del CEE con un procedimiento similar.

# 3.7. Obtención de la ecuación del voltaje transiente de la batería

Unas vez obtenidos los valores estimados de las resistencias y capacitores de las redes RC, procedemos a determinar la ecuación que rige el comportamiento del voltaje en el CEE (voltaje transiente).

#### 3.7.1. Comportamiento eléctrico del CEE.

El comportamiento eléctrico del CEE puede ser obtenido mediante la ley de las corrien-tes de Kirchhoff's [\[76\]](#page-104-4)[\[78\]](#page-104-5)[\[96\]](#page-106-1)[\[44\]](#page-101-1). Tomando en consideración la Figura [3.8,](#page-42-0) obtenemos las expresiones [3.43](#page-45-2) y [3.44:](#page-45-3)

<span id="page-45-2"></span>
$$
\frac{\nu_1(t)}{R_1} = \mathbf{i}(t) - C_1 * \frac{\mathrm{d}\nu_1(t)}{\mathrm{d}t}
$$
\n(3.43)

<span id="page-45-3"></span>
$$
\frac{\nu_2(t)}{R_2} = \mathbf{i}(t) - C_2 * \frac{\mathrm{d}\nu_2(t)}{\mathrm{d}t}
$$
\n(3.44)

Resolviendo las expresiones [3.43](#page-45-2) y [3.44](#page-45-3) obtenemos [3.45](#page-45-4) y [3.46:](#page-46-0)

<span id="page-45-4"></span>
$$
\nu_1(t) = U_1(0) * e^{-\frac{t}{R_1 * C_1}} + \frac{e^{-\frac{t}{R_1 * C_1}}}{C_1} * \int_0^t i(t) * e^{\frac{t}{R_1 * C_1}} dt
$$
\n(3.45)

<span id="page-46-0"></span>
$$
\nu_2(t) = U_2(0) * e^{-\frac{t}{R_2 * C_2}} + \frac{e^{-\frac{t}{R_2 * C_2}}}{C_2} * \int_0^t i(t) * e^{\frac{t}{R_2 * C_2}} dt
$$
\n(3.46)

En [\[78\]](#page-104-5) y [\[94\]](#page-105-11) se indican que, la corriente i(t) debe ser considerada constante. En los períodos de relajación de la batería, los voltajes  $U_1(0)$  y  $U_2(0)$  se reducen a 0. En muchas publicaciones estos voltajes son asumidos con valor 0. Resolviendo las ecuaciones diferenciales lineales de primer orden (expresiones [3.45](#page-45-4) y [3.46\)](#page-46-0) tomando en consideración la corriente constante i obtenemos los voltajes de circuito transiente de las redes 1 (expresión [3.47\)](#page-46-1) y 2 (expresión [3.48\)](#page-46-2).

<span id="page-46-1"></span>
$$
\nu_1(t) = U_1(0) * e^{-\frac{t}{R_1 * C_1}} + i * R_1 * (1 - e^{-\frac{t}{R_1 * C_1}})
$$
\n(3.47)

<span id="page-46-2"></span>
$$
\nu_2(t) = U_2(0) * e^{-\frac{t}{R_2 + C_2}} + i * R_2 * (1 - e^{-\frac{t}{R_2 + C_2}})
$$
\n(3.48)

## <span id="page-46-5"></span>3.8. Determinación del voltaje de circuito abierto del modelo de batería

El modelo Thevenin-Shepherd mejorado es utilizado en el presente trabajo. El voltaje de circuito abierto E está dado por la expresión [3.49](#page-46-3) [\[28\]](#page-100-0)[\[18\]](#page-99-0)[\[40\]](#page-101-0)[\[97\]](#page-106-2). Esta expresión representa de una forma más precisa la variación dinámica del voltaje cuando sucede una cambio de corriente en la carga .

<span id="page-46-3"></span>
$$
E = E_0 - K * \frac{Q}{Q - it} * it - K * \frac{Q}{Q - it} * i^* + A * exp(-B * it)
$$
(3.49)

Donde it es la capacidad de corriente de descarga consumida. Al usar una corriente filtrada de descarga i<sup>∗</sup> , se eliminan los problemas de lazo algebraico y la inestabilidad que sucederían en la simulación. Este lazo algebraico ocurre en la ecuación original de Shepherd [\[97\]](#page-106-2).

El estado de carga va estar dado por la expresión [3.50:](#page-46-4)

<span id="page-46-4"></span>
$$
SOC = 100 * \left[\frac{1}{\frac{Q}{Q - f}i}\right]
$$
\n(3.50)

Tomando en cuenta la expresión [3.50,](#page-46-4) 2 términos de la expresión [3.49](#page-46-3) varían de acuerdo al SOC. Es así que, E varía de manera no lineal con el SOC.

# 3.9. Determinación de la ecuación del voltaje de descarga del modelo de batería.

En la Figura [3.10](#page-47-0) se muestra el modelo Shepherd-Thevenin propuesto en el presente trabajo. Este modelo incluye el uso de dos redes RC.

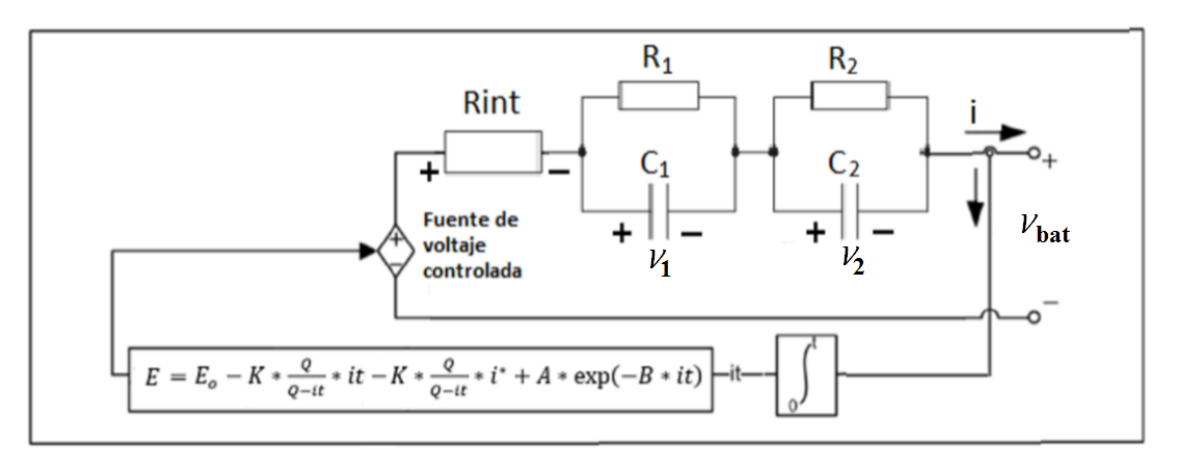

<span id="page-47-0"></span>Figura 3.10: Circuito equivalente eléctrico del modelo Shepherd-Thevenin con 2 redes RC propuesto.

El voltaje transiente de las dos redes RC está dado por la expresión [3.51:](#page-47-1)

<span id="page-47-1"></span>
$$
\nu_{\tau}(t) = \nu_1(t) + \nu_2(t) \tag{3.51}
$$

Reemplazando las expresiones [3.47](#page-46-1) y [3.48](#page-46-2) en [3.51](#page-47-1) y tomando en consideración que  $\tau = R^*C$ , tenemos la expresión [3.52\[](#page-47-2)[98\]](#page-106-3).

<span id="page-47-2"></span>
$$
\nu_{\tau}(t) = U_1(0) * e^{-\frac{t}{\tau_1}} + U_2(0) * e^{-\frac{t}{\tau_2}} + i * (R_1 + R_2) - i * R_1 * e^{-\frac{t}{\tau_1}} - i * R_2 * e^{-\frac{t}{\tau_2}} \quad (3.52)
$$

El voltaje de la batería  $\nu_{bat}$  está dado por la expresión [3.53:](#page-47-3)

<span id="page-47-3"></span>
$$
\nu_{bat}(t) = E - R_{int} * i - \nu_{\tau}(t) \tag{3.53}
$$

Reemplazando las expresiones [3.49](#page-46-3) y [3.52](#page-47-2) en [3.53](#page-47-3) tenemos la expresión [3.54:](#page-47-4)

<span id="page-47-4"></span>
$$
\nu_{bat}(t) = E_0 - K * \frac{Q}{Q - it} * it - K * \frac{Q}{Q - it} * i^* + A * exp(-B * it) - R_{int} * i
$$
  

$$
- \left[ U_1(0) * e^{-\frac{t}{\tau_1}} + U_2(0) * e^{-\frac{t}{\tau_2}} + i * (R_1 + R_2) - i * R_1 * e^{-\frac{t}{\tau_1}} - i * R_2 * e^{-\frac{t}{\tau_2}} \right]
$$
(3.54)

# Capítulo 4

# Diseño de conversor de voltaje tipo multifases.

En el presente capítulo se establecen los criterios de diseño del conversor de voltaje tipo multifases. Este conversor cuenta en su estructura fundamental del conversor boost. Este dispositivo es un elevador de voltaje. El objetivo del presente conversor es tomar energía de la red eléctrica (a través de una fuente de alimentación) y llevarla a un determinado voltaje promedio de salida. Es importante señalar que, el modo de operación del conversor es de corriente continua y no se analiza el modo discontinuo. Para todos los cálculos se analiza la corriente promedio de inductor en el límite entre el modo de operación de corriente continua y el modo de corriente discontinua. Las formulas usadas en el conversor de voltaje boost convencional son la base fundamental para el diseño del conversor multifases. Las funciones de transferencia del conversor boost son utilizadas para el conversor tipo multifases.

# 4.1. Conversor de voltaje boost.

En [\[58\]](#page-102-0)[\[99\]](#page-106-4)[\[100\]](#page-106-5)[\[101\]](#page-106-6) se establecen los criterios para el dimensionamiento del conversor de voltaje boost. Para esto, se utiliza la Figura [4.1](#page-49-0) para la respectiva deducción de la formulación.

El ciclo de trabajo del conversor está definido por la expresión [4.1:](#page-48-0)

<span id="page-48-0"></span>
$$
D = \frac{t_{\text{enc}}}{T_s} \tag{4.1}
$$

Donde D es el ciclo de trabajo,  $t_{enc}$  es el tiempo de encendido del elemento de conmutación y  $T_s$  es el período de conmutación de este elemento.

Para facilidad del diseño de la interfase de entrada y salida asumimos que  $S_1$  se comporta como un diodo y  $S_2$  como un interruptor (Figura [4.1\)](#page-49-0). Debido a que los diodos reales tienen baja velocidad de conmutación [\[102\]](#page-106-7), en el esquemático eléctrico del emulador se consideran

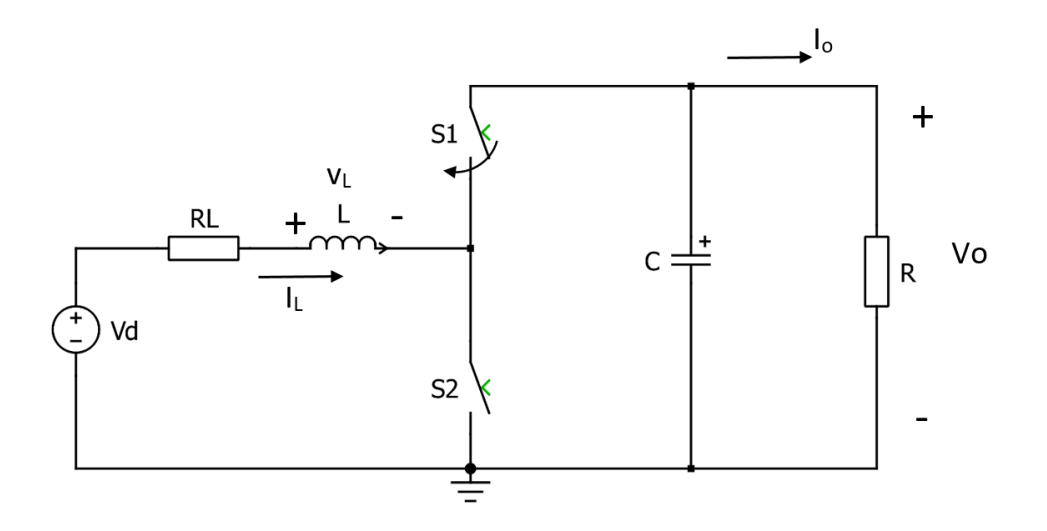

<span id="page-49-0"></span>Figura 4.1: Conversor de voltaje boost, [\[99\]](#page-106-4).

ambos elementos de conmutación como IGBTs.

## 4.2. Generación de pulsos de disparo.

En el presente trabajo se utiliza un controlador de voltaje - corriente en cascada (Figura [4.2\)](#page-49-1). Este controlador está compuesto por dos lazos de control, los cuales son [\[103\]](#page-106-8):

- Un lazo de control de voltaje externo.
- Un lazo de control de corriente interno.

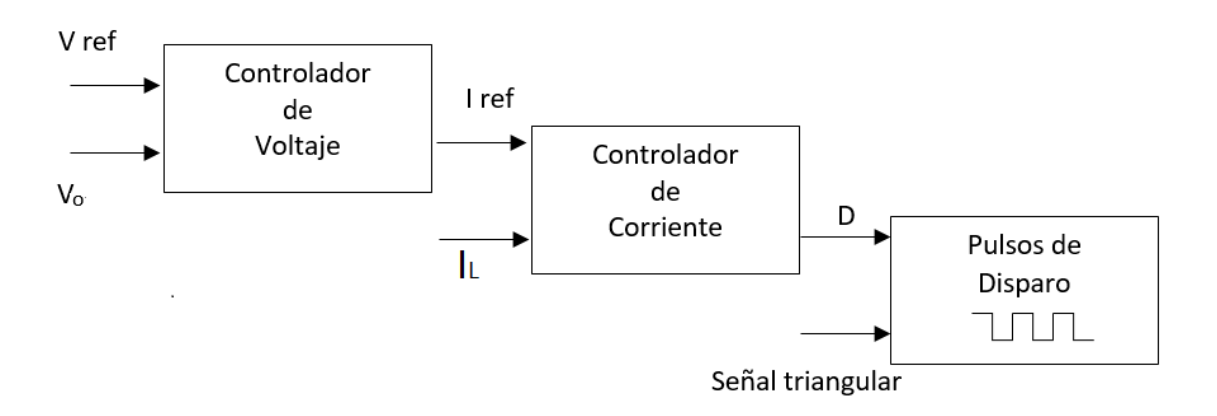

<span id="page-49-1"></span>Figura 4.2: Controlador de voltaje - corriente en cascada.

Tal como se puede observar en la Figura [4.3,](#page-50-0) la onda moduladora (representada en este caso por D) es comparada con la señal triangular. De aquí, se obtienen los respectivos pulsos de disparo para los elementos de conmutación. En el presente trabajo se utiliza modulación PWM bipolar.

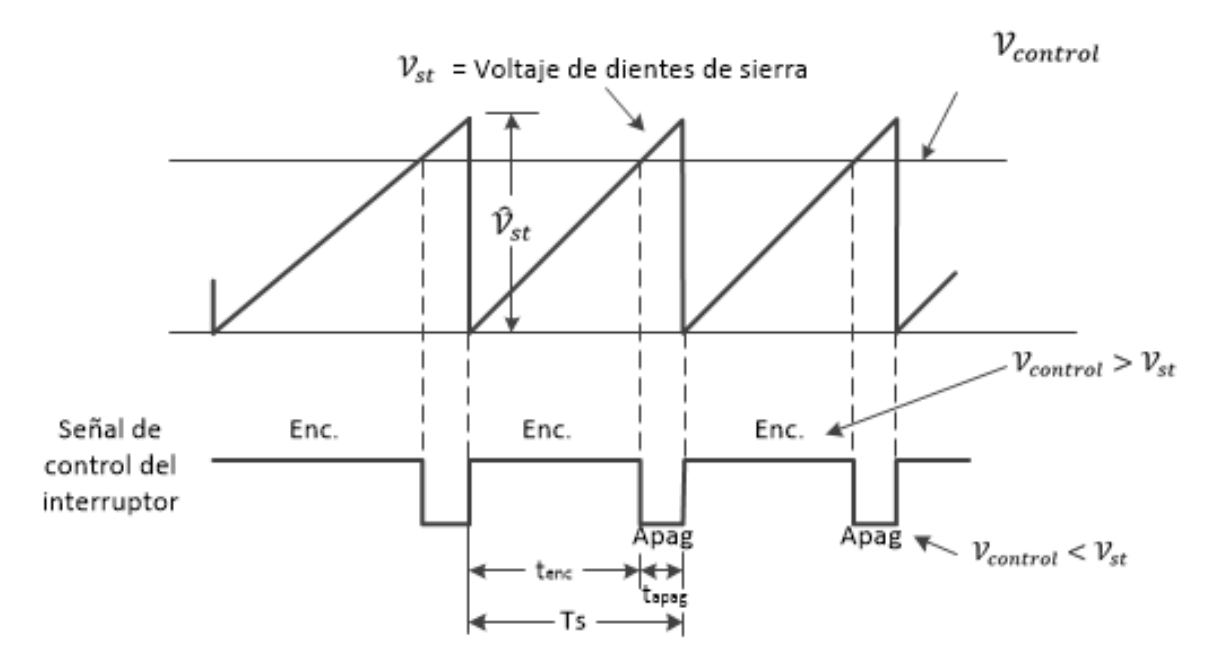

<span id="page-50-0"></span>Figura 4.3: Comparación de señales y generación de pulsos, [\[99\]](#page-106-4).

Donde  $\hat{V}_{st}$  es la amplitud máxima de la señal triangular (dientes de sierra),  $V_{st}$  es el voltaje de la señal triangular en algún punto especifico. El  $V_{control}$  es el tren de pulsos de disparo que en el presente caso va estar dado de acuerdo a un nivel constante de D.

#### 4.2.1. Valores referenciales de diseño de controladores.

En [\[104\]](#page-106-9) y [\[105\]](#page-106-10) se indica que existen dos parámetros fundamentales para el diseño de controladores. Estos son la frecuencia natural del sistema  $f_n$  y el coeficiente de amortiguamiento ζ. Estos parámetros determinan la forma y la velocidad de respuesta del sistema. Se establecen valores referenciales en la Tabla [4.1:](#page-50-1)

| Parámetros                                       | Valores referenciales   Unidad  <br>Acrónimo |            |    |
|--------------------------------------------------|----------------------------------------------|------------|----|
| Coeficiente de amortiguación                     |                                              | $0,5-0,8$  |    |
| Frecuencia natural<br>(controlador de voltaje)   |                                              | $10-12$    | Hz |
| Frecuencia natural<br>(Controlador de corriente) | 1n                                           | $80 - 120$ | Hz |

<span id="page-50-1"></span>Tabla 4.1: Valores referenciales de diseño de controladores, [\[104\]](#page-106-9)[\[105\]](#page-106-10).

Como se puede observar, la frecuencia natural utilizada en el controlador de corriente es apróximadamente 10 veces mayor a la frecuencia utilizada en el controlador de voltaje. Esto se debe a que el lazo de controlador de corriente es interno, por lo tanto es de alta velocidad [\[104\]](#page-106-9). Este criterio de diseño es ampliamente utilizado, principalmente en el control de máquinas.

En el presente trabajo para el diseño de los controladores, se aplica el criterio presentado en [\[106\]](#page-106-11). Aquí se realiza un análisis de sensibilidad al control en cascada de un conversor

de voltaje. Como resultado más importante se establece que, para el control en cascada de conversores de voltaje, la frecuencia natural  $f_n$  (ancho de banda) de lazo de voltaje debe ser la mitad de la frecuencia del lazo de corriente.

#### 4.2.2. Control PI conexión cascada.

De acuerdo a la formulación analizada en la sección anterior y tomando en cuenta el esquema de la Figura [4.2,](#page-49-1) la conexión en cascada de los controladores de voltaje y corriente es de acuerdo a la Figura [4.4.](#page-51-0)

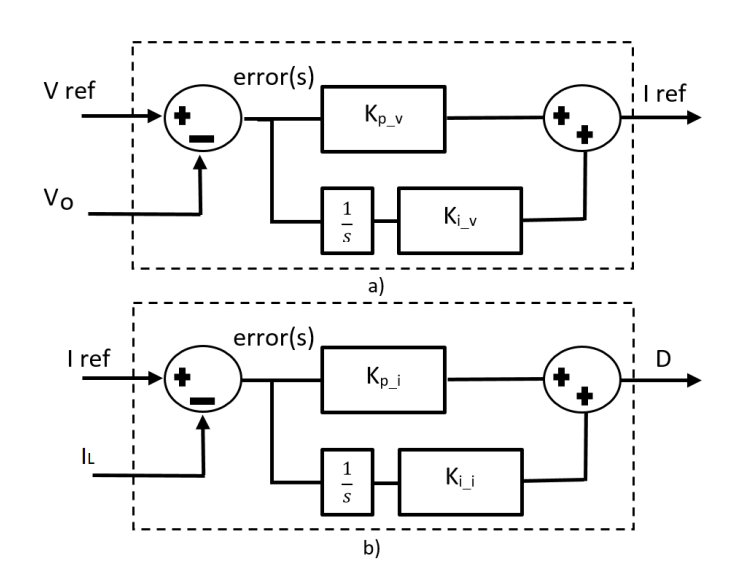

<span id="page-51-0"></span>Figura 4.4: Conexión en cascada de controladores voltaje - corriente, a) Controlador de voltaje b) Controlador de corriente.

Tal como se puede observar, el control de voltaje es el encargado de mantener el voltaje promedio de salida. Esto inicia con la diferencia entre el voltaje de referencia ( $V_{ref}$ ) y el voltaje promedio de salida  $(V_o)$ . La diferencia es la señal de error (error(s)) que es amplificada por el respectivo control PI. A la salida del controlador vamos a tener la corriente promedio de referencia  $(I_{ref})$  que es una entrada del controlador de corriente. Igualmente, a esta corriente también se le realiza una diferencia con la corriente de inductor  $(I_L)$  y al final vamos a obtener un nivel constante de D (salida del controlador de corriente), la cual es la señal de control de los elementos de conmutación. En las secciones siguientes se mostrara el diagrama de bloques del lazo de control del conversor de voltaje boost con sus 3 fases.

Cabe señalar que los parámetros  $K_i$  y  $K_p$  son únicos para cada controlador. Estos dependen de los valores que se asignen a los parámetros  $\zeta$  y  $\omega_n$ . El controlador de corriente se diseña con un  $f_n$  más grande que el controlador de voltaje [\[104\]](#page-106-9), tal como se indicó en la sección anterior. Por tal motivo, el tiempo de establecimiento de la señal de corriente es más rápido que el controlador de voltaje.

## 4.3. Conversión analógica-digital.

En el presente trabajo, la parte de los controladores como las ecuaciones del modelo de batería son diseñados de manera digital. Para esto hacemos uso de los procedimientos establecidos en [\[107\]](#page-106-12).

#### 4.3.1. Retardos de transporte.

En la digitalización de controladores deben considerarse los retardos de transporte producidos por el retentor de orden cero y tiempo de procesamiento [\[107\]](#page-106-12). En el presente trabajo utilizaremos la aproximación de Padé de primer orden (expresión [4.2\)](#page-52-0) con el fin de considerar los efectos anteriormente mencionados [\[108\]](#page-106-13).

<span id="page-52-0"></span>
$$
e^{-T_s.s} \approx \frac{1 - \frac{T_s}{2}.s}{1 + \frac{T_s}{2}.s} \tag{4.2}
$$

En la Figura [4.5](#page-52-1) se puede observar el sistema de control considerando el retardo de transporte.

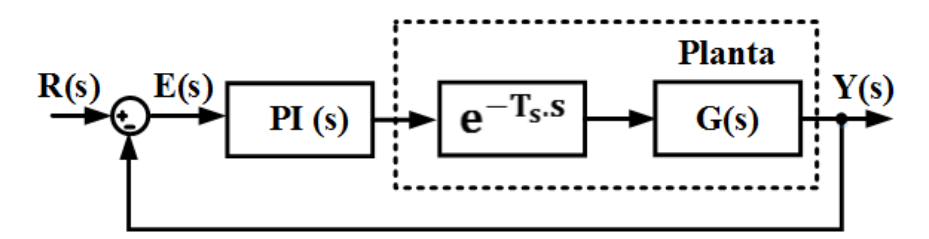

<span id="page-52-1"></span>Figura 4.5: Sistema de control considerando retardo de transporte.

#### 4.3.2. Transformada bilineal de Tustin.

La transformada bilineal de Tustin es comúnmente usada para discretizar sistemas continuos. Esta transformación consiste en llevar el sistema continuo desde el plano complejo "s" al "z" [\[109\]](#page-107-0). La transformada bilineal que apróxima el plano "s" con el "z" la podemos observar en la expresión [4.3:](#page-52-2)

<span id="page-52-2"></span>
$$
s \approx \frac{2}{T_s} * \frac{(z-1)}{(z+1)}
$$
\n
$$
(4.3)
$$

Para la utilización de esta aproximación en controladores es recomendado que la frecuencia de muestreo del sistema continuo sea al menos 20 veces mayor a la frecuencia natural de cada uno de los controladores utilizados  $(f_s > 20 * f_n)$ [\[107\]](#page-106-12). Cabe indicar que esto elimina los armónicos que son introducidos al reconstruir los pulsos a la salida del controlador digital.

La reconstrucción de los pulsos es realizada por retentores de orden cero. Cabe destacar que, la respuesta de un sistema de control discretizado comparado con un sistema de control analógico son aproximadas.

#### 4.3.3. Controlador PI digital.

En la expresión [4.4](#page-53-0) observamos la función de transferencia de controlador PI analógico:

<span id="page-53-0"></span>
$$
C(s) = k_p * \frac{(s+a)}{s} \tag{4.4}
$$

Al reemplazar la expresión [4.3](#page-52-2) en [4.4,](#page-53-0) tenemos la función de transferencia en el plano "z":

<span id="page-53-2"></span>
$$
C(z) = \frac{K_p * (a * T_s + 2)}{2} * \frac{\left(z + \frac{(a * T_s - 2)}{(a * T_s + 2)}\right)}{z - 1}
$$
\n(4.5)

La fórmula general para un controlador PI en tiempo discreto, se muestra en la expresión [4.6](#page-53-1) [\[110\]](#page-107-1):

<span id="page-53-1"></span>
$$
C(z) = \frac{K_z * (z + a_z)}{z - 1}
$$
\n(4.6)

Igualando las expresiones [4.5](#page-53-2) y [4.6,](#page-53-1) obtenemos las expresiones [4.7](#page-53-3) y [4.8.](#page-53-4) Estas expresiones representan las constantes del controlador digital  $k_z$  y  $a_z$ , respectivamente.

<span id="page-53-3"></span>
$$
k_z = \frac{K_p * (a * T_s + 2)}{2} \tag{4.7}
$$

<span id="page-53-4"></span>
$$
a_z = \frac{(a \times T_s - 2)}{(a \times T_s + 2)}
$$
\n(4.8)

Entonces, separando la componente proporcional  $(k_{pz})$  de la integral  $(k_{iz})$ , tal como se indica en [\[107\]](#page-106-12), obtenemos las expresiones [4.9](#page-53-5) y [4.10:](#page-53-6)

<span id="page-53-5"></span>
$$
k_{pz} = k_z * |a_z| \tag{4.9}
$$

<span id="page-53-6"></span>
$$
k_{iz} = k_z * (1 - |a_z|)
$$
\n(4.10)

Los controlares digitales del simulador desarrollado en el presente trabajo son diseñados con sus respectivos "antiwinding-up".

## 4.4. Diseño de interfase de entrada del conversor boost.

Para el cálculo del inductor de entrada usamos el esquemático presentado en la Figura [4.1.](#page-49-0) Aqui no se toma en cuenta la resistencia del inductor para la formulación respectiva.

#### <span id="page-54-2"></span>4.4.1. Cálculo de relación de voltajes y corrientes en modo de conducción de corriente continua.

En el presente trabajo utilizamos el modo de funcionamiento del conversor en corriente continua. De la Figura [4.1](#page-49-0) aplicamos una señal periódica rectangular a la entrada, tal como se muestra en la Figura [4.6.](#page-54-0)

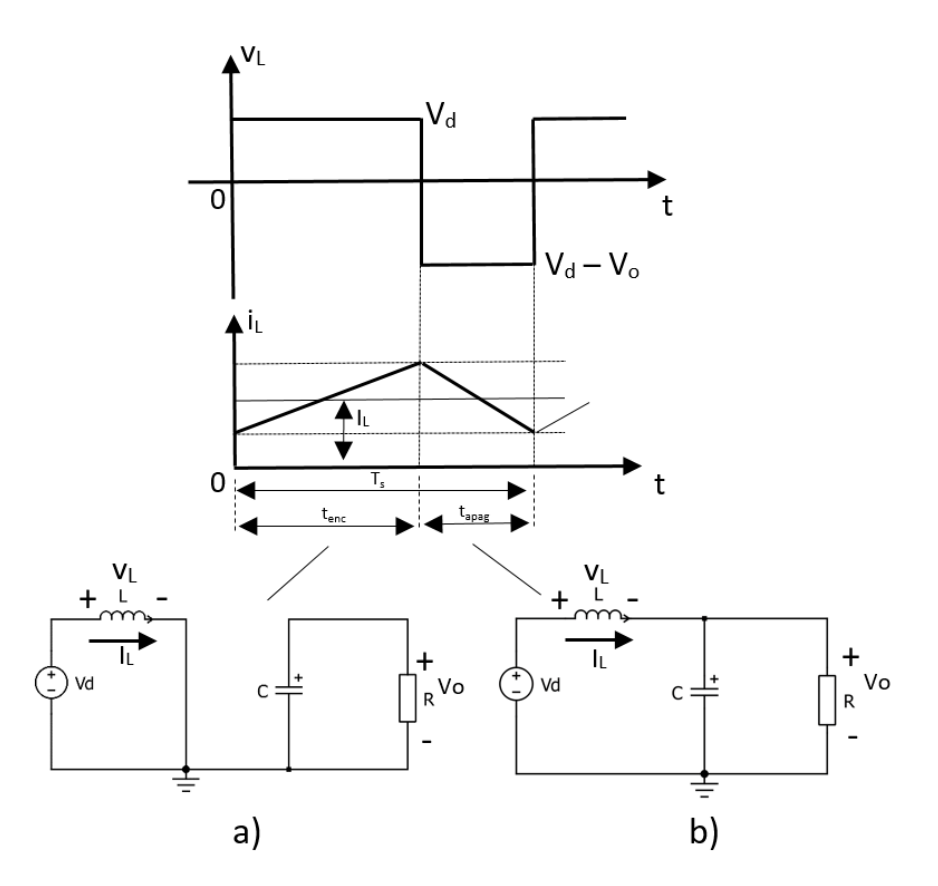

<span id="page-54-0"></span>Figura 4.6: Conversor boost a)Proceso de carga de inductor  $S_1 = 0$ ,  $S_2=1$  b)Proceso de descarga de inductor  $S_1=1$ ,  $S_2=0$ , [\[101\]](#page-106-6).

Aquí observamos que, cuando  $V_d$  (voltaje promedio de entrada) es positivo, la corriente promedio de entrada de inductor  $I_L (=I_d)$  (Figura [4.6a](#page-54-0)). Aquí el voltaje promedio de entrada se iguala con el voltaje promedio de inductor, tal como se indica en la expresión [4.11.](#page-54-1)

<span id="page-54-1"></span>
$$
V_{\rm d} = V_L \tag{4.11}
$$

En la Figura [4.6b](#page-54-0)), el inductor entrega la energía almacenada. En este momento se incre-

menta el voltaje promedio de salida  $V<sub>o</sub>$ , de acuerdo a la expresión [4.12:](#page-55-0)

<span id="page-55-0"></span>
$$
V_o = V_d + V_L \tag{4.12}
$$

La suma de las áreas de voltaje de entrada están dadas por la expresión [4.13:](#page-55-1)

<span id="page-55-1"></span>
$$
V_{\rm d} \cdot t_{\rm enc} + (V_{\rm d} - V_o) \cdot t_{\rm apag} = 0 \tag{4.13}
$$

De la resolución de esta ecuación vamos a obtener la expresión [4.14,](#page-55-2) la cual relaciona al ciclo de trabajo D. Esta es la función de transferencia característica del conversor de voltaje boost.

<span id="page-55-2"></span>
$$
\frac{V_o}{V_d} = \frac{T_s}{t_{apag}} = \frac{1}{1 - D}
$$
\n(4.14)

También se puede obtener una relación de las corrientes promedios de entrada y salida a partir de asumir que las potencias promedios de entrada y salida del conversor son iguales (expresión [4.15\)](#page-55-3):

<span id="page-55-3"></span>
$$
P_{\rm d} = P_o \tag{4.15}
$$

Donde  $\rm P_d$  es la potencia promedio de entrada del conversor y  $\rm P_o$  es su potencia promedio de salida. De esto obtenemos la expresión [4.16:](#page-55-4)

<span id="page-55-4"></span>
$$
V_{\rm d}.I_{\rm d} = V_o.I_o \tag{4.16}
$$

Donde  $I_d$  (= $I_L$ ) y  $I_o$  son las corrientes promedio de entrada del inductor y salida, respectivamente. Combinando las ecuaciones [4.14](#page-55-2) y [4.16,](#page-55-4) obtenemos la función de transferencia en la expresión [4.17:](#page-55-5)

<span id="page-55-5"></span>
$$
\frac{I_o}{I_d} = (1 - D) \tag{4.17}
$$

## <span id="page-55-7"></span>4.4.2. Cálculo del inductor en el límite entre el modo de operación corriente continua y discontinua.

En la Figura [4.7](#page-56-0) se representa el límite entre la conducción de corriente continua y discontinua.

El valor de corriente promedio límite de inductor va estar dado por la expresión [4.18:](#page-55-6)

<span id="page-55-6"></span>
$$
I_{LB} = \frac{1}{2} .i_{L,peak} \tag{4.18}
$$

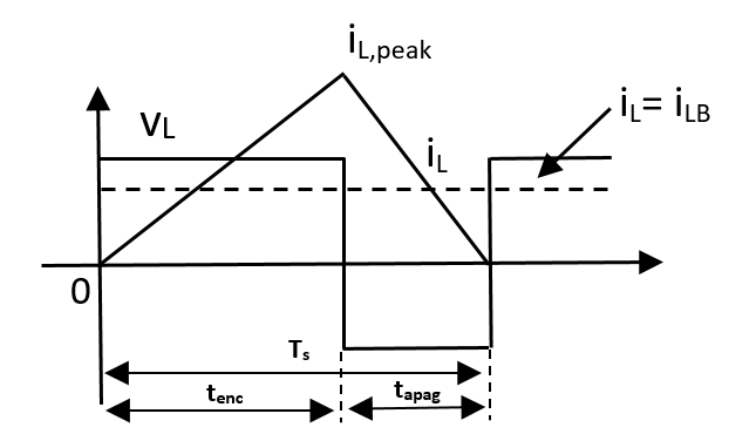

<span id="page-56-0"></span>Figura 4.7: Límite de conducción del conversor boost, [\[101\]](#page-106-6).

Esta ecuación puede también ser re-escrita de acuerdo a la expresión [4.19:](#page-56-1)

<span id="page-56-1"></span>
$$
I_{LB} = \frac{T_s.V_o}{2.L} . D.(1 - D)
$$
\n(4.19)

En el momento de descarga, la corriente promedio de inductor  $I_L$  es igual a la corriente promedio de entrada  $I_d$ . Utilizando las expresiones [4.17](#page-55-5) y [4.19,](#page-56-1) obtenemos la corriente promedio límite de salida  $I_{oB}$  de acuerdo a la expresión [4.20:](#page-56-2)

<span id="page-56-2"></span>
$$
I_{oB} = \frac{T_s.V_o}{2.L} . D.(1 - D)^2
$$
\n(4.20)

Para el cálculo del inductor existen límites mínimos de corrientes tanto para el inductor como para la salida. Cuando el conversor se diseña de acuerdo a estos mínimos se asegura que este trabaja en el modo de operación de corriente continua.

Al diseñar en base a una potencia requerida, se obtiene la corriente promedio de salida  $I<sub>o</sub>$ y se puede calcular el mínimo inductor que requiere el conversor para trabajar en el modo de corriente continua. Utilizando la expresión [4.20](#page-56-2) podemos establecer la expresión [4.21.](#page-56-3)

<span id="page-56-3"></span>
$$
L_{min} \ge \frac{T_s.V_o}{2.I_o}.D.(1-D)^2
$$
\n(4.21)

Esta última expresión no considera la variación del rizado de la señal de corriente promedio de entrada  $I_d$ . Esto puede ocasionar que la corriente triangular que circula a través del inductor tenga valores negativos principalmente en su momento de carga. Esto podría producir rizados al 100 % de la corriente promedio de inductor.

En [\[100\]](#page-106-5) se establece la expresión [4.22,](#page-57-0) la cual toma en cuenta la variación de la corriente promedio de entrada de inductor  $\Delta I_d$ .

<span id="page-57-0"></span>
$$
\Delta I_{\rm d} = \frac{V_{\rm d}.D}{F_{\rm s}.L} \tag{4.22}
$$

El nuevo mínimo inductor que requiere el conversor tipo boost, para que su corriente tenga un nivel de rizado dentro de un porcentaje establecido y que se encuentre trabajando en el modo de operación de corriente continua, está dado por la expresión [4.23:](#page-57-1)

<span id="page-57-1"></span>
$$
L_{min} \ge \frac{V_{\rm d} \cdot D}{F_s \cdot \Delta I_{\rm d}}\tag{4.23}
$$

## 4.5. Diseño de interfase de salida del conversor de voltaje boost.

Al igual que la Sección [4.4.1,](#page-54-2) para el cálculo del capacitor de salida se toma en cuenta que el conversor está trabajando en el modo de operación de corriente continua. A partir de la variación del voltaje promedio de salida  $\Delta V_o$  procedemos a calcular su capacitor de enlace. Para esto asumiremos que  $\mathrm{S}_1$  se comporta como un diodo y  $\mathrm{S}_2$  como un interruptor (Figura [4.1\)](#page-49-0).

#### <span id="page-57-3"></span>4.5.1. Cálculo del capacitor de salida.

Para el cálculo del capacitor de salida, tomamos en cuenta la Figura [4.8.](#page-57-2)

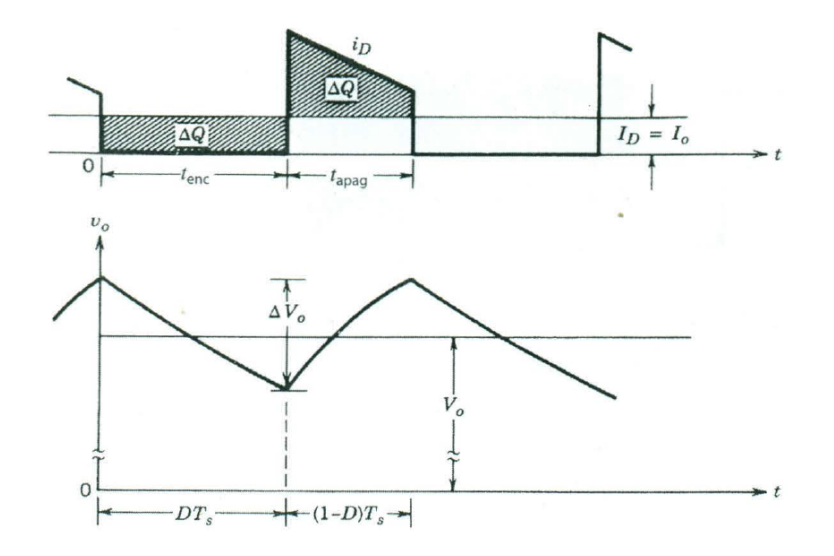

<span id="page-57-2"></span>Figura 4.8: Rizado del voltaje promedio de salida del conversor, [\[101\]](#page-106-6).

Aquí podemos observar la variación de carga  $\Delta Q$ , durante el tiempo de encendido t<sub>enc</sub>  $(S_2=1)$  así como en el tiempo que la corriente i<sub>D</sub> pasa a través de S<sub>1</sub>  $(S_2=0)$ .

Si la corriente promedio de salida  $I<sub>o</sub>$  es constante, obtenemos la expresión [4.24:](#page-58-0)

<span id="page-58-0"></span>
$$
\Delta V_o = \frac{\Delta Q}{C} = \frac{I_o.D.T_s}{C} \tag{4.24}
$$

Donde la corriente promedio de salida  $I<sub>o</sub>$  también está dado por la expresión [4.25:](#page-58-1)

<span id="page-58-1"></span>
$$
I_o = \frac{V_o}{R} \tag{4.25}
$$

Combinando las expresiones [4.24](#page-58-0) y [4.25,](#page-58-1) obtenemos la expresión [4.26:](#page-58-2)

<span id="page-58-2"></span>
$$
\frac{\Delta V_o}{V_o} = \frac{D.T_s}{R.C}
$$
\n(4.26)

Donde el producto de R y C representa la constante de tiempo  $\tau$ . Entonces el cálculo del capacitor va a estar dado por la expresión [4.27:](#page-58-3)

<span id="page-58-3"></span>
$$
C = \frac{V_o}{\Delta V_o} \cdot \frac{D \cdot T_s}{R} \tag{4.27}
$$

### 4.6. Modelamiento dinámico del conversor boost.

Para el diseño de los controladores de voltaje y corriente del conversor es de vital importancia establecer las funciones de transferencia de planta respectiva. La determinación de estas funciones toman en cuenta la resistencia del inductor  $R_L$  (Figura [4.1\)](#page-49-0) para asegurar la precisión de los controladores en la simulación.

#### 4.6.1. Modelamiento dinámico para la obtención de la función de transferencia del controlador de corriente.

De la Figura [4.1,](#page-49-0) cuando se realiza el proceso de descarga  $(S_1=1)$  y aplicando la ley de tensiones de Kirchhoff, obtenemos la expresión [4.28:](#page-58-4)

<span id="page-58-4"></span>
$$
V_{\rm d} = V_L + V_{RL} + V_o \tag{4.28}
$$

El voltaje  $V_{RL}$  es la caída de voltaje existente en la bobina del inductor que para este análisis es tomada en cuenta. El voltaje de inductor está dado por la expresión [4.29:](#page-58-5)

<span id="page-58-5"></span>
$$
V_L = L \cdot \frac{\text{di}_L(t)}{\text{d}t} \tag{4.29}
$$

Despejando la corriente de inductor y tomando en cuenta que dicha corriente es cero en t=0, obtenemos la expresión [4.30:](#page-59-0)

<span id="page-59-0"></span>
$$
i_L(t) = \frac{1}{L} \int_0^t V_L(t) dt
$$
\n(4.30)

Entonces, aplicando la transformada de Laplace a las expresiones [4.14](#page-55-2) y [4.30,](#page-59-0) obtenemos estas dos nuevas expresiones [4.31](#page-59-1) y [4.32:](#page-59-2)

<span id="page-59-1"></span>
$$
\frac{V_o(s)}{V_d(s)} = \frac{1}{1 - D(s)}\tag{4.31}
$$

<span id="page-59-2"></span>
$$
V_L(s) = s.L.i_L(s)
$$
\n
$$
(4.32)
$$

Aplicando las expresiones [4.31](#page-59-1) y [4.32](#page-59-2) en [4.28,](#page-58-4) obtenemos la expresión [4.33:](#page-59-3)

<span id="page-59-3"></span>
$$
V_o(s)(1 - D(s)) = s.L.i_L(s) + R_L.i_L(s) + V_o(s)
$$
\n(4.33)

Despejando esta última expresión, obtenemos la función de transferencia de la corriente de inductor i<sub>L</sub>(s) con la cual determinaremos los parámetros  $K_p$  y  $K_i$  del controlador de corriente. Con esto obtenemos la expresión [4.34:](#page-59-4)

<span id="page-59-4"></span>
$$
\frac{i_L(s)}{D(s)} = \frac{-\frac{V_o(s)}{L}}{s + \frac{R_L}{L}}
$$
\n(4.34)

Como podemos observar, la  $i_L(s)$  es la corriente que circula a través del inductor y  $D(s)$ es la salida de acuerdo a la Figura [4.4b](#page-51-0).

## 4.6.2. Modelamiento dinámico para la obtención de la función de transferencia del controlador de voltaje.

Para la determinación de la función de transferencia del controlador de voltaje, partimos desde la expresión [4.35:](#page-59-5)

<span id="page-59-5"></span>
$$
i_c(t) = C \cdot \frac{dV_c(t)}{dt}
$$
\n(4.35)

De esta expresión despejamos el voltaje de capacitor y obtenemos la siguiente expresión [4.36:](#page-60-0)

<span id="page-60-0"></span>
$$
V_c(t) = \frac{1}{C} \int_0^t I_c(t) dt
$$
\n(4.36)

Cabe indicar que, la corriente de capacitor  $I_c$  es igual a la corriente promedio de salida  $I_o$ , por lo cual podemos re-escribir la expresión [4.17,](#page-55-5) dando como resultado la siguiente expresión [4.37:](#page-60-1)

<span id="page-60-1"></span>
$$
\frac{I_c}{I_d} = (1 - D) \tag{4.37}
$$

Entonces aplicando la transformada de Laplace a las expresiones [4.36](#page-60-0) y [4.37,](#page-60-1) obtenemos las expresiones [4.38](#page-60-2) y [4.39:](#page-60-3)

<span id="page-60-2"></span>
$$
V_c(s) = \frac{1}{C} \cdot \frac{I_c(s)}{s}
$$
\n(4.38)

<span id="page-60-3"></span>
$$
\frac{I_c(s)}{I_d(s)} = (1 - D(s))\tag{4.39}
$$

Se debe tener en cuenta que el voltaje de capacitor  $V_c$  es igual al voltaje promedio de salida  $V<sub>o</sub>$  y que la corriente promedio de entrada  $I<sub>d</sub>$  es igual a la corriente promedio de inductor  $i_L$ . Entonces combinando lo último indicado y las expresiones [4.38](#page-60-2) y [4.39,](#page-60-3) obtenemos como resultado la expresión [4.40:](#page-60-4)

<span id="page-60-4"></span>
$$
\frac{V_o(s)}{I_L(s)} = \frac{1}{s.C}
$$
\n(4.40)

Donde el voltaje  $V_o(s)$  es el voltaje promedio de salida de la Figura [4.4a](#page-51-0). Igualmente  $I_o(s)$ es la  $I_{ref}$  para el controlador de corriente.

# 4.7. Determinación de los valores de variación(rizado) de corriente y voltaje del conversor de voltaje boost.

Se deben considerar los porcentajes de variación de la corriente promedio de entrada  $\Delta I_d$ así como de voltaje promedio de salida  $\Delta V_o$  (es igual a la variación del voltaje de capacitor) para el cálculo del inductor y capacitor, respectivamente. Igualmente, la variación de la corriente promedio de salida  $I<sub>o</sub>$  debe generarse dentro de un porcentaje adecuado.

En [\[60\]](#page-103-1) se da una referencia de estos valores:

1. ∆I<sup>d</sup> debe tener un porcentaje de variación (rizado) entre el 10-30 % del valor nominal de la corriente que circula a través de este.

- 2. El valor del rizado de voltaje promedio de salida  $\Delta\rm{V}_{o}$  debe tener una variación de máximo 1 % del voltaje nominal promedio de salida del conversor.
- 3. El valor de rizado a generarse en la corriente promedio de salida  $\Delta I_o$  debe estar dentro de un rango de operación del 10-30 % de la corriente promedio de carga.

Esto se resume en la Tabla [4.2,](#page-61-0) donde se incluyen los valores tomados en el presente trabajo.

|    | $\%$ de variación recomendados | $%$ de variación para diseño<br>de conversor |  |
|----|--------------------------------|----------------------------------------------|--|
| 1d | 10-30 $\%$ de I <sub>d</sub>   | $10\%$ de L <sub>d</sub>                     |  |
|    | $\rm < 1\%$ de V <sub>o</sub>  | $1\%$ de V <sub>o</sub>                      |  |
|    | 10-30 $\%$ de I <sub>0</sub>   | $10\%$ (aproximadamente) de I <sub>o</sub>   |  |

<span id="page-61-0"></span>Tabla 4.2: Valores de variación de voltaje y corriente

## 4.8. Conversor de voltaje tipo multifases.

Una vez revisada la formulación del conversor de voltaje boost, en la presente sección se analiza el diseño del conversor tipo multifases. Tal como indicamos anteriormente, el conversor multifases es una derivación del conversor boost. El modo de operación del conversor tipo multifases es de corriente continua de inductor. El conversor multifases analizado posee 3 fases. En la Figura [4.9](#page-61-1) se observa el esquemático del conversor multifases utilizado en el presente trabajo.

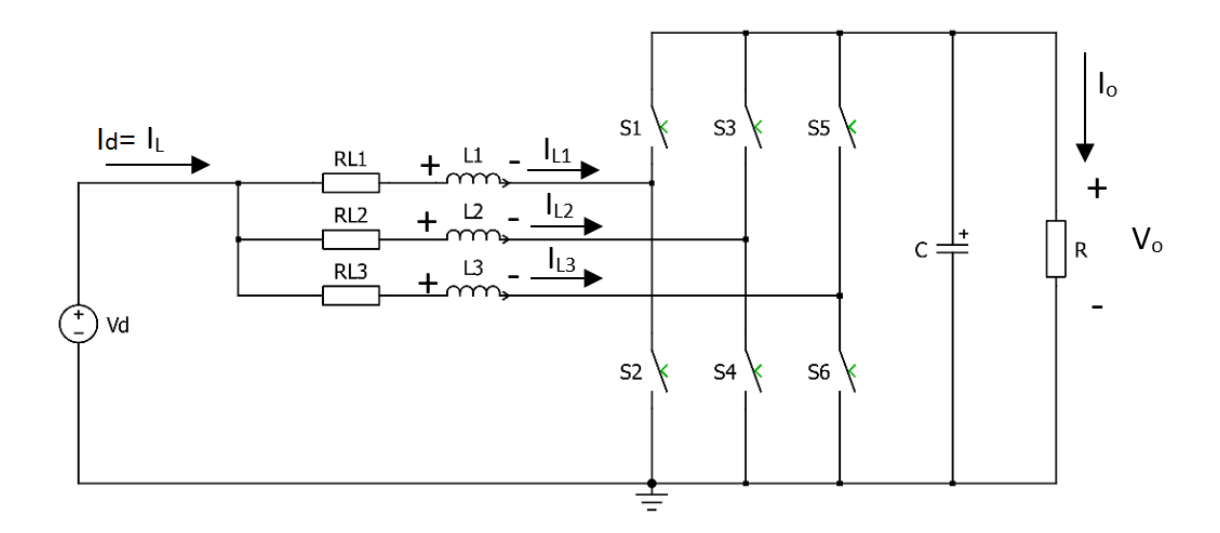

<span id="page-61-1"></span>Figura 4.9: Conversor de voltaje tipo multifases (3 fases).

#### 4.8.1. Cálculo de los inductores en el límite entre el modo de operación corriente continua y discontinua.

Tal como se indicó en la Sección [4.4.2,](#page-55-7) la corriente promedio límite de inductor y la corriente promedio de salida del conversor boost, están dadas por la expresiones [4.19](#page-56-1) y [4.20,](#page-56-2) respectivamente. Igualmente, el dimensionamiento del mínimo inductor está dado por la expresión [4.21.](#page-56-3) En la configuración de la Figura [4.9,](#page-61-1) podemos observar que la corriente promedio de entrada  $I_d(=I_L)$  se distribuye por cada una de las fases cuando los interruptores S1, S<sup>3</sup> y S<sup>5</sup> están encendidos. Esto depende del control aplicado para la conmutación de todos estos elementos.

Por la ley de nodos de Kirchhoff obtenemos la expresión [4.41:](#page-62-0)

<span id="page-62-0"></span>
$$
I_{\rm d} = I_L = I_{L1} + I_{L2} + I_{L3} \tag{4.41}
$$

Debido a que los controladores de corriente y voltaje tienen que ser capaces de distribuir simétricamente la corriente promedio de inductor  $I_L$  por cada una de las fases [\[60\]](#page-103-1), entonces podemos decir que, las magnitudes de las corrientes promedios de inductor por cada fase son iguales (expresión [4.42\)](#page-62-1) pero que están desfasadas en el presente caso  $T_s/3$ :

<span id="page-62-1"></span>
$$
I_{L1} = I_{L2} = I_{L3} \tag{4.42}
$$

Entonces tenemos que (expresión [4.43\)](#page-62-2):

<span id="page-62-2"></span>
$$
I_{\rm d} = I_L = 3.I_{L1} \tag{4.43}
$$

Es importante destacar que, estas últimas expresiones se dan antes de que cada corriente pasen por los elementos de conmutación. Además la simetría en la distribución de las corrientes no permite que existan sobrecargas en cada una de las piernas.

La magnitud de la corriente promedio límite de salida  $I<sub>o</sub>$  es igual a la expresión [4.44.](#page-62-3) Las corrientes promedios límite de salida de cada fase son iguales en magnitud (expresiones [4.45](#page-62-4) y [4.46\)](#page-62-5) pero desfasadas  $T_s/3$  al igual que sus correspondientes corrientes promedio de inductor.

<span id="page-62-3"></span>
$$
I_{oB} = I_{o_1B} + I_{o_2B} + I_{o_3B}
$$
\n
$$
(4.44)
$$

<span id="page-62-4"></span>
$$
I_{o_1B} = I_{o_2B} = I_{o_3B} \tag{4.45}
$$

<span id="page-62-5"></span>
$$
I_{oB} = 3 * I_{o_1B} \tag{4.46}
$$

La corriente promedio límite de salida  $I_{oB}$  está conformada por una corriente de forma triangular con una amplitud más pequeña y con triple frecuencia[\[60\]](#page-103-1). Esto último es comprobado mas adelante.

Entonces, para el cálculo del inductor de cada fase tomando en consideración lo mostrado en la Sección [4.4.2](#page-55-7) y la expresión [4.46](#page-62-5) podemos re-escribir las expresiones [4.20](#page-56-2) y [4.21](#page-56-3) de corriente promedio límite de salida y de mínimo inductor, respectivamente. Entonces tenemos las expresiones [4.47](#page-63-0) y [4.48](#page-63-1) para la fase 1 del conversor tipo multifases:

<span id="page-63-0"></span>
$$
\frac{I_{oB}}{3} = \frac{T_s.V_o}{2.L_1}.D.(1-D)^2
$$
\n(4.47)

<span id="page-63-1"></span>
$$
L_{1min} \ge 3 \cdot \frac{T_s.V_o}{2.I_{oB}} D.(1-D)^2
$$
\n(4.48)

Igualmente para las fases 2 y 3, obtenemos las expresiones [4.49,](#page-63-2) [4.50,](#page-63-3) [4.51](#page-63-4) y [4.52:](#page-63-5)

<span id="page-63-2"></span>
$$
\frac{I_{oB}}{3} = \frac{T_s.V_o}{2.L_2}.D.(1-D)^2
$$
\n(4.49)

<span id="page-63-3"></span>
$$
L_{2min} \ge 3 \cdot \frac{T_s \cdot V_o}{2 \cdot I_{oB}} \cdot D \cdot (1 - D)^2 \tag{4.50}
$$

<span id="page-63-4"></span>
$$
\frac{I_{oB}}{3} = \frac{T_s.V_o}{2.L_3}.D.(1-D)^2
$$
\n(4.51)

<span id="page-63-5"></span>
$$
L_{3min} \ge 3 \cdot \frac{T_s \cdot V_o}{2 \cdot I_{oB}} \cdot D \cdot (1 - D)^2 \tag{4.52}
$$

Con lo cual obtenemos que las inductancias son iguales (expresión [4.53\)](#page-63-6).

<span id="page-63-6"></span>
$$
L_{1min} = L_{2min} = L_{3min} \tag{4.53}
$$

Las expresiones [4.48,](#page-63-1) [4.50](#page-63-3) y [4.52](#page-63-5) no consideran la variación del rizado de las corrientes promedio de inductor a través de cada una de las fases ( $\Delta$  I<sub>L1</sub>,  $\Delta$  I<sub>L2</sub> y  $\Delta$  I<sub>L3</sub>). El no tomar en cuenta esta variación puede ocasionar que las corrientes promedios triangulares que circulan por cada uno de los inductores produzcan rizados al 100 % de la señal de corriente. Esto puede producir valores negativos de corriente en el momento de la carga de los inductores.

Tomando en cuenta las expresiones [4.22](#page-57-0) y [4.43,](#page-62-2) obtenemos las nuevas expresiones [4.54](#page-63-7) y [4.55](#page-64-0) para el cálculo del mínimo inductor de la fase 1:

<span id="page-63-7"></span>
$$
\Delta I_{L1} = \frac{V_{\rm d} . D}{F_s . L_1} \tag{4.54}
$$

<span id="page-64-0"></span>
$$
L_{1min} \ge \frac{V_{\rm d} \cdot D}{F_s \cdot (\frac{\Delta I_{\rm d}}{3})} \tag{4.55}
$$

Igualmente para las fases 2 y 3 obtenemos las expresiones [4.56,](#page-64-1) [4.57,](#page-64-2) [4.58](#page-64-3) y [4.59:](#page-64-4)

<span id="page-64-1"></span>
$$
\Delta I_{L2} = \frac{V_{\rm d} . D}{F_s . L_2} \tag{4.56}
$$

<span id="page-64-2"></span>
$$
L_{2min} \ge \frac{V_{\rm d} \cdot D}{F_s \cdot (\frac{\Delta I_{\rm d}}{3})} \tag{4.57}
$$

<span id="page-64-3"></span>
$$
\Delta I_{L3} = \frac{V_{\rm d} \cdot D}{F_s \cdot L_3} \tag{4.58}
$$

<span id="page-64-4"></span>
$$
L_{3min} \ge \frac{V_{\rm d} . D}{F_s . (\frac{\Delta I_{\rm d}}{3})} \tag{4.59}
$$

#### 4.8.2. Diseño de interfase de salida: Cálculo del capacitor de salida.

Tanto en el conversor boost como el tipo multifases, la corriente promedio de salida  $I_{o}$ es la misma. La única diferencia es que en el emulador con el conversor tipo multifases, el rizado de  $V<sub>o</sub>$  debe tener una menor amplitud y mayor frecuencia. El cálculo del capacitor en la Sección [4.5.1](#page-57-3) puede también ser utilizado para el conversor multifases. Esto debido a que en la expresión [4.27](#page-58-3) el cálculo del capacitor depende de parámetros que no tienen que ver con la distribución de las corrientes en los inductores de cada una de las fases del conversor. El voltaje promedio de salida  $V<sub>o</sub>$  es el mismo tanto para el conversor boost como el tipo multifases.

# 4.9. Determinación de los valores de variación (rizado) de corriente y voltaje del conversor multifases.

En cuanto a los porcentajes de variación de la corriente promedio de entrada  $\Delta I_d$ , voltaje promedio de salida  $\Delta V_o$  (es igual a la variación del voltaje de capacitor) y corriente promedio de salida  $I<sub>o</sub>$  se deben tomar en cuenta para el diseño del conversor multifases los mismos valores presentados en la Tabla [4.2.](#page-61-0)

## 4.10. Modelamiento dinámico del conversor multifases.

Para el diseño de los controladores de voltaje y corriente del conversor multifases es de vital importancia establecer las funciones de transferencia de planta respectiva. La determinación de estas funciones tomán en cuenta la resistencias de cada uno de los inductores para asegurar la precisión de los controladores en la simulación.

### 4.10.1. Modelamiento dinámico para la obtención de la función de transferencia del controlador de corriente.

En el conversor de voltaje tipo multifases se utiliza la misma función de transferencia obtenida para el conversor boost de acuerdo a la expresión [4.34.](#page-59-4)

## 4.10.2. Modelamiento dinámico para la obtención de la función de transferencia del controlador de voltaje.

En el conversor multifases se utiliza la misma función de transferencia obtenida para el conversor boost de acuerdo a la expresión [4.40.](#page-60-4)

## 4.11. Diagrama de bloques del lazo de control.

En la figura [4.10](#page-65-0) observamos el diagrama de bloques del lazo de control del conversor de voltaje boost de 3 fases. Ahi se pueden observar claramente las funciones de transferencia del lazo interno y externo de la planta del sistema. Cabe indicar que, el control en cascada es digitalizado para efectos de la simulación donde se toman en cuenta los respectivos antiwinding-up

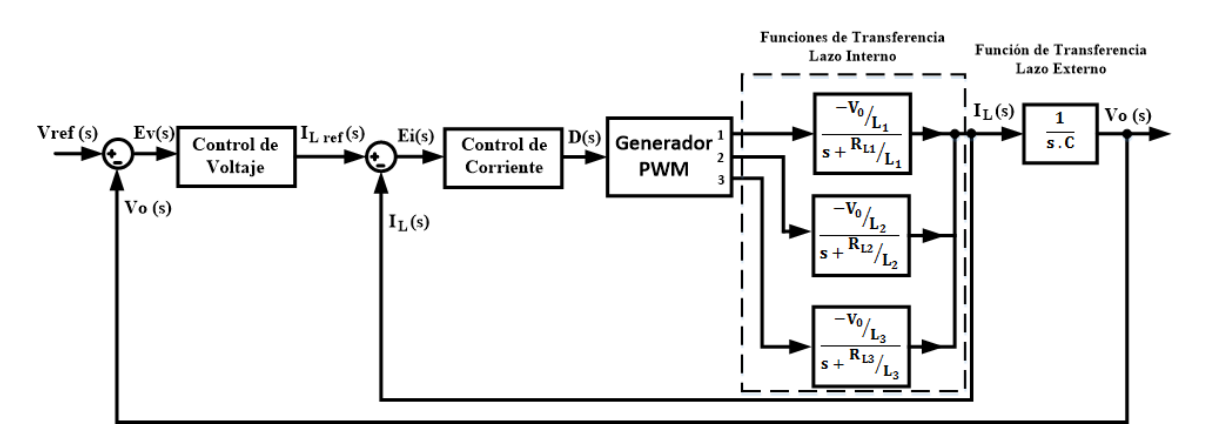

<span id="page-65-0"></span>Figura 4.10: Diagrama de bloques del lazo de control del conversor de voltaje boost - 3 fases.

# Capítulo 5

# Diseño experimental de emulador de descarga con modelo en línea de batería Litio-ion.

En los capítulos anteriores se presentaron las metodologías de diseño de cada bloque que conforman el emulador de descarga de batería. En el presente capítulo se muestran los bancos de prueba y los detalles de obtención de cada uno de los valores de los componentes de los bloques del emulador. Es importante destacar que, se utilizan los métodos "Espectroscopia de la impedancia electroquímica"(EIS) y "Extracción de parámetros en el dominio del tiempo"(EPDT) para la obtención de equivalentes eléctricos representativos de la batería de Litio-ion. Cabe indicar que, los valores de resistencia interna y resistenciascapacitores de las redes RC en las simulaciones son mantenidos constantes. Finalmente se muestra el esquemático completo del emulador de descarga previa a las pruebas de simulación.

# 5.1. Esquemático de emulador de descarga de batería Litioion.

El esquemático del simulador de emulador de descarga de batería de Litio-ion propuesto se observa en la Figura [5.1:](#page-67-0)

Este esquemático está conformado por 4 bloques principales, los cuales son: Modelo de batería, control PI, conversor de voltaje y carga eléctrica.

## 5.2. Características de la batería de Litio-ion.

Las características de la batería que es emulada en el presente trabajo, se pueden observar en la Tabla [5.1.](#page-67-1)

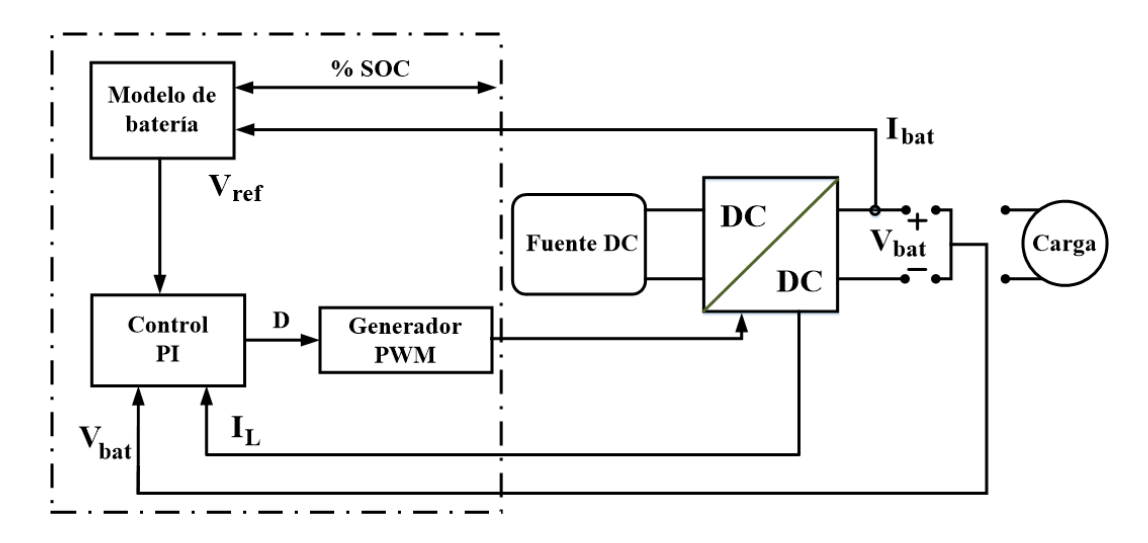

Figura 5.1: Esquemático general de emulador de descarga de batería de litio-ion propuesto.

<span id="page-67-0"></span>

| Marca              | King Kong   | Corriente nominal   | 2A                  |
|--------------------|-------------|---------------------|---------------------|
|                    |             | de carga            |                     |
| Modelo             | ICR26650    | Corriente máxima    | 4 A                 |
|                    |             | de descarga         |                     |
| Capacidad          | $4000$ mA.h | Masa                | 95g.                |
| Voltaje nominal    | 3.7V        | Resistencia interna | $65 \text{m}\Omega$ |
| Voltaje máximo     | 4.2V        | Vida útil           | $800 +$ ciclos      |
| Corriente de corte | 20mA        | Densidad energética | 155,78W.h/Kg        |
| (carga)            |             | (masa)              |                     |
| Voltaje de corte   |             | Densidad energética | 409,07W.h/L         |
| (descarga)         | 2,7V        | volumen)            |                     |

<span id="page-67-1"></span>Tabla 5.1: Características de batería de Litio-ion

El circuito equivalente eléctrico de la batería es obtenido mediante 2 técnicas ampliamente utilizadas en investigaciones recientes. En la parte de espectroscopia de impedancia electroquímica, la batería también es conocida como celda electroquímica de baja impedancia.

# 5.3. Obtención de valores estimados de parámetros de la ecuación de circuito abierto de la batería Litio-ion.

Tal como se indicó en la Sección [3.8,](#page-46-5) la ecuación de voltaje de circuito abierto esta dado por la expresión [3.49.](#page-46-3) Esta ecuación esta determinada por los parámetros  $E_o$ , K, A y B. En el presente trabajo, estos parámetros son obtenidos mediante el análisis de una curva de descarga real.

#### 5.3.1. Descripción del banco de pruebas de descarga de batería.

Para las pruebas de descarga de la batería de Litio-ion fue utilizado el banco de pruebas que se muestra en la Figura [5.2:](#page-68-0)

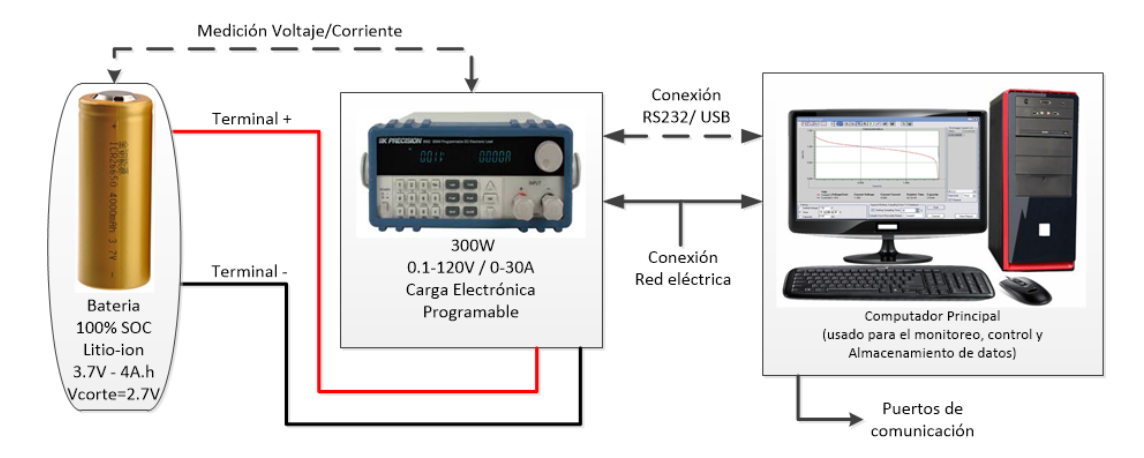

<span id="page-68-0"></span>Figura 5.2: Banco de pruebas para descarga de batería Litio-ion.

Tal como se puede observar en la Figura [5.2,](#page-68-0) el banco de pruebas está conformado por:

- Batería de prueba (Litio-ion 3,7V-4A.h).
- Carga electrónica programable (Equipo BK8500-300W-120V-30A).
- Computador principal para el control del experimento en forma en línea.

La carga electrónica es usada para descargar la batería a distintas corrientes. Los valores de voltaje y corriente que van generándose durante la descarga son mostrados en tiempo real. Estos datos son almacenados en el computador principal. Además obtenemos información del tiempo y capacidad de corriente extraída de la batería. Todas las mediciones realizadas fueron a temperatura del laboratorio.

Previa a la realización de cada prueba, la batería se encontraba al 100 % de su carga. El equipo iCharger 106B fue utilizado para la carga de batería. Este equipo puede entregar hasta 250W. En este proceso de carga se debe configurar la corriente de carga, tipo de celda y voltaje de corte.

### 5.3.2. Obtención de valores estimados de parámetros de la ecuación de circuito abierto a partir de curva de descarga.

Para la obtención de los parámetros de la ecuación de circuito abierto se realizaron descargas de la batería Litio-ion seleccionada. Las características de la batería se muestran en la Tabla [5.1.](#page-67-1) La configuración del banco de pruebas utilizado se muestra en la Figura [5.2.](#page-68-0) La corriente de descarga fue a 0,25C. En la Figura [5.3](#page-69-0) se puede observar la descarga experimental.

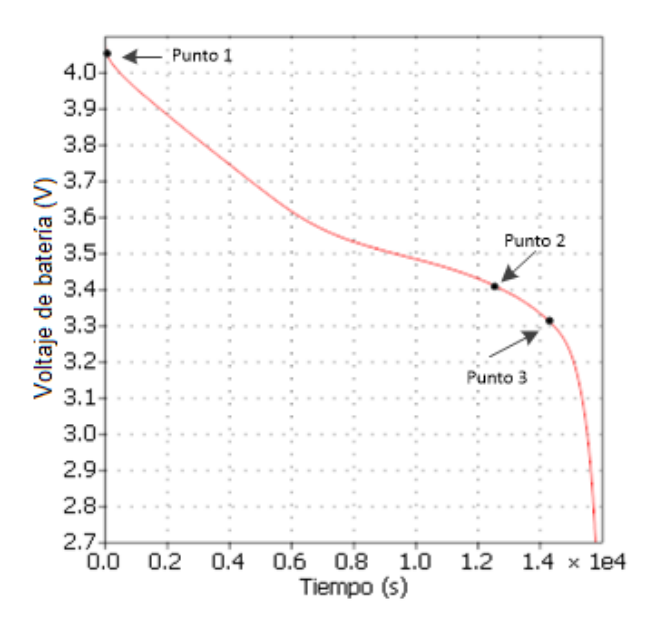

<span id="page-69-0"></span>Figura 5.3: Descarga experimental a 0,25C.

Tal como se observa en la Figura [5.3,](#page-69-0) la batería al 100 % de SOC tarda aproximadamente 15000 segundos en llegar a su voltaje de corte (2,7V). Además se observan los puntos seleccionados para la aplicación del procedimiento establecido en la Sección [3.3.](#page-33-0) Estos puntos se muestran en la Tabla [5.2:](#page-69-1)

<span id="page-69-1"></span>

| <b>Punto 1</b> $E_{FULL}$ |                                                                          | 4.072V                                                   |
|---------------------------|--------------------------------------------------------------------------|----------------------------------------------------------|
|                           |                                                                          | <b>Punto 2</b>   $E_{EXP}$ , $Q_{EXP}$   3,41V; 3,72A.h. |
|                           | $\overline{\mathrm{P}}$ unto 3   $\mathrm{E}_{nom}, \, \mathrm{Q}_{nom}$ | $3,33V$ ; $3,95A$ .h.                                    |

Tabla 5.2: Puntos seleccionados para análisis.

Donde  $Q_{\text{exp}}$  y  $Q_{\text{nom}}$  son valores obtenidos de la información generada en la prueba de descarga. El valor de la resistencia interna utilizado fue de 0,065Ω. Los valores de los parámetros de la ecuación de circuito abierto se pueden observar en la Tabla [5.3:](#page-69-2)

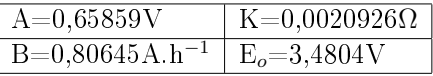

<span id="page-69-2"></span>Tabla 5.3: Valores estimados de los parámetros de la ecuación de circuito abierto.

La precisión de la respuesta del voltaje de circuito abierto depende directamente de los puntos de la curva de descarga seleccionados.

# 5.4. Estimación de los valores RC mediante Espectroscopia de la Impedancia Electroquímica.

En la presente sección se aplica la metodología vista en la Sección [3.4.](#page-34-0) Aquí se estiman los valores RC del circuito equivalente eléctrico de dos redes RC mostrado en la Figura [3.5b](#page-38-0).

#### 5.4.1. Descripción del banco de pruebas para análisis de espectroscopia de impedancia electroquímica.

Para el análisis de impedancia de la celda electroquímica seleccionada se hace uso del equipo Potenciostato-Galvanostato. En el presente trabajo se utilizó el modo Galvanostato para la medición de impedancia. En la Figura [5.4](#page-70-0) podemos observar el diagrama de conexiones utilizado.

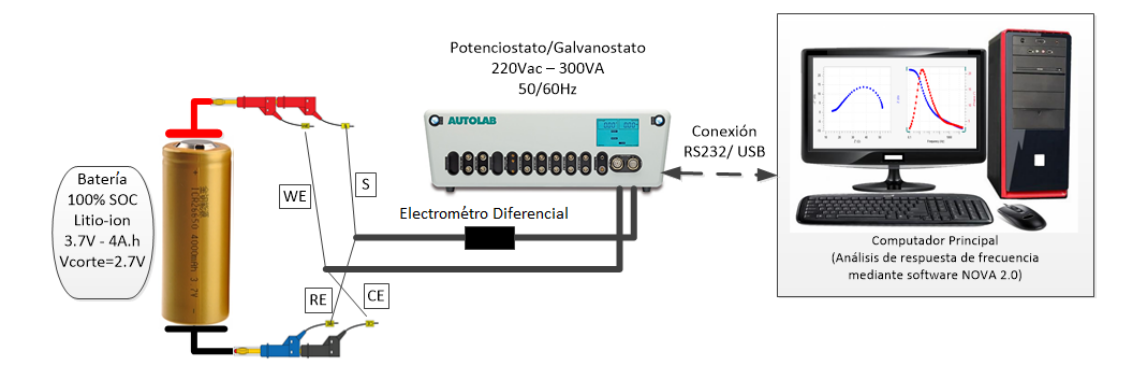

<span id="page-70-0"></span>Figura 5.4: Banco de pruebas para medición de impedancia.

La batería es un dispositivo considerado de baja impedancia. Esto podría ocasionar que la magnitud de la impedancia de la batería podría ser igual a la impedancia de los cables de medición [\[80\]](#page-104-3). Por este motivo, se utiliza la técnica de 4 terminales (WE, S, RE, CE), donde:

- WE es el electrodo de trabajo donde ocurre la reacción de interés (cátodo).
- RE es el electrodo de menor potencial y es el punto de referencia de la medición.
- CE es un electrodo utilizado para cerrar el circuito de corriente.
- S es un electrodo necesario para medir el voltaje en los bornes de la batería.

En el equipo AUTOLAB se utilizó el módulo PGSTAT302N. Este módulo permite un barrido de frecuencia hasta 1,25MHz, con el uso de corrientes de aplicación a la celda de 0,001 a 1A. El electrómetro diferencial de la Figura [5.4](#page-70-0) es un circuito de protección contra sobre voltajes. Los voltajes máximos permitidos por este dispositivo son  $\pm 10V$ . Del software NOVA 2.0 obtenemos los datos de medición de impedancia así como los diagramas generados dentro de un amplio espectro de frecuencia. Aquí se configuran los modos de operación (Potenciostato ó Galvanostato). Igualmente, aquí se establece el funcionamiento del equipo como Analizador de Respuesta de Frecuencia(FRA).

## 5.4.2. Configuración Potenciostato-Galvanostato para pruebas de impedancia.

De acuerdo a los procedimientos establecidos en la Sección [3.4,](#page-34-0) los datos utilizados en el equipo medidor de impedancia se muestran en la Tabla [5.4:](#page-71-0)

Tal como se indica en la Tabla [5.4,](#page-71-0) el barrido de frecuencia empieza desde la zona de alta

| Primera frecuencia<br>aplicada | 10.000Hz          | Onda                  | Sinusoidal     |
|--------------------------------|-------------------|-----------------------|----------------|
| Última frecuencia<br>aplicada  | $0.005$ Hz        | Entrada               | Conexión       |
| Número<br>de frecuencias       | 10 por decada     | Modo                  | Galvanostato   |
| Tipo de paso<br>de frecuencia  | Puntos por decada | Rango de<br>Corriente | 100mA          |
| Amplitud                       | $0,05A_{top}$     | Ancho de<br>banda     | alta velocidad |

<span id="page-71-0"></span>Tabla 5.4: Datos utilizados en pruebas de medición de impedancia

a baja frecuencia. Se analizan 10 puntos por cada una de las décadas de los ejes logarítmicos de frecuencia. Igualmente, la amplitud máxima de la señal de corriente sinusoidal aplicada a la batería es de 50 mA. El modo de alta velocidad nos permite trabajar con frecuencias hasta los 125KHz. El modo de operación del equipo es Galvanostato.

#### 5.4.3. Resultado obtenidos en pruebas de espectroscopia de impedancia electroquímica.

Una vez configurado el equipo medidor de impedancia con los datos de la Tabla [5.4,](#page-71-0) se proceden a generar los gráficos de Nyquist y Bode respectivos. En la Figura [5.5](#page-71-1) se puede observar el diagrama de Nyquist.

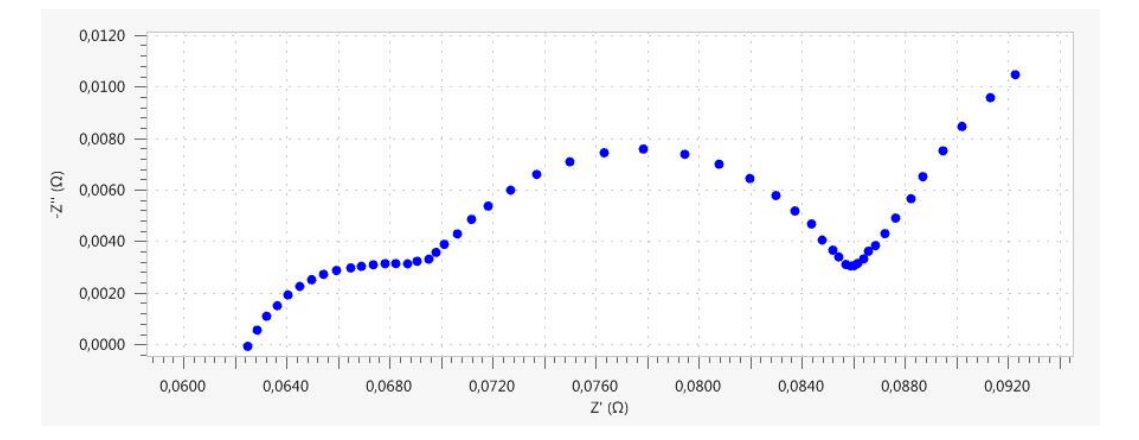

<span id="page-71-1"></span>Figura 5.5: Diagrama de Nyquist de batería de Litio-ion.

Cada punto de impedancia tiene su coordenada real e imaginaria. Esto muestra la variación de la impedancia compleja durante el barrido de frecuencia. Cabe indicar que, en el presente trabajo no se toman en cuenta el espectro de alta frecuencia. Esta zona de alta frecuencia del diagrama de Nyquist corresponde a las perdidas inductivas que se dan en los elementos metálicos de la celda y cables. Igualmente, se puede observar también cada una de las secciones indicadas en la Figura [3.5.1.](#page-38-1)
En la Figura [5.6](#page-72-0) se puede observar el diagrama Bode. La línea roja corresponde a la variación del módulo de la impedancia durante el barrido de frecuencia. La línea azul muestra el cambio de fase. La escala logarítmica del eje es x está dada en Hz.

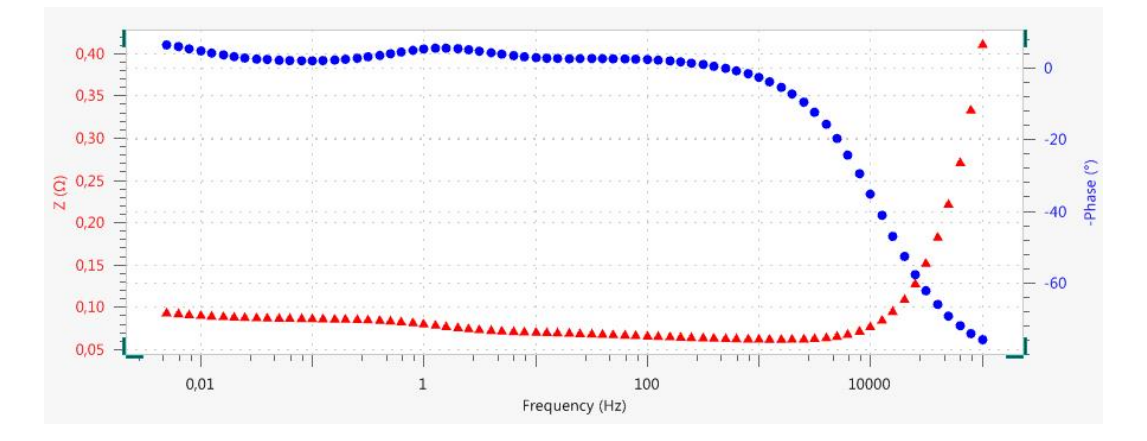

<span id="page-72-0"></span>Figura 5.6: Diagrama de Bode de impedancia y cambio de fase.

Tal como se observa en la Figura [5.6,](#page-72-0) en la zona de alta frecuencia la variación del módulo de la impedancia es considerable. Pero conforme va disminuyendo la frecuencia, los niveles de impedancia se van reduciendo. Igualmente, el cambio de fase que experimenta la salida del sistema tiende a 0 grados. Esto quiere decir que, el comportamiento del circuito es puramente resistivo debido a que la impedancia es completamente independiente de la frecuencia.

#### 5.4.4. Diagramas de Lissajous y admitancia.

El diagrama de Lissajous es otro método que puede ser utilizado para la medición de la impedancia [\[80\]](#page-104-0). Esta diagrama se forma cuando la corriente y voltaje sinusoidal de la prueba de impedancia son dibujados ortogonalmente. En la Figura [5.7](#page-72-1) podemos observar el diagrama de Lissajous generados en la presente prueba de impedancia.

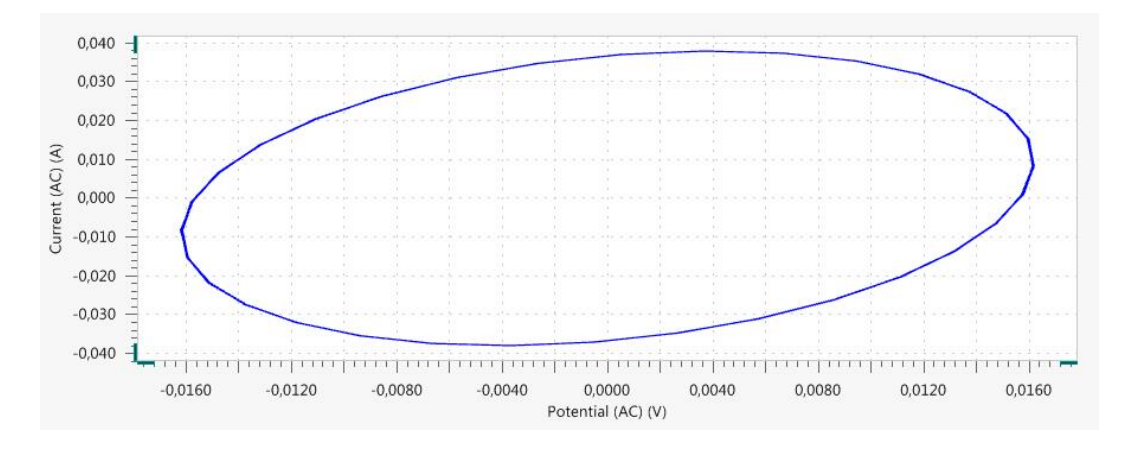

<span id="page-72-1"></span>Figura 5.7: Diagrama de Lissajous de prueba de impedancia.

Igualmente, en la Figura [5.8](#page-73-0) podemos observar el diagrama de admitancia de la prueba de impedancia realizada.

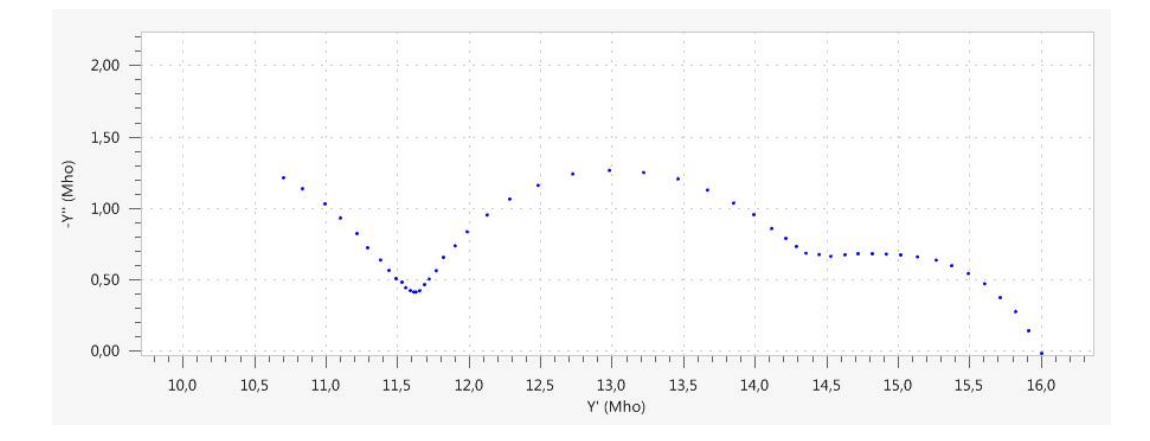

<span id="page-73-0"></span>Figura 5.8: Diagrama de admitancia de prueba de impedancia.

La unidad de admitancia son los Siemens (Mho= $1/\Omega$ ). Cabe indicar que la frecuencia va incrementado conforme va aumentado la componente real de la admitancia.

### 5.4.5. Obtención de valores RC mediante diagramas de Nyquist.

En base a los datos generados en el software NOVA 2.0, procedemos a tomar los puntos de interés en el Gráco [5.5.](#page-71-0) Para una mejor visualización de los puntos escogidos se muestra la Figura [5.9:](#page-73-1)

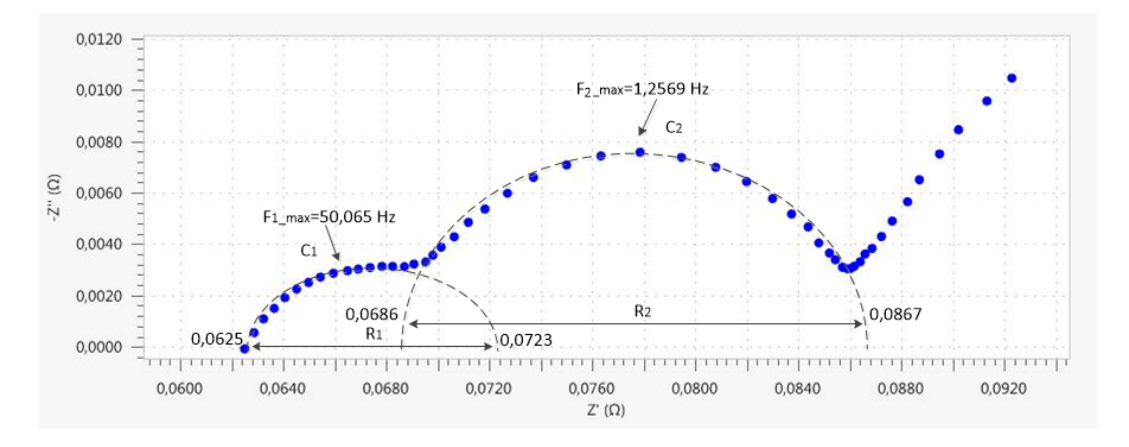

<span id="page-73-1"></span>Figura 5.9: Diagrama de Nyquist, obtención puntos de interés.

Con el procedimiento establecido en la Sección [3.5.1,](#page-38-0) los valores estimados del circuito equivalente eléctrico con 2 redes RC se muestran en la Tabla [5.5:](#page-73-2)

<span id="page-73-2"></span>

| $\rm R_1$                  | $0,0098\Omega$ | R2             | $0,0181\Omega$ |
|----------------------------|----------------|----------------|----------------|
| C <sub>1</sub>             | 0,324384F      | $\mathbb{C}_2$ | 6,99586F       |
| $\mathrm{R}_{\mathrm int}$ | $0.0625\Omega$ |                |                |

Tabla 5.5: Valores estimados de circuito equivalente eléctrico.

### 5.4.6. Obtención de valores RC mediante ajustes en software NOVA 2.0.

En el software NOVA 2.0 existe el comando "Fit and Simulation". Este comando ayuda a obtener valores estimados de los elementos RC de los circuitos equivalentes eléctricos de las celdas. Aquí se deben ingresar configuraciones válidas de circuitos equivalentes. La configuración de la Figura [3.5a](#page-38-1) es válida para la batería de Litio-ion en análisis. Es importante destacar que, se deben dar valores referenciales a cada uno de los elementos del circuito equivalente. De no ser así, los valores ajustados que se obtienen muchas veces son negativos. Además la curva de ajuste podría estar compuesta por un solo semi-círculo.

Tomando en consideración lo anterior y realizando el ajuste respectivo, obtenemos las Gráficas  $5.10a \text{ y } 5.10b$  $5.10a \text{ y } 5.10b$ :

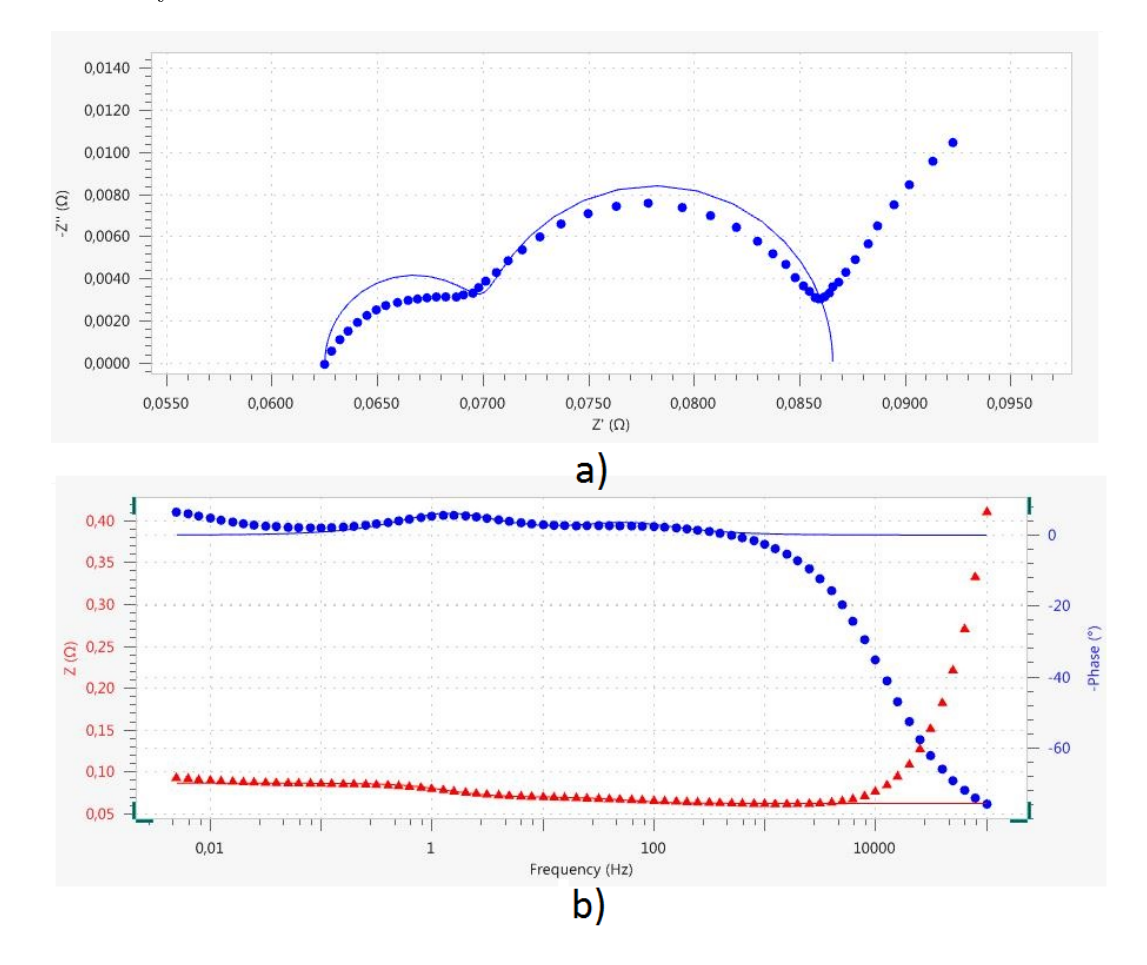

<span id="page-74-0"></span>Figura 5.10: Curvas de ajuste en diagrama de Nyquist a) impedancia b) ángulo de fase.

Mediante el uso del comando "Fit and Simulation"podemos obtener los valores estimados RC de la curva ajustada (azul continua) (Figura [5.10a](#page-74-0)). En la Figura [5.11](#page-75-0) se muestran los resultados obtenidos:

En la Figura [5.10b](#page-74-0), la curva de ajuste de la impedancia tiene un comportamiento similar para frecuencias menores a los 10.000Hz. El ángulo de fase tiene ligeras diferencias en frecuencia menores de 0,01Hz. Esto es debido a que, el circuito equivalente eléctrico no considera los

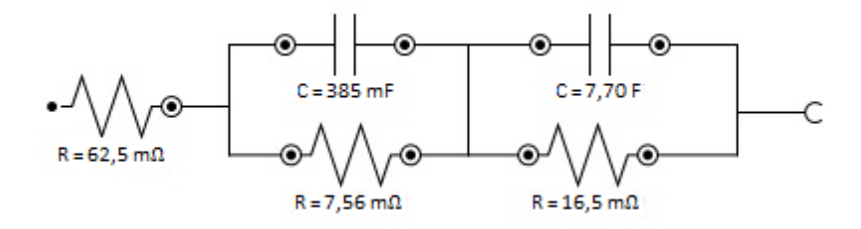

<span id="page-75-0"></span>Figura 5.11: Obtención de valores estimados RC mediante comando "Fit and Simulation".

procesos de pérdidas de difusión de la batería, los cuales se dan en frecuencias muy bajas.

# 5.5. Estimación de los valores RC mediante la técnica de "Extracción de parámetros en el dominio del tiempo".

En la presente sección se aplica la metodología EPDT vista en la Sección [3.6.](#page-41-0) Aquí se estiman los valores RC del circuito equivalente eléctrico de dos redes RC mostrado en la Figura [3.5b](#page-38-1).

#### 5.5.1. Descripción del banco de pruebas de descarga de batería.

El banco de pruebas es el mismo utilizado en la Sección [5.3.1](#page-68-0) (Figura [5.2\)](#page-68-1). En la Tabla [5.6](#page-75-1) se pueden observar los valores programados en el software de la carga eléctrica:

| Nro. Pulsos de descarga |                          |
|-------------------------|--------------------------|
| Ancho de pulso          | 180s.                    |
| Amplitud de pulso       | $0,25C(1\overline{A})$ . |
| Período de relajación   | 1800s.                   |

<span id="page-75-1"></span>Tabla 5.6: Datos programados en software de carga electrónica.

#### 5.5.2. Análisis de perfil de descarga I-V.

En la Figura [5.12](#page-76-0) podemos observar el perfil de corriente-voltaje(I-V) generado de la prueba de descarga de una batería real.

Tal como se puede observar en la Figura [5.12a](#page-76-0), el voltaje de la batería se va reduciendo paulatinamente durante la duración del pulso de corriente. Una vez que se desconecta la corriente de descarga (Figura [5.12b](#page-76-0)), el voltaje tiende a aumentar hasta alcanzar el voltaje de circuito abierto.

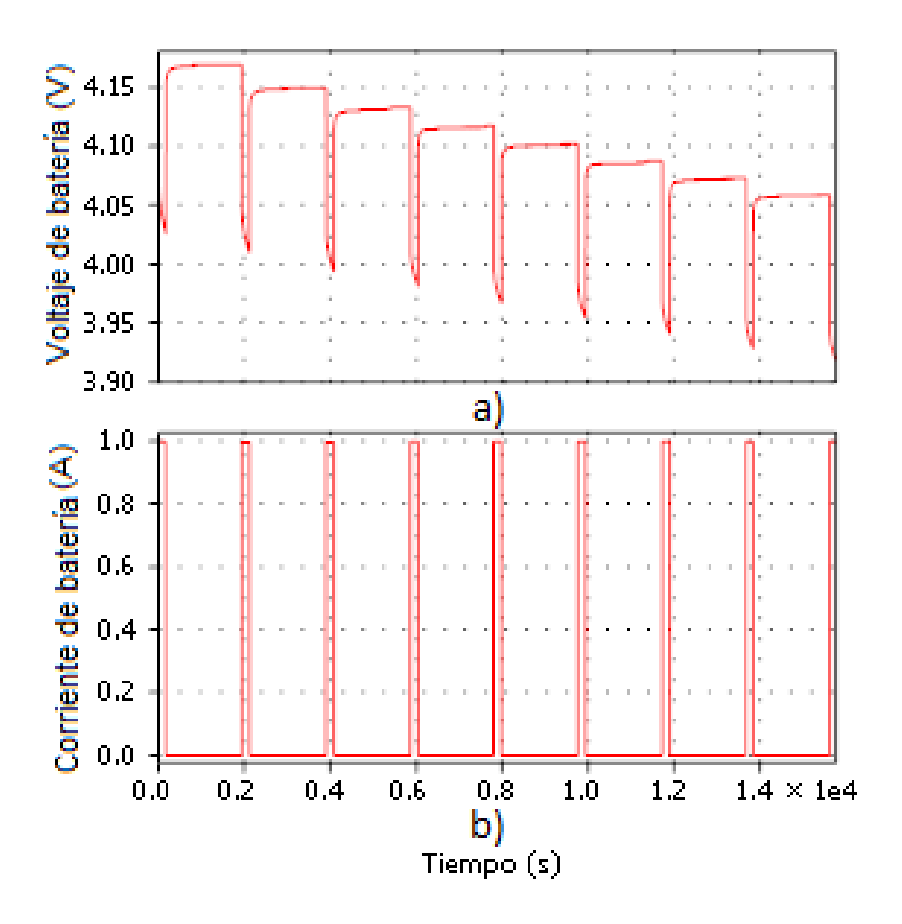

<span id="page-76-0"></span>Figura 5.12: Descarga experimental con 9 pulsos de corriente.

En la figura [5.13](#page-77-0) observamos únicamente el comportamiento del voltaje de relajación (Figura [5.13a](#page-77-0)) después del cuarto pulso de corriente de descarga (Figura [5.13b](#page-77-0)).

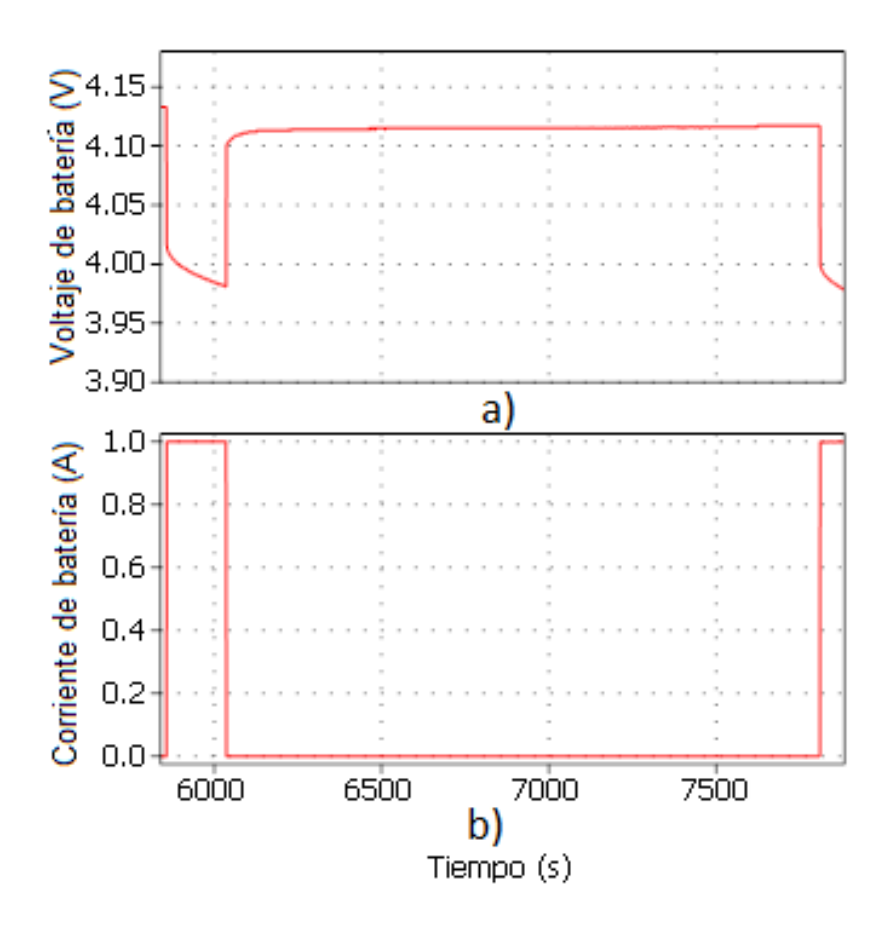

<span id="page-77-0"></span>Figura 5.13: Voltaje de relajación despues del cuarto pulso de corriente de descarga.

Este período de relajación de la batería es utilizado para la aplicación del procedimiento de la Sección [3.6.](#page-41-0)

### 5.5.3. Obtención de valores de las redes RC.

El período de relajación de la batería de la Figura [5.13a](#page-77-0) es ampliado en la Figura [5.14.](#page-78-0)

En la Figura [5.14](#page-78-0) podemos observar las ventanas de tiempo escogidas para el análisis. De la cantidad de ventanas de tiempo que se escojan, también depende el número de redes RC. En el presente trabajo se estudia el circuito equivalente eléctrico con 2 redes RC, por tal motivo se escogen dos ventanas de tiempo.

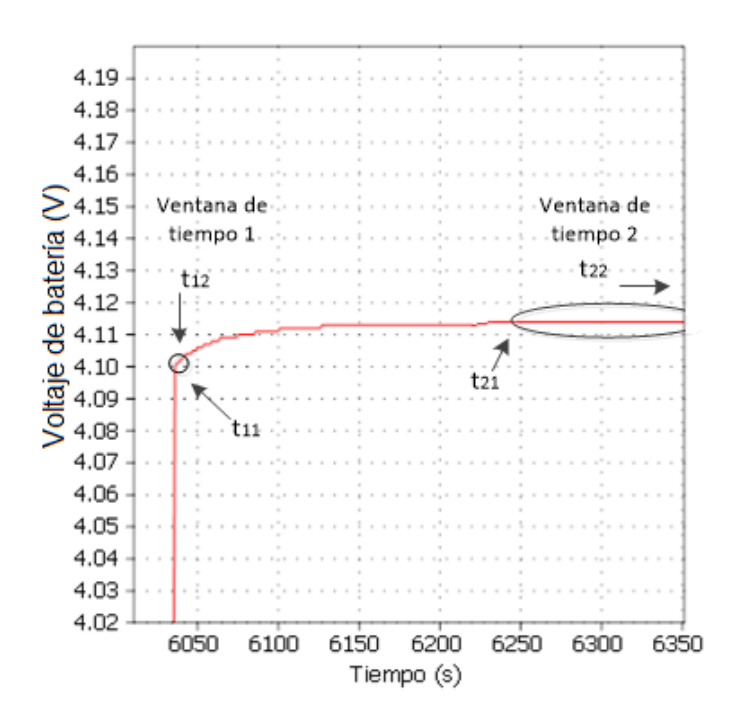

<span id="page-78-0"></span>Figura 5.14: Obtención de las ventanas de tiempo.

Siguiendo el procedimiento establecido en la Sección [3.6,](#page-41-0) la información suministrada por los serie de datos obtenidos se muestran en la Tabla [5.7:](#page-78-1)

|                   | Tiempo | <b>Voltaje</b>   | Voltaje transiente |  |
|-------------------|--------|------------------|--------------------|--|
| Tiempo            | s)     | transiente $(V)$ | reducido $(V)$     |  |
| $\mathbf{t}_{11}$ |        | 0,08954          | 0.085592632        |  |
| $t_{12}$          | ച      | 0.02277          | 0,018822983        |  |
| ${\bf t}_{21}$    | 210    | 0,003            | $-0,00094691$      |  |
| $\mathbf{t}_{22}$ | 1540   | 0,00051          | $-0,0034369$       |  |

<span id="page-78-1"></span>Tabla 5.7: Información obtenida de las ventanas de tiempo.

Los valores estimados RC para el respectivo circuito equivalente eléctrico con sus respectivas constantes de tiempo son mostradas en la Tabla [5.8:](#page-78-2)

<span id="page-78-2"></span>

| $R_1$ | $0.085592632\Omega$   $R_2$   |       | $0,01861187\Omega$ |
|-------|-------------------------------|-------|--------------------|
| $C_1$ | 15,42831273F                  | $C_2$ | 40.328,16778F      |
|       | $1,320549887s$ $\hat{\tau}_2$ |       | 750,582615s        |

Tabla 5.8: Valores estimados RC para circuito equivalente eléctrico.

## 5.6. Diseño de conversor de voltaje tipo multifases.

En la presente Sección se muestra los esquemáticos eléctricos y los valores de cada uno de los componentes que conforman el conversor de voltaje boost tipo multifases. Cabe indicar que, el procedimiento de cálculo de cada uno de los componentes se presenta en el Capítulo [4.](#page-48-0)

### 5.6.1. Conversor de voltaje boost tipo multifases.

En la Figura [5.15](#page-79-0) podemos observar el esquemático eléctrico del conversor de voltaje tipo multifases.

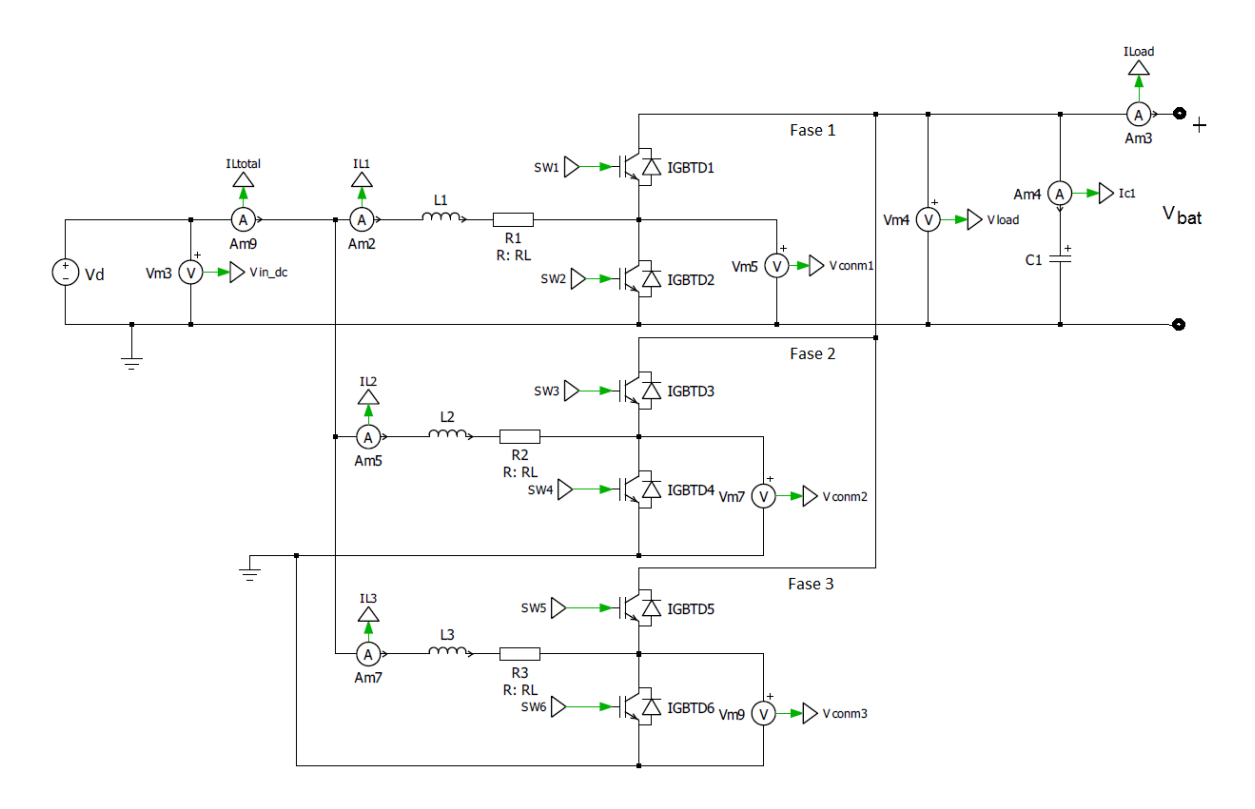

<span id="page-79-0"></span>Figura 5.15: Esquema eléctrico de emulador de descarga con conversor de voltaje tipo multifases.

Este conversor está conformado por 3 fases (ó piernas). La corriente promedio de entrada  $I_d$  se divide simétricamente por cada una de estas fases pero con un desfase de Ts/3. En la Tabla [5.9](#page-80-0) se muestran los valores de cada uno de los componentes dimensionados para el funcionamiento del presente sistema.

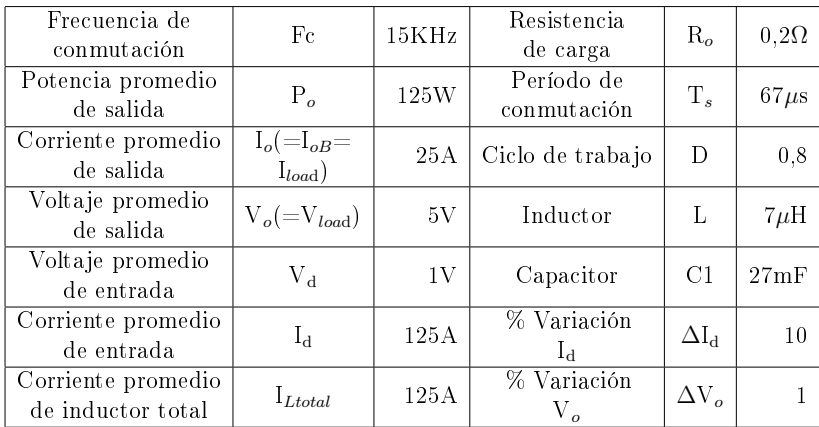

<span id="page-80-0"></span>Tabla 5.9: Valores de los componentes de conversor de voltaje boost tipo multifases.

### 5.6.2. Control en cascada voltaje - corriente.

Las funciones de transferencia para los lazos de control de voltaje y corriente se observan en las expresiones [5.1](#page-80-1) y [5.2,](#page-80-2) respectivamente.

<span id="page-80-1"></span>
$$
\frac{i_L(s)}{D(s)} = \frac{-234375}{s + 4687, 5}
$$
\n(5.1)

<span id="page-80-2"></span>
$$
\frac{V_o(s)}{i_L(s)} = \frac{37,5}{s}
$$
\n(5.2)

Las funciones de transferencia con la consideración de los retardos de transporte y el uso de la aproximación de Padé se muestran en las expresiones [5.3](#page-80-3) y [5.4.](#page-80-4)

<span id="page-80-3"></span>
$$
\frac{i_L(s)}{D(s)} = \frac{-234375.s + 6,99627x10^9}{s^2 + 34538, 2.s + 1,39925x10^8}
$$
\n(5.3)

<span id="page-80-4"></span>
$$
\frac{V_o(s)}{i_L(s)} = \frac{-37, 5. s + 1, 1194x10^6}{s^2 + 29850, 7. s}
$$
\n(5.4)

Los valores utilizados para el diseño de estos controladores, los observamos en la Tabla [5.10:](#page-81-0)

| Coeficiente               |         | 0.8       |
|---------------------------|---------|-----------|
| de amortiguamiento        |         |           |
| Frecuencia natural        | $Fn_V$  | 100Hz     |
| (Controlador voltaje)     |         |           |
| Frecuencia natural        |         | 200Hz     |
| (Controlador corriente)   | $Fn_i$  |           |
| Tiempo de establecimiento | $t s_V$ | 0,007958s |
| (Controlador voltaje)     |         |           |
| Tiempo de establecimiento | $ts_i$  | 0,003979s |
| (Controlador corriente)   |         |           |
| Porcentaje                | $\mu_p$ | 1,52 %    |
| de amortiguamiento        |         |           |

<span id="page-81-0"></span>Tabla 5.10: Valores utilizados en el diseño de controladores.

Los controladores de voltaje y corriente son de tipo digital para las simulaciones. Por lo cual se utilizá el proceso de digitalización de la Sección [4.3.](#page-52-0) Cabe mencionar que, en esta digitalización se utiliza la transformada bilineal de Tustin. Las funciones de transferencia en el plano z de los controladores de voltaje y corriente se muestran en las expresiones [5.5](#page-81-1) y [5.6,](#page-81-2) respectivamente:

<span id="page-81-1"></span>
$$
G_{C_V}(z) = \frac{25,8462 * (z - 0,974559)}{(z - 1)}
$$
\n(5.5)

<span id="page-81-2"></span>
$$
G_{C_i}(z) = \frac{0,009553*(z-0,945683)}{(z-1)}
$$
\n(5.6)

Los parámetros kp y ki de los controladores obtenidos utilizando la transformada bilineal de Tustin y aproximación de Padé, se presentan en la Tabla [5.6.2:](#page-81-2)

| $k \mathbf{p} \mathbf{z}_v$ | 25,1886  |
|-----------------------------|----------|
| $\mathbf{kiz}_{n}$          | 0,657565 |
| $kpz_i$                     | 0,009035 |
| $kiz_i$                     | 0,000519 |

Tabla 5.11: Parámetros de los controladores de voltaje y corriente.

Cada uno de los controladores fue programado en una C-Script tomando en consideración el algoritmo de programación mostrado en [\[107\]](#page-106-0). Aquí se toman en cuenta los antiwinding-up y los limitadores de energía de las plantas de los controladores. En la Figura [5.16](#page-82-0) podemos observar el esquemático del control voltaje-corriente en cascada:

Donde  $V_t$  es el voltaje obtenido del modelo de batería. Las demás señales entrantes a este bloque provienen del conversor de voltaje. La señal de salida D es la señal moduladora para la etapa de disparo.

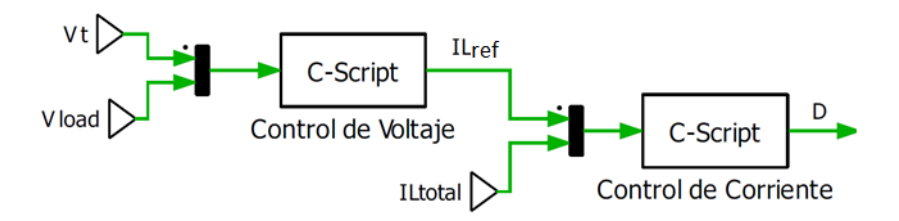

<span id="page-82-0"></span>Figura 5.16: Esquemático control en cascada voltaje-corriente.

### 5.6.3. Generación de pulsos de disparo para elementos de conmutación.

En la Figura [5.17](#page-82-1) observamos el esquemático del circuito de generación de pulsos de disparo mediante modulación PWM bipolar.

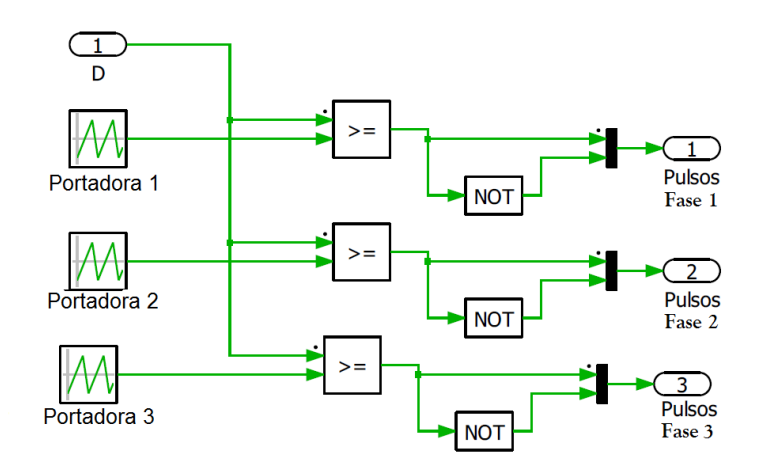

<span id="page-82-1"></span>Figura 5.17: Esquemático circuito generador de pulsos de disparo.

La señal de ciclo de trabajo proviene de la etapa de control. Cada una de las señales portadoras están desfasadas Ts/3, lo cual se mantiene para los pulsos de disparo de salida.

## 5.7. Diseño modelo de batería

Tomando en consideración la ecuación del voltaje de descarga de la batería (expresión [3.54\)](#page-47-0), el esquemático del modelo propuesto se muestra en la Figura [5.18.](#page-83-0) Este modelo toma en consideración el uso de 2 redes RC. Estas redes permiten obtener con mayor precisión la respuesta del voltaje sobre todo en los momentos de descarga de la batería. Las señales de tiempo continuo han sido discretizadas mediante la aproximación de Tustin. Cada uno de los términos de la expresión [3.54](#page-47-0) en el dominio del tiempo son llevados al dominio de la frecuencia mediante Laplace, para luego aplicar Tustin.

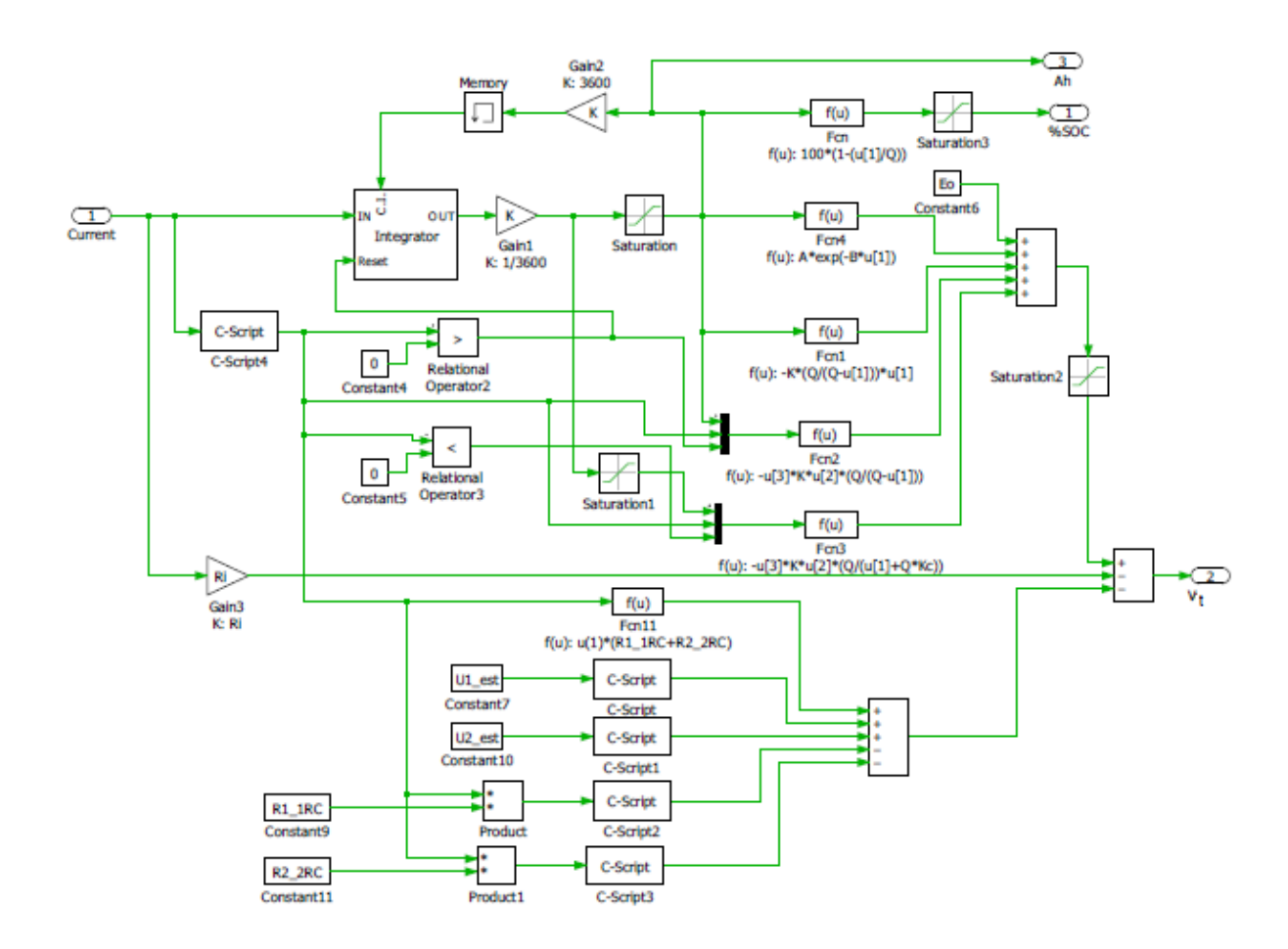

<span id="page-83-0"></span>Figura 5.18: Modelo de batería propuesto.

El integrador es la parte fundamental del modelo. Aplicando la transformada de Tustin al integrador (1/s) obtenemos la función de transferencia en el plano "z"(expresión [5.7\)](#page-83-1) en su forma de cociente de polinomio z $^{-1}$ .

<span id="page-83-1"></span>
$$
\frac{Out^{int}(z)}{In^{int}(z)} = \frac{Ts * (z^{-1} + 1)}{2 * (z^{-1} - 1)}
$$
\n(5.7)

Donde "int" representa al integrador; Ts el período de muestreo; In e Out representan la entrada y la salida de la función de transferencia. La ecuación de diferencia de la expresión [5.7](#page-83-1) va estar dada por la expresión [5.8:](#page-83-2)

<span id="page-83-2"></span>
$$
Out_{n}^{int} = Out_{n-1}^{int} + \frac{Ts}{2} * [In_{n}^{int} + In_{n-1}^{int}] \tag{5.8}
$$

Donde "n" representa el valor actual y "n-1" el valor anterior. La estabilidad del integrador en el plano "s" se preserva al llevarlo al plano "z" mediante Tustin. La salida del integrador es "it", el cual es un término de la expresión [3.54.](#page-47-0) "it" representa la capacidad de corriente que está consumiendo la carga eléctrica (Out $_n^{int}$ =it\*3600).

La corriente i\* de la expresión [3.54](#page-47-0) es obtenida mediante el filtrado de la corriente de salida del conversor. La función de transferencia del filtro se muestra en la expresión [5.9:](#page-84-0)

<span id="page-84-0"></span>
$$
\frac{Out^{Fil}(s)}{In^{Fil}(s)} = \frac{1}{\frac{Tr}{3}.s+1} \tag{5.9}
$$

Donde "Fil" representa al filtro y Tr es su constante de tiempo. Llevando la expresión [5.9](#page-84-0) al plano "z", obtenemos la función de transferencia [5.10](#page-84-1) en su forma de cociente de polinomio  $z^{-1}$ :

<span id="page-84-1"></span>
$$
\frac{Out^{Fil}(z)}{In^{Fil}(z)} = \frac{Ts.(1+z^{-1})}{2.\frac{Tr}{3}.(1-z^{-1}) + Ts.(1+z^{-1})}
$$
(5.10)

La ecuación de diferencia de la expresión [5.10](#page-84-1) se observa en la expresión [5.11:](#page-84-2)

<span id="page-84-2"></span>
$$
Out_{n}^{Fil} = \frac{\left(2.\frac{T_{r}}{3} - Ts\right)}{\left(2.\frac{T_{r}}{3} - Ts\right)} . Out_{n-1}^{Fil} + \frac{Ts}{\left(2.\frac{T_{r}}{3} + Ts\right)} . \left[In_{n}^{Fil} + In_{n-1}^{Fil}\right]
$$
\n
$$
(5.11)
$$

Llevando los términos exponenciales en el dominio del tiempo de la expresión [3.54](#page-47-0) a Laplace, obtenemos las expresiones [5.12](#page-84-3) y [5.13:](#page-84-4)

<span id="page-84-3"></span>
$$
L(e^{-\frac{1}{\tau_1}t}) = \frac{1}{s + \frac{1}{\tau_1}}
$$
\n(5.12)

<span id="page-84-4"></span>
$$
L(e^{-\frac{1}{\tau_2}\cdot t}) = \frac{1}{s + \frac{1}{\tau_2}}
$$
\n(5.13)

Las funciones de transferencia en el plano z, en su forma de cociente de polinomio z<sup>−</sup><sup>1</sup> , de las expresiones [5.12](#page-84-3) y [5.13](#page-84-4) dan como resultado las expresiones [5.14](#page-84-5) y [5.15,](#page-84-6) respectivamente.

<span id="page-84-5"></span>
$$
\frac{Out^{e1}(z)}{In^{e1}(z)} = \frac{Ts.(1+z^{-1})}{2.(1-z^{-1}) + (\frac{1}{\tau_1}).Ts.(1+z^{-1})}
$$
(5.14)

<span id="page-84-6"></span>
$$
\frac{Out^{e2}(z)}{In^{e2}(z)} = \frac{Ts.(1+z^{-1})}{2.(1-z^{-1}) + (\frac{1}{\tau_2}).Ts.(1+z^{-1})}
$$
(5.15)

Las ecuaciones de diferencia de las expresiones [5.14](#page-84-5) y [5.15](#page-84-6) se muestran en las expresiones [5.16](#page-84-7) y [5.17:](#page-85-0)

<span id="page-84-7"></span>
$$
Out_n^{\text{el}} = \frac{\left(2 - \left(\frac{1}{\tau_1}\right).Ts\right)}{\left(2 + \left(\frac{1}{\tau_1}\right).Ts\right)} . Out_{n-1}^{\text{el}} + \frac{Ts}{2 + \left(\frac{1}{\tau_1}\right).Ts} . \left(In_n^{\text{el}} + In_{n-1}^{\text{el}}\right) \tag{5.16}
$$

<span id="page-85-0"></span>
$$
Out_n^{e2} = \frac{\left(2 - \left(\frac{1}{\tau_2}\right).Ts\right)}{\left(2 + \left(\frac{1}{\tau_2}\right).Ts\right)} . Out_{n-1}^{e2} + \frac{Ts}{2 + \left(\frac{1}{\tau_2}\right).Ts} . \left(In_n^{e2} + In_{n-1}^{e2}\right)
$$
\n
$$
(5.17)
$$

Es importante resaltar que, las constantes de tiempo así como cada uno de los valores de las resistencias y capacitores se mantienen constante durante las simulaciones. Además, cada una de las ecuaciones de diferencia del modelo de batería son programadas en lenguaje C en el comando C-Script de PLECS.

# 5.8. Esquemático general del emulador de descarga de batería.

En la Figura [5.19](#page-85-1) podemos observar el esquemático completo del emulador de descarga de batería. Cabe indicar que a través de "1D-Table" podemos ingresar los perfiles de voltaje obtenidos de descargas reales.

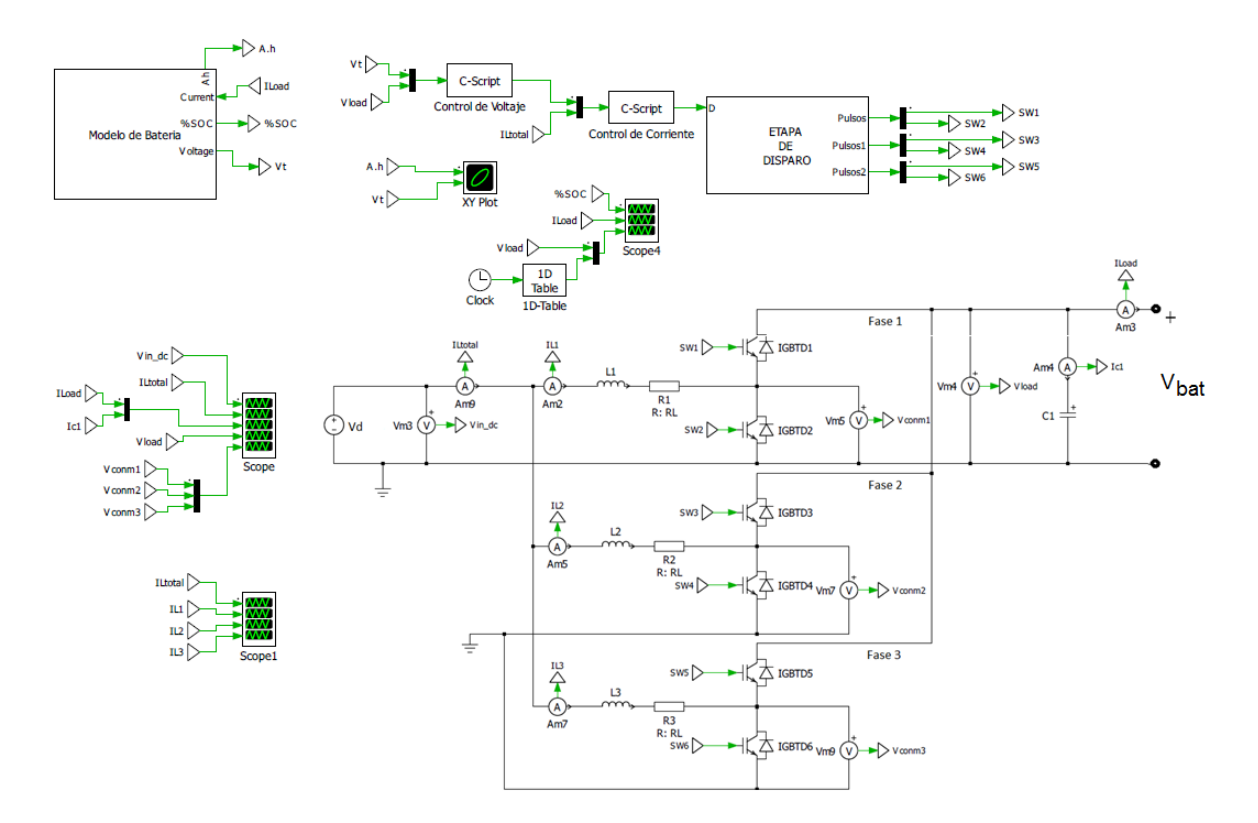

<span id="page-85-1"></span>Figura 5.19: Esquemático completo de emulador de descarga de batería de litio-ion

# Capítulo 6

# Simulaciones y resultados.

En el presente capítulo se realiza la simulación del emulador de descarga de batería Litioion de 3,7V-4A.h. Los valores de cada uno de los componentes de este dispositivo se muestran en el Capítulo [5.](#page-66-0) Los resultados simulados son comparados con curvas de descarga real obtenidas de los bancos de prueba del Laboratorio de Control Avanzado y Pronóstico de Fallas de la FCFM. Cabe indicar que, el objetivo principal del presente trabajo consiste en la comparación de los resultados obtenidos utilizando el modelo de batería con las técnicas EIS y EPDT. Igualmente se muestran los resultados del nivel de rizado del voltaje promedio de salida y la distribución de la corriente de entrada por cada una de las fases.

Debido a la capacidad computacional que se genera en el software PLECS al conectar todo el sistema completo, el presente capítulo se divide en dos partes:

- 1. Simulación únicamente del modelo de batería en su circuito equivalente eléctrico (Figura [3.10\)](#page-47-1) tomando en cuenta las técnicas EIS y EPDT.
- 2. Simulación del sistema emulador de descarga completo (modelo, conversor multifases, control y carga). El modelo utiliza los datos obtenidos con las técnicas EIS y EPDT.

Cabe indicar que el modelo de batería es utilizado en su configuración en línea. Además, el voltaje de batería se refiere al voltaje en los bornes de las baterías real y simulada. Las pruebas experimentales fueron realizadas a la temperatura del laboratorio.

## <span id="page-86-0"></span>6.1. Simulación modelo de batería.

La figura [6.1](#page-87-0) muestra las descargas completas de una batería de litio-ion real y 2 generadas por el modelo. Cabe indicar que las curvas generadas por el simulador, una es utilizando la técnica EIS y la otra EPDT.

En la Figura [6.1a](#page-87-0) podemos observar el estado de carga de la batería. Inicialmente, la batería esta cargada al 100 % y tarda aproximadamente 15.600s en llegar a 0 %. Cabe indicar que, el software de la carga electrónica utilizado en el banco de pruebas no suministra el valor del

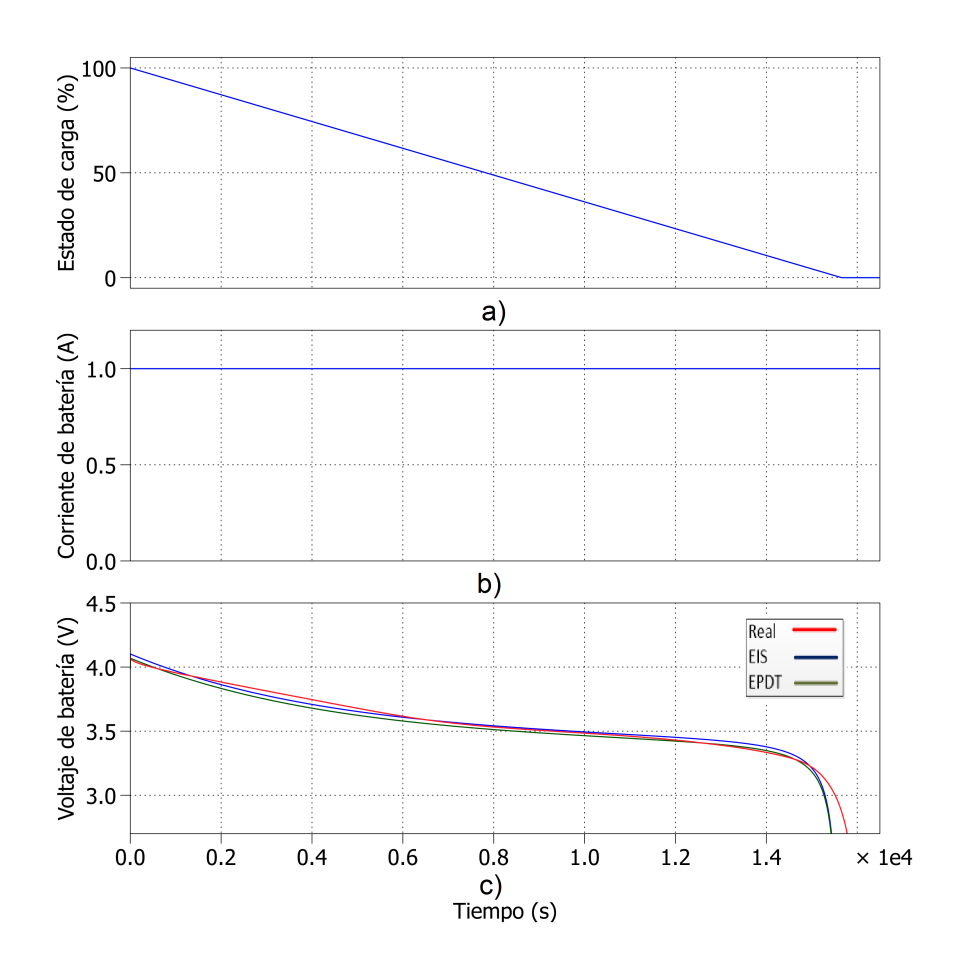

<span id="page-87-0"></span>Figura 6.1: Descargas de baterías a 0,25C a)Estado de carga b)Corriente de batería c)Voltaje de batería.

SOC. La Figura [6.1b](#page-87-0) muestra la corriente constante de descarga de 1A(0,25C). El área bajo la curva de esta figura hasta donde el SOC=0 % son aproximadamente 15.600A.s(4,33A.h). Este valor representa el 100 % de la capacidad de corriente entregada por la batería. Esto indica que, la estimación del estado de carga es correcta. En ese mismo instante, las descargas de la Figura [6.1c](#page-87-0) alcanzan su voltaje de corte(2,7V).

En la Figura [6.2](#page-88-0) podemos observar de manera más amplia la Figura [6.1c](#page-87-0). La curva generada por el modelo utilizando la técnica EIS tiene una mejor aproximación a la curva de descarga real.

En la Figura [6.3a](#page-88-1) observamos la capacidad de corriente entregada por el modelo de descarga de la Figura [6.1.](#page-87-0) El modelo de batería al 100 % de SOC(inicialmente) utiliza el circuito equivalente eléctrico obtenido con la técnica EPDT. La Figura [6.3b](#page-88-1) es obtenida mediante la técnica EIS.

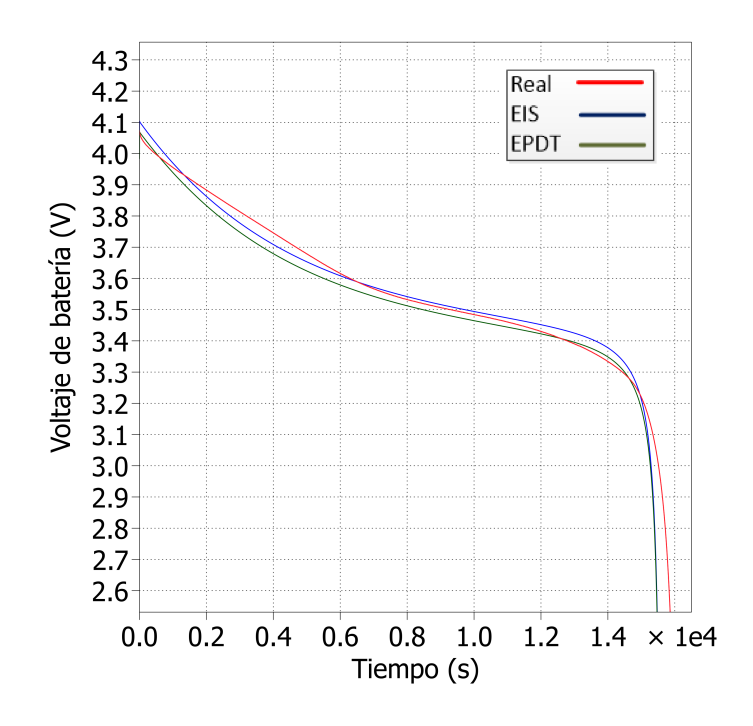

<span id="page-88-0"></span>Figura 6.2: Voltajes de descargas de baterías a 0.25C.

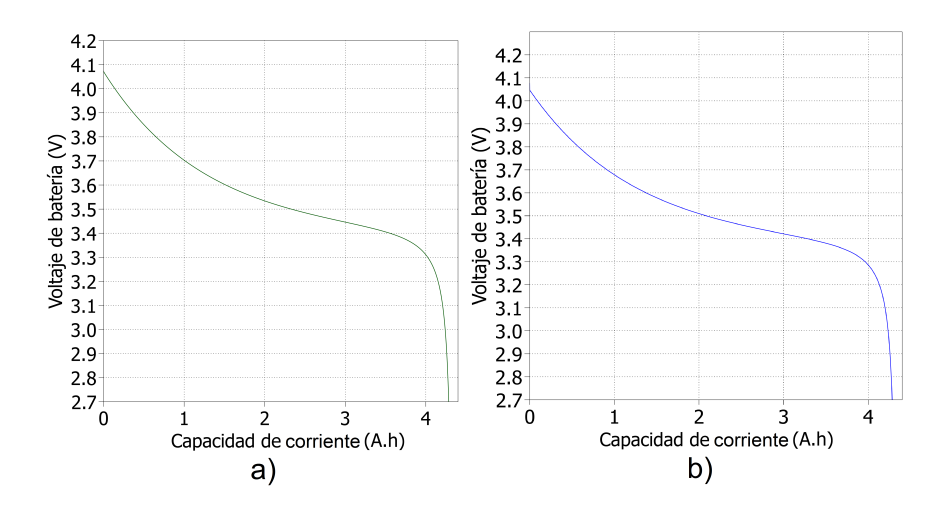

<span id="page-88-1"></span>Figura 6.3: Capacidad de corriente entregada por el simulador de emulación de descarga con a)EPDT y b)EIS.

Igualmente observamos en ambas figuras que al llegar al voltaje de corte $(2,7V)$  la capacidad de corriente entregada es de aproximadamente 4,3A.h. Estos últimos resultados concuerdan con el área bajo la curva de la Figura [6.1b](#page-87-0).

## 6.2. Simulación de sistema completo.

Una vez comprobada la precisión del modelo de batería en la Sección [6.1](#page-86-0) mediante las técnicas EPDT y EIS, establecemos dos escenarios de prueba para la simulación del sistema

completo. Estos escenarios utilizan el esquemático presentado en la Figura [5.19.](#page-85-1) El modelo de la batería es utilizado en su configuración en línea. Esto nos permite obtener un voltaje de referencia para su respectivo control a partir de un nivel de corriente promedio de salida del conversor.

#### 6.2.1. Primer escenario de funcionamiento.

En la Figura [6.4](#page-89-0) podemos observar el primer escenario de funcionamiento. Aquí se aplicaron una serie de pulsos de descargas y períodos de relajación. La duración de la prueba fue de 86 segundos. El SOC es del 100 % inicialmente.

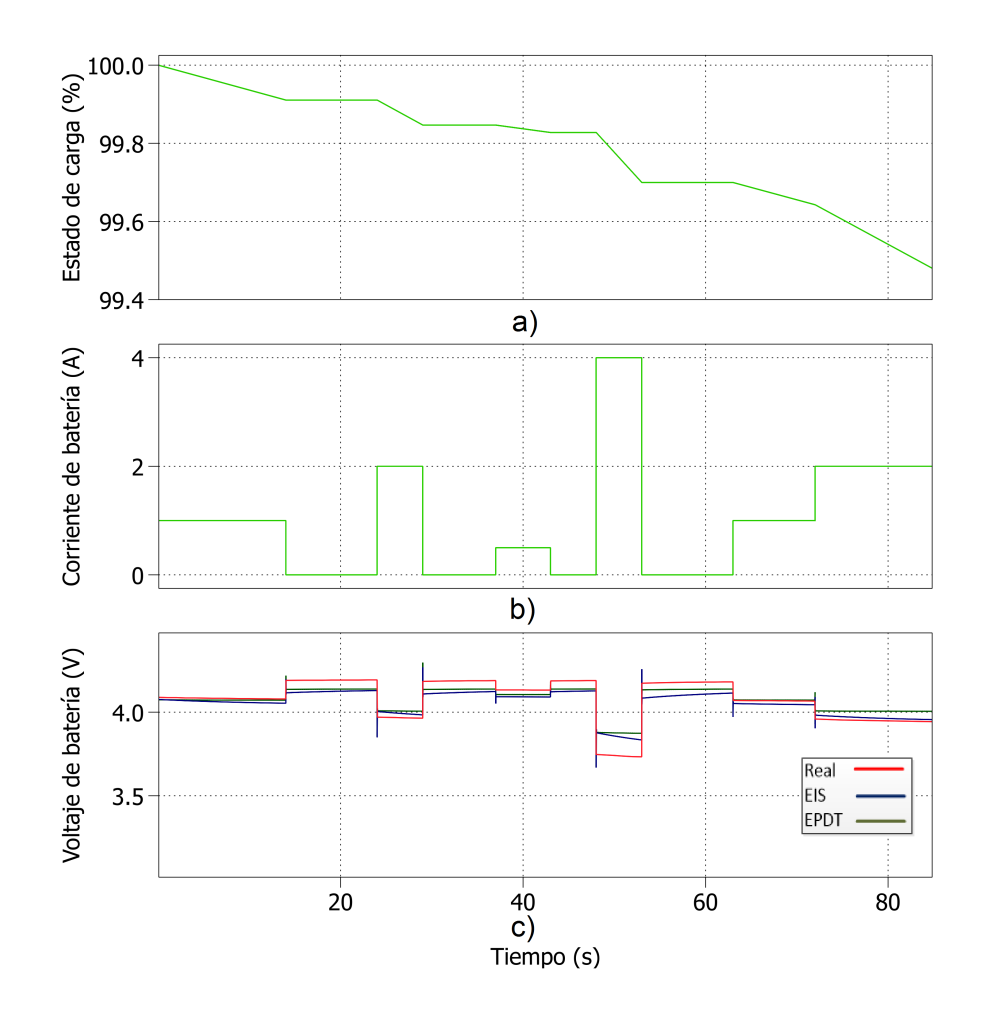

<span id="page-89-0"></span>Figura 6.4: Descarga a distintos pulsos de corriente a)SOC b)pulsos de corriente c) voltajes de baterías

En la Figura [6.4a](#page-89-0) observamos el comportamiento del estado de carga. Cabe indicar que, en los períodos de relajación el SOC se mantiene constante. En la Figura [6.4b](#page-89-0) se observan los pulsos de descarga que fueron aplicados tanto a la batería real como al emulador de descarga. Los niveles de corriente aplicados fueron de 0.5, 1, 2 y 4A. La respuesta del voltaje a cada uno de estos pulsos de corriente se observan en la Figura [6.4c](#page-89-0).

Las simulaciones en el presente escenario son muy aproximadas a la curva real. En la Figura [6.5a](#page-90-0) podemos observar en  $t=72s$  las oscilaciones que se generan en el voltaje de las simulaciones. Esto ocurre en el momento que se incrementa la corriente de 1A a 2A. Igualmente podemos observar en la Figura [6.5b](#page-90-0) como el voltaje de las simulaciones se aproximan al voltaje real cuando se aplica un pulso de corriente de 2A.

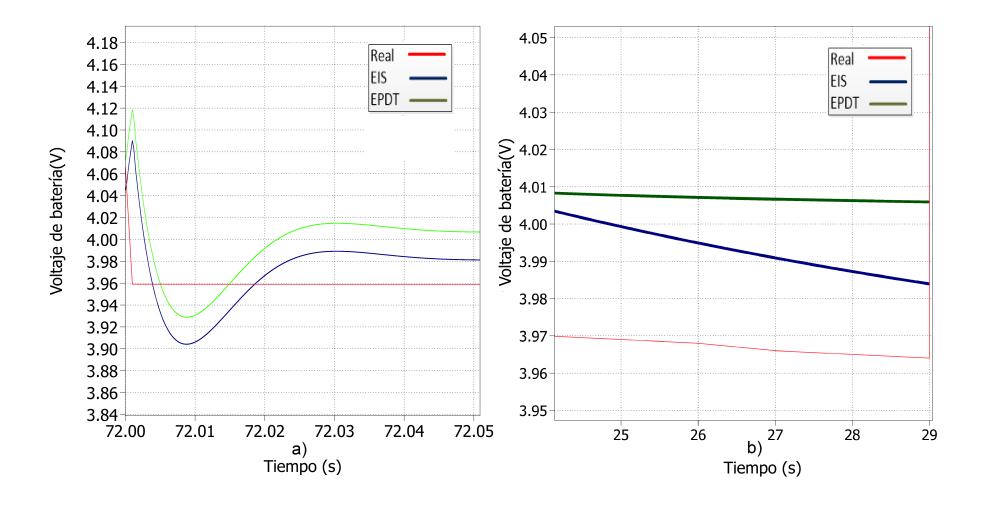

<span id="page-90-0"></span>Figura 6.5: Voltaje de batería a) t=72s b) t=25s.

El nivel de rizado de las señales de voltaje de salida es mostrado en la Figura [6.6.](#page-90-1) Tal como se observa el nivel de rizado es casi imperceptible. Las respuestas de voltaje se deben a la aplicación de un pulso de corriente de 4A. Esta corriente alta puede generar elevación de la temperatura de la batería, la cual afecta a la respuesta del voltaje real.

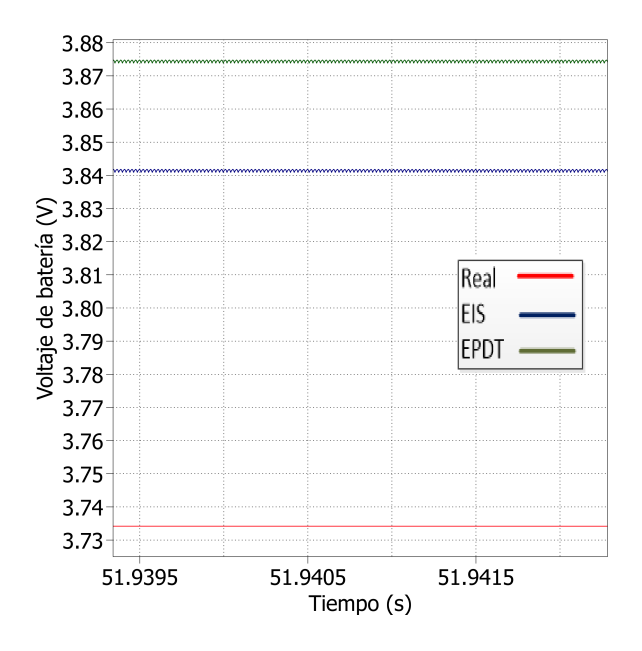

<span id="page-90-1"></span>Figura 6.6: Niveles de rizado de señales de voltaje en  $t=51s$ .

En las Figuras [6.7a](#page-91-0), [6.7b](#page-91-0) y [6.7c](#page-91-0) podemos observar la capacidad de corriente entregada por la batería real y el emulador (con EIS y EPDT). La batería real entregó aproximadamente 0,0234A.h, el emulador con EPDT entregó 0,0226A.h y con EIS fue 0,0229A.h. Estos valores se aproximán muy bien al resultado obtenido del área bajo la curva de la Figura [6.4b](#page-89-0). Este valor fue aproximadamente 82A.s(0,022778A.h). Este último valor representa el 0,57 % de capacidad total de la batería(4A.h). La disminución de este valor del 100 %SOC es aproximadamente 99,43 %, lo cual corresponde al %SOC alcanzado en la Figura [6.4a](#page-89-0).

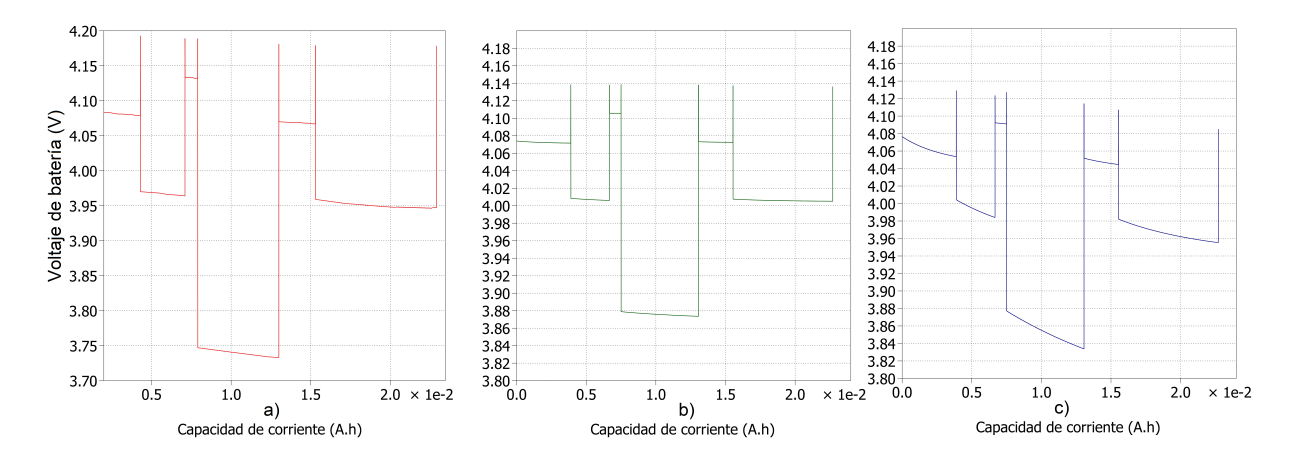

<span id="page-91-0"></span>Figura 6.7: Capacidad de corriente de descarga entregada por: a)batería real b)emulador con EPDT c)emulador con EIS.

#### 6.2.2. Segundo escenario de funcionamiento.

El escenario 2 de funcionamiento se somete, tanto a la batería como al emulador, a una serie de pulsos de descarga. Estos van incrementando paulatinamente sin períodos de relajación. Esto puede ser observado en la Figura [6.8.](#page-92-0)

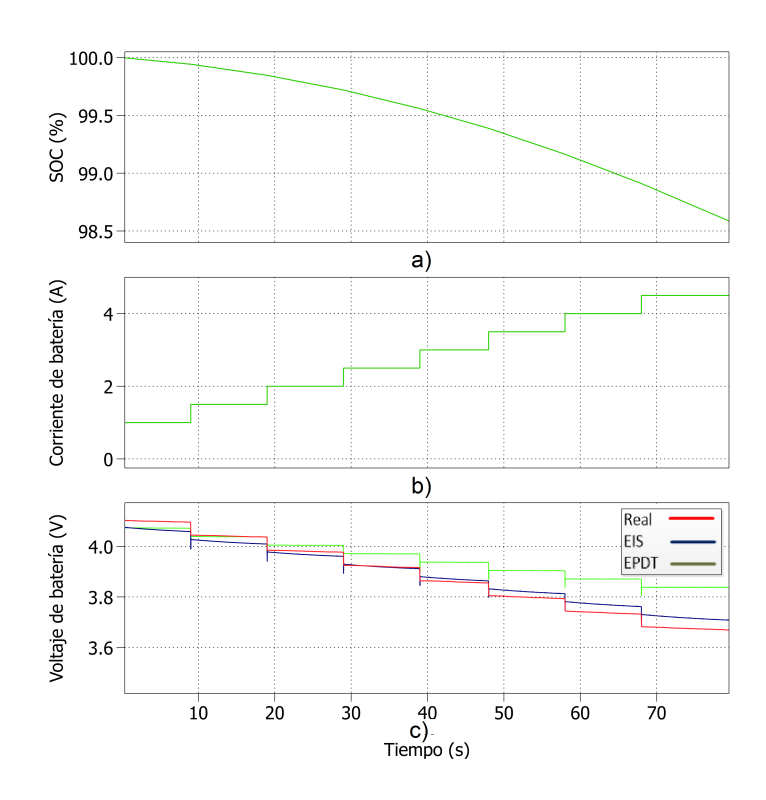

<span id="page-92-0"></span>Figura 6.8: Descarga a pulsos de corriente incrementales a)SOC b)corriente c)voltajes de batería.

El tiempo de duración de la prueba fue de 74s. En la Figura [6.8a](#page-92-0) podemos ver la reducción del %SOC durante la prueba. Este va desde el 100 % hasta aproximadamente 98.61 %. En la Figura [6.8b](#page-92-0) observamos el incremento de los pulsos de corriente de descarga. Estos van desde 1A con incrementos de 0,5A hasta 4,5A. El área bajo la curva de esta Figura es de 223A.s (0,061944A.h). Este valor representa aproximadamente el 1,41 % de la capacidad total de la batería(4A.h). Este valor se aproxima muy bien al %SOC obtenido en la Figura [6.8a](#page-92-0). La Figura [6.8c](#page-92-0) muestra la respuesta de voltaje de la batería real y el emulador ante los pulsos de corriente. Como se puede observar, el voltaje del emulador con la técnica EIS tiene una mejor aproximación a la curva real. El voltaje del emulador con la técnica EPDT se aleja del valor real conforme aumenta la corriente de descarga.

En las Figuras [6.9a](#page-93-0), [6.9b](#page-93-0) y [6.9c](#page-93-0) podemos observar la capacidad de corriente entregada por la batería real y el emulador (con EIS y EPDT). La batería real entregó aproximadamente 0.062A.h, mientras que el emulador(con EIS y EPDT) entregaron valores aproximados. Estos valores se aproximan muy bien al resultado obtenido del área bajo la curva de la Figura [6.8b](#page-92-0).

En la Figura [6.10](#page-93-1) podemos observar de manera más amplia la respuesta de voltaje en t=58s. En este instante se aplica un incremento de corriente de 3,5A. Igualmente se observan

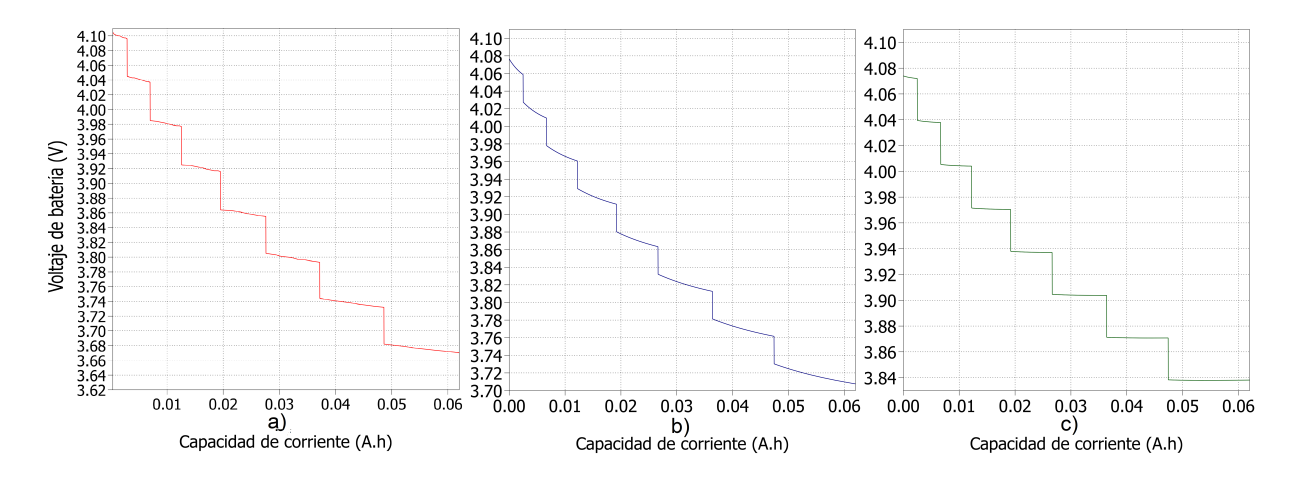

<span id="page-93-0"></span>Figura 6.9: Capacidad de corriente de descarga entregada por: a)batería real b)emulador con EIS c)emulador con EPDT.

las oscilaciones de voltaje producidas en el emulador. El tiempo de establecimiento de la señal de voltaje esta dentro de 0,05s.

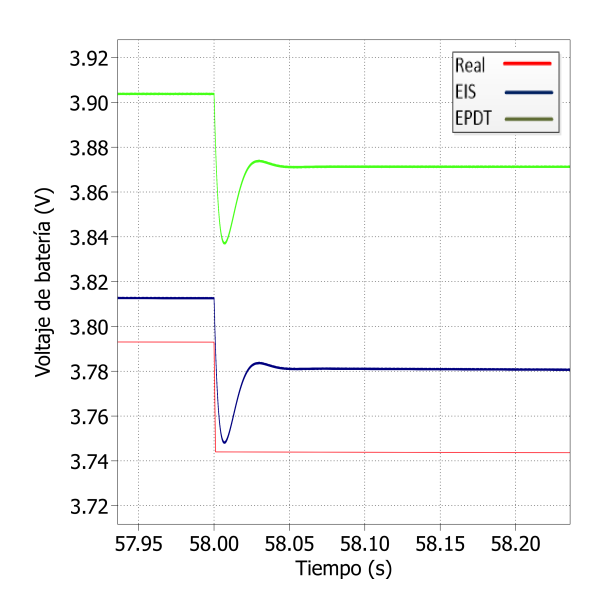

<span id="page-93-1"></span>Figura 6.10: Voltaje de batería en t=58s

En la Figura [6.11](#page-94-0) podemos observar el nivel de rizado de las señales de voltaje de salida. Tal como se observa, el nivel de rizado es casi imperceptible. Las respuestas de voltaje se deben a la aplicación de un pulso de corriente de 2A.

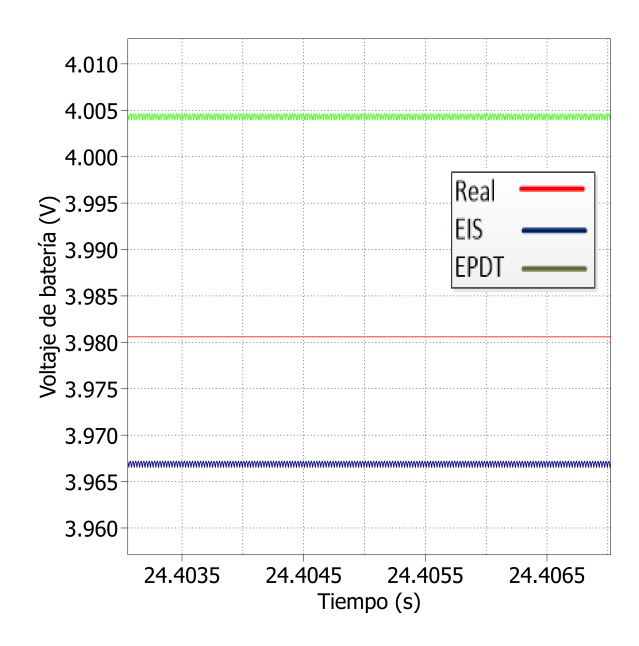

<span id="page-94-0"></span>Figura 6.11: Niveles de rizado de señales de voltaje en  $t=24s$ 

Para comprobar el buen funcionamiento del control de voltaje-corriente en cascada se muestra la Figura [6.12.](#page-94-1) En la Figura [6.12a](#page-94-1) se observa la reducción del período a Ts/3 de la corriente total de inductor. En las Figuras [6.12b](#page-94-1), [6.12c](#page-94-1) y [6.12d](#page-94-1) se muestran las distribuciones simétricas de la corriente de inductor por cada una de las fases con su respectivo desfase.

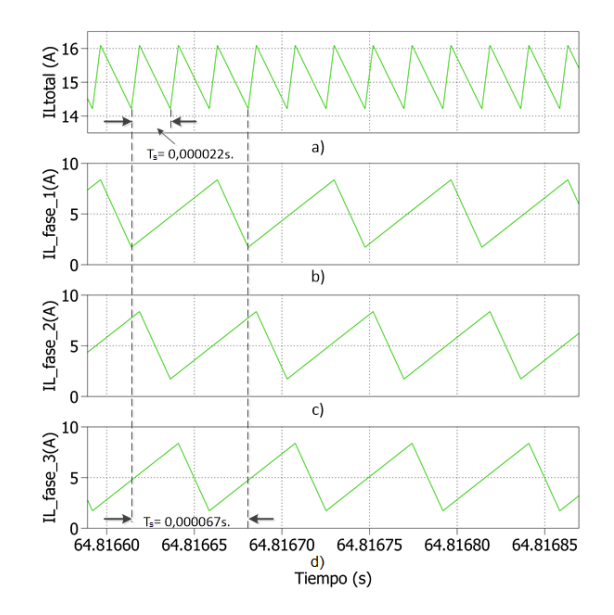

<span id="page-94-1"></span>Figura 6.12: Distribución de la corriente promedio de entrada por cada una de las fases, a)corriente total de inductor, b)corriente fase 1, c)corriente fase 2, d)corriente fase 3

# Capítulo 7

# Conclusiones.

- 1. En el presente trabajo se analiza la aplicación de dos técnicas de obtención de circuitos equivalente eléctricos (EIS y EPDT) para un modelo de batería litio-ion. Este modelo es utilizado en configuración en línea como parte de un emulador de descarga. Con la precisión que se obtengan estos circuitos, nos permiten emular de manera más precisa varios escenarios de descarga de una batería real de 3,7V-4A.h.
- 2. Las resistencias internas y las constantes de tiempo de las redes RC han sido asuminadas constantes en los escenarios de descarga simulados en el presente trabajo. Sin embargo, la ligera impresición de los valores causaron errores despreciables en la predicción del voltaje.
- 3. Las técnicas EIS y EPDT son usados para obtener los valores de CEE para caracterizar la descarga de la batería. En la técnica de EPDT se requiere un procedimiento similar para obtener los valores del CEE para modelar la carga de la batería. No se conoce si los valores obtenidos con la técnica EIS pueden ser utilizados para este último proceso.
- 4. El presente emulador de descarga de batería no toma en consideración efectos de degradación tales como temperatura, edad y número de ciclos de carga/descarga. Estos efectos son determinantes en el VAN (Valor Actual Neto) de un proyecto de ingeniería, por lo cual este emulador no es apto para evaluar económicamente la viabilidad de una inversión en sistemas de almacenamiento.
- 5. Es importante puntualizar que, el capacitor de salida del conversor es parte de un circuito RC. El relativo alto valor obtenido (27mF) se compensa con el bajo valor de las resistencias de carga. Es conocido que una batería no presenta rizado en el voltaje de salida, por lo tanto para emular este comportamiento se requiere un circuito RC que permita reducir al máximo el rizado pero a su vez no se comprometa su respuesta dinámica .
- 6. Para la aplicación de la técnica de EIS es importante conocer acerca de cada una de las partes, interfases y principios de funcionamiento de una celda de litio-ion.
- 7. El modelo de batería utilizado en el presente trabajo tiene una precisión de dos redes RC incluida la resistencia interna (circuito equivalente eléctrico). Esta configuración representa de mejor manera la caída de voltaje en los bornes de la batería.
- 8. Los parámetros de la ecuación de voltaje de circuito abierto son obtenidos de una curva de descarga real. Con la precisión que se obtengan estos parámetros, se obtendrá una

mejor respuesta del voltaje durante los períodos de descarga.

- 9. Los puntos de impedancia en la sección de alta frecuencia del diagrama de Nyquist no son tomados en cuenta en el presente trabajo. El barrido en la zona de alta frecuencia es fuertemente afectada por los equipos de medición. Esto produce que el equipo medidor de impedancia no entregue una medición precisa de acuerdo a la excitación aplicada a la celda. Esto por cuanto existen fenómenos inductivos causados por reactancias inductivas de elementos metálicos en la celda y cables.
- 10. El uso de la técnica de EPDT para obtención del circuito equivalente eléctrico depende de la precisión con la que se escojan las ventanas de tiempo. Esto debe realizarse considerando que, el tiempo  $t_{21}$  tiene que ser al menos tres veces mayor al tiempo  $t_{12}$ y el tiempo t<sub>22</sub> debe ser escogido previo al momento en que el voltaje de la batería alcance el estado estable (voltaje de circuito abierto).
- 11. La estimación del estado de carga del modelo de batería se basa en la integración de la corriente de descarga. En el presente trabajo, se comprueba la correcta estimación del SOC mediante la comparación con el área bajo la curva de los pulsos de corriente de descarga.
- 12. La presente ecuación de voltaje de circuito abierto usa una corriente filtrada para la eliminación del lazo algebraico y problemas de inestabilidad del modelo.
- 13. Conforme aumenta la amplitud de la corriente de descarga en la batería real, su voltaje tiene una caída más pronunciada. Cabe indicar que, elevadas corrientes de descarga en la batería pueden elevar su temperatura. Esto puede ocasionar la reducción de la resistencia interna de la celda. Es así que, el emulador con la técnica EIS tiene una mejor aproximación a la curva de voltaje real en cada uno de los escenarios principalmente durante los pulsos de corrientes altos.
- 14. El uso del modo galvanostato en las pruebas de EIS se debe a condiciones de seguridad. Debido a que la celda es un dispositivo de baja impedancia, la aplicación de un voltaje de entrada (modo potenciostato) incorrecto puedo ocasionar una gran corriente. Esta corriente puede ocasionar daños tanto a la celda como al equipo medidor de impedancia.
- 15. Las señal aplicada a la celda en las pruebas de EIS son periódicas sinusoidales. Las pruebas de EIS se basan en asunciones de linealidad entre la señal aplicada y la señal de respuesta. Esto se logra tomando una amplitud de la señal de entrada suficientemente pequeña.
- 16. El uso del conversor de voltaje multifases permite reducir los rizados de las señales promedios de voltaje y corriente tanto en la entrada como a la salida de este dispositivo. Sin embargo, su implementación requiere de más componentes tales como inductores, elementos de conmutación, etc. Esto en situaciones reales podría implicar un mayor costo inicial del sistema.
- 17. El control de una gran número de fases de un conversor de voltaje requiere esquemas de control de gran precisión. Este control debe permitir la sincronización en la distribución de la corriente de entrada por cada una de las fases. En el presente trabajo se utilizan dos controladores PI en conexión cascada (voltaje-corriente) cuya función principal es evitar excesivas sobrecargas en los elementos de conmutación de los conversores. Este tipo de esquema de control nos permite regular el voltaje promedio de salida y la corriente a través de los inductores.
- 18. La reducción de la amplitud del rizado en la señal de voltaje del conversor multifases

confirma la reducción de las pérdidas de energía. Esta reducción se genera sin aumentar la frecuencia de conmutación. Igualmente, nos indica que la forma de onda de la corriente promedio de salida tiene menos contenido armónico.

- 19. Para el cálculo de los inductores y capacitores en el conversor multifases, se debe considerar el porcentaje de las variaciones de corriente promedio de entrada, corriente promedio de salida y del voltaje promedio de salida. El no tomar en cuenta estos porcentajes pueden producir rizados al 100 % de las señales. Esto puede provocar principalmente daños irreversibles en los elementos de conmutación.
- 20. El modelamiento de una celda de batería requiere de gran capacidad computacional. Es así que, para el modelamiento de paquetes de celdas se trabaja a partir de una única celda. Está celda es multiplicada por el número de celdas que contenga el paquete (conexión serie). Con lo cual se obtiene un mayor voltaje en los bornes de la batería. En conexiones de paquetes en paralelo, la corriente de carga del modelo es dividida por el número de ramas en paralelo. Caso contrario, la corriente de descarga es multiplicada por el número de ramas en paralelo. Esto es un procedimiento ampliamente utilizado debido a su simplicidad y a la inmensa reducción del esfuerzo computacional.
- 21. El efecto de la temperatura en la celda no es tomada en cuenta en el presente trabajo. Esto se debe a que las fluctuaciones de temperatura en el área de los laboratorios son mínimas. Además las pruebas son descargas de baja potencia. Con lo cual se asume que la temperatura es constante.

# Bibliografía

- [1] R. Shah and A. Rana. Comparison between voltage controlled and current controlled buck converter based photovoltaic emulator. In Electrical, Electronics, Signals, Communication and Optimization (EESCO), 2015 International Conference on, pages 1–5, Jan 2015.
- [2] S. Thale, R. Wandhare, and V. Agarwal. A novel low cost portable integrated solar pv, fuel cell and battery emulator with fast tracking algorithm. In *Photovoltaic Specialist Conference (PVSC), 2014 IEEE 40th, pages 3138–3143, June 2014.*
- [3] Andrew F. Burke. Batteries and ultracapacitors for electric, hybrid, and fuel cell vehicles. Proceedings of the IEEE,  $95(4)$ :806-820, April 2007.
- [4] T. Baumhoofer, W. Waag, and D.U. Sauer. Specialized battery emulator for automotive electrical systems. In Vehicle Power and Propulsion Conference (VPPC), 2010 IEEE, pages 14, Sept 2010.
- [5] T. H. Wu, J. K. Wang, C. S. Moo, and A. Kawamura. State-of-charge and state-ofhealth estimating method for lithium-ion batteries. In 2016 IEEE 17th Workshop on Control and Modeling for Power Electronics (COMPEL), pages 1–6, June 2016.
- [6] J.D. MacKenzie and C. Ho. Perspectives on Energy Storage for Flexible Electronic Systems. Proceedings of the IEEE,  $103(4):535-553$ , April 2015.
- [7] Seung Tae Cha, Haoran Zhao, Qiuwei Wu, A. Saleem, and J. Ostergaard. Coordinated control scheme of battery energy storage system (bess) and distributed generations (dgs) for electric distribution grid operation. In IECON 2012 - 38th Annual Conference on IEEE Industrial Electronics Society, pages 4758–4764, Oct 2012.
- [8] S. Sirisukprasert. Power electronics-based energy storages: A key component for smart grid technology. In Electrical Engineering Congress (iEECON), 2014 International, pages  $1-7$ , March  $2014$ .
- [9] D.D. Budh and V.B. Virulkar. Smoothing control for bess based hybrid renewable energy system. In Electrical, Electronics and Computer Science (SCEECS), 2014 IEEE Students' Conference on, pages 1–4, March 2014.
- [10] N. Ferry, S. Ducloyer, N. Julien, and D. Jutel. Fast electrical battery model builder

for embedded systems. In Faible Tension Faible Consommation (FTFC), 2011, pages 4750, May 2011.

- [11] KC Divya and Jacob Østergaard. Battery energy storage technology for power systemsan overview. *Electric Power Systems Research*,  $79(4):511-520$ , 2009.
- [12] A.S. Subburaj and S.B. Bayne. Analysis of dual polarization battery model for grid applications. In Telecommunications Energy Conference (INTELEC), 2014 IEEE 36th International, pages  $1-7$ , Sept 2014.
- [13] M.R. Jongerden and B.R. Haverkort. Battery modeling, January 2008.
- [14] Li Xue, Jiang Jiuchun, Zhang Caiping, Zhang Weige, and Sun Bingxiang. Effects analysis of model parameters uncertainties on battery soc estimation using h-infinity observer. In Industrial Electronics (ISIE), 2014 IEEE 23rd International Symposium on, pages  $1647-1653$ , June 2014.
- [15] Yong-Min Jeong, Yong-Ki Cho, Jung-Hoon Ahn, Seung-Hee Ryu, and Byoung-Kuk Lee. Enhanced coulomb counting method with adaptive soc reset time for estimating ocv. In Energy Conversion Congress and Exposition (ECCE), 2014 IEEE, pages 1313–1318, Sept 2014.
- [16] Chun Yin, Qishui Zhong, Yangquan Chen, and Shou ming Zhong. Estimating the state of charge of lithium batteries based on fractional-order sliding-mode observer. In Fractional Differentiation and Its Applications (ICFDA), 2014 International Conference on, pages  $1-6$ , June  $2014$ .
- [17] Xiaopeng Chen, Weixiang Shen, Zhenwei Cao, and Ajay Kapoor. A novel approach for state of charge estimation based on adaptive switching gain sliding mode observer in electric vehicles . Journal of Power Sources,  $246:667 - 678$ ,  $2014$ .
- [18] O. Tremblay, L.-A. Dessaint, and A.-I. Dekkiche. A generic battery model for the dynamic simulation of hybrid electric vehicles. In Vehicle Power and Propulsion Conference, 2007. *VPPC 2007. IEEE*, pages 284–289, Sept 2007.
- [19] A. Thanheiser, T.P. Kohler, C. Bertram, and H. Herzog. Battery emulation considering thermal behavior. In Vehicle Power and Propulsion Conference (VPPC), 2011 IEEE, pages  $1-5$ , Sept 2011.
- [20] Robyn A Jackey. A simple, effective lead-acid battery modeling process for electrical system component selection. Technical report, SAE Technical Paper, 2007.
- [21] John Warner. The Handbook of Lithium-Ion Battery Pack Design Chemistry, Components, Types and Terminology. 2015.
- [22] Min Chen and G.A. Rincon-Mora. Accurate electrical battery model capable of predicting runtime and i-v performance. Energy Conversion, IEEE Transactions on,  $21(2):504-511$ , June 2006.
- [23] N. Shidore, J. Kwon, and A. Vyas. Trade-off between phev fuel efficiency and estimated battery cycle life with cost analysis. In Vehicle Power and Propulsion Conference, 2009.  $VPPC$  '09. IEEE, pages 669–677, Sept 2009.
- [24] N. El Ghossein, J.P. Salameh, N. Karami, M. El Hassan, and M.B. Najjar. Survey on electrical modeling methods applied on different battery types. In Technological Advances in Electrical, Electronics and Computer Engineering (TAEECE), 2015 Third International Conference on, pages 39–44, April 2015.
- [25] Xiaopeng Chen, Weixiang Shen, Thanh Tu Vo, Zhenwei Cao, and Ajay Kapoor. An overview of lithium-ion batteries for electric vehicles. In IPEC, 2012 Conference on Power & Energy, pages  $230-235$ . IEEE,  $2012$ .
- [26] Xin Liu, Dan Liu, Yan Zhang, Qisong Wang, Hua Wang, and Fang Zhang. Least squares support vector machine based lithium battery capacity prediction. In *Mechatronics and* Control (ICMC), 2014 International Conference on, pages  $1148-1152$ , July 2014.
- [27] Hongzheng Fang, Haodong Ma, Huanzhen Fan, Hui Shi, and Yunfan Dong. Lithium-ion batteries life prediction method basedon degenerative characters and improved particle filter. In Prognostics and Health Management (PHM), 2015 IEEE Conference on, pages  $1-10$ , June 2015.
- [28] T. Mesbahi, N. Rizoug, P. Bartholomeus, and P. Le Moigne. Li-ion battery emulator for electric vehicle applications. In Vehicle Power and Propulsion Conference (VPPC), 2013 IEEE, pages  $1-8$ , Oct 2013.
- [29] Yongqi Li, Baihua Zhang, Man Chen, Daiming Yang, and Jiangzhen Liu. Investigation of the internal resistance in lifepo4 cells for battery energy storage system. In Industrial Electronics and Applications (ICIEA), 2014 IEEE 9th Conference on, pages 1596–1600, June 2014.
- [30] A. Marongiu, T. Pavanarit, and D.U. Sauer. Influence of current and temperature variation on a lifepo4 battery total capacity. In Electric Vehicle Symposium and Exhibition  $(EVS27)$ , 2013 World, pages 1–11, Nov 2013.
- [31] Low Wen Yao, J.A. Aziz, and N. Ramli. Detail analysis of rc parallel network-based model for high capacity lithium ferro phosphates battery. In Power Electronics, Machines and Drives (PEMD 2012), 6th IET International Conference on, pages 1–6, March 2012.
- [32] A. Collet, J. Crebier, and A. Chureau. Multi-cell battery emulator for advanced battery management system benchmarking. In Industrial Electronics (ISIE), 2011 IEEE International Symposium on, pages 1093-1099, June 2011.
- [33] M Nikdel et al. Various battery models for various simulation studies and applications. Renewable and Sustainable Energy Reviews, 32:477-485, 2014.
- [34] Aden Seaman, Thanh-Son Dao, and John McPhee. A survey of mathematics-based equivalent-circuit and electrochemical battery models for hybrid and electric vehicle

simulation. Journal of Power Sources,  $256:410-423$ ,  $2014$ .

- [35] Dennis W Dees, Vincent S Battaglia, and André Bélanger. Electrochemical modeling of lithium polymer batteries. Journal of power sources,  $110(2):310-320$ , 2002.
- [36] Suleiman Abu-Sharkh and Dennis Doerffel. Rapid test and non-linear model characterisation of solid-state lithium-ion batteries. Journal of Power Sources,  $130(1):266-274$ , 2004.
- [37] Venkatasailanathan Ramadesigan, Paul WC Northrop, Sumitava De, Shriram Santhanagopalan, Richard D Braatz, and Venkat R Subramanian. Modeling and simulation of lithium-ion batteries from a systems engineering perspective. Journal of The Electrochemical Society,  $159(3)$ :R31-R45, 2012.
- [38] Yoon-Ho Kim and Hoi-Doo Ha. Design of interface circuits with electrical battery models. *Industrial Electronics*, *IEEE Transactions on*,  $44(1)$ :81–86, Feb 1997.
- [39] B. Schweighofer, K.M. Raab, and G. Brasseur. Modeling of high power automotive batteries by the use of an automated test system. Instrumentation and Measurement, IEEE Transactions on,  $52(4):1087-1091$ , Aug 2003.
- [40] Kyeung cheol Bae, Seong-Chon Choi, Ji-Hwan Kim, Chung-Yuen Won, and Yong chae Jung. Lifepo4 dynamic battery modeling for battery simulator. In Industrial Technology (ICIT), 2014 IEEE International Conference on, pages 354358, Feb 2014.
- [41] T. Zahid, Guoqing Xu, Weimin Li, Lei Zhao, and Kun Xu. Performance analysis of particle filter for soc estimation of lifep04 battery pack for electric vehicles. In Information and Automation (ICIA), 2014 IEEE International Conference on, pages 1061-1065, July 2014.
- [42] M. Einhorn, F.V. Conte, C. Kral, and J. Fleig. Comparison, selection, and parameterization of electrical battery models for automotive applications. Power Electronics, IEEE Transactions on,  $28(3):1429-1437$ , March 2013.
- [43] Minxin Zheng, Bojin Qi, and Xiaowei Du. Dynamic model for characteristics of li-ion battery on electric vehicle. In 2009 4th IEEE Conference on Industrial Electronics and Applications, pages  $2867-2871$ , May 2009.
- [44] Hongwen He, Rui Xiong, Xiaowei Zhang, Fengchun Sun, and JinXin Fan. State-ofcharge estimation of the lithium-ion battery using an adaptive extended kalman filter based on an improved thevenin model. IEEE Transactions on Vehicular Technology,  $60(4):1461-1469, 2011.$
- [45] B. Enache, E. Lefter, and C. Stoica. Comparative study for generic battery models used for electric vehicles. In Advanced Topics in Electrical Engineering (ATEE), 2013 8th International Symposium on, pages  $1-6$ , May 2013.
- [46] Shuhui Li and Bao Ke. Study of battery modeling using mathematical and circuit oriented approaches. In Power and Energy Society General Meeting, 2011 IEEE, pages

 $1-8$ , July 2011.

- [47] CM Shepherd. Design of primary and secondary cells ii. an equation describing battery discharge. Journal of the Electrochemical Society,  $112(7)$ :657–664, 1965.
- [48] Chulsung Park, K. Lahiri, and A. Raghunathan. Battery discharge characteristics of wireless sensor nodes: an experimental analysis. In Sensor and Ad Hoc Communications and Networks, 2005. IEEE SECON 2005. 2005 Second Annual IEEE Communications Society Conference on, pages  $430-440$ , Sept 2005.
- [49] Perla B Balbuena and Yixuan Wang. Lithium-ion batteries. Solid–Electrolyte Interphase, 2004.
- [50] Kazunori Ozawa. Lithium Ion Rechargeable Batteries: Materials, Technology, and New Applications. John Wiley & Sons, 2012.
- [51] T Richard Jow, Kang Xu, Oleg Borodin, and Ue Makoto. Electrolytes for lithium and lithium-ion batteries, volume 58. Springer, 2014.
- [52] Young-Hoon Cho, A. Koran, H. Miwa, B. York, and Jih-Sheng Lai. An active current reconstruction and balancing strategy with dc-link current sensing for a multi-phase coupled-inductor converter. In Energy Conversion Congress and Exposition (ECCE), 2010 IEEE, pages 3414-3419, Sept 2010.
- [53] H. B. Shin, E. S. Jang, J. G. Park, H. W. Lee, and T. A. Lipo. Small-signal analysis of multiphase interleaved boost converter with coupled inductors. IEE Proceedings - Electric Power Applications,  $152(5)$ :1161-1170, Sept 2005.
- [54] Siang Fui Tie and Chee Wei Tan. A review of energy sources and energy management system in electric vehicles. Renewable and Sustainable Energy Reviews,  $20.82 - 102$ , 2013.
- [55] V. Svikoviú, P. Alou, J. A. Oliver, O. García, and J. A. Cobos. Multiphase current controlled buck converter with energy recycling output impedance correction circuit (oicc). In Applied Power Electronics Conference and Exposition (APEC), 2013 Twenty-Eighth Annual IEEE, pages  $263-269$ , March 2013.
- [56] P.A. Dahono, S. Riyadi, A. Mudawari, and Y. Haroen. Output ripple analysis of multiphase dc-dc converters. In Power Electronics and Drive Systems, 1999. PEDS '99. Proceedings of the IEEE 1999 International Conference on, volume 2, pages 626 631 vol.2, 1999.
- [57] F.A. Nurman and A.H. Arofat. A current compensator for hybrid power plant using bidirectional multiphase dc-dc converter and supercapacitor. In Power Engineering and Renewable Energy (ICPERE), 2012 International Conference on, pages 1–5, July 2012.
- [58] P.A. Dahono, S. Riyadi, A. Mudawari, and Y. Haroen. Output ripple analysis of multiphase dc-dc converters. In Power Electronics and Drive Systems, 1999. PEDS

'99. Proceedings of the IEEE 1999 International Conference on, volume 2, pages 626 631 vol.2, 1999.

- [59] A. Kumar and P. Gaur. Bidirectional dc/dc converter for hybrid electric vehicle. In Advances in Computing, Communications and Informatics (ICACCI, 2014 International Conference on, pages  $839-843$ , Sept  $2014$ .
- [60] F. Renken. Multiphase  $dc/dc$  converters for hybrid electric vehicles. In Power Electronics and Motion Control Conference (EPE/PEMC), 2010 14th International, pages  $T9-98-T9-105$ , Sept 2010.
- [61] L.J. Alvarez, A. Nogueiras, A. Lago, J. Doval, J. Marcos, L.E. Eguizabal, and C. Martinez-Penalver. Design, analysis and modeling of an optimized fuzzy control algorithm for synchronous multiphase dc-dc converters in automotive applications. In Power Electronics Specialists Conference, 2006. PESC '06. 37th IEEE, pages 1–6, June 2006.
- [62] S. Utz and J. Pforr. Current-balancing controller requirements of automotive multiphase converters with coupled inductors. In Energy Conversion Congress and Exposi*tion (ECCE), 2012 IEEE*, pages  $372-379$ , Sept 2012.
- [63] O. Konig, S. Jakubek, and G. Prochart. Battery impedance emulation for hybrid and electric powertrain testing. In Vehicle Power and Propulsion Conference (VPPC), 2012 IEEE, pages 627–632, Oct 2012.
- [64] Marek Michalczuk, Lech M Grzesiak, and Bartlomiej Ufnalski. Experimental parameter identification of battery-ultracapacitor energy storage system. In 2015 IEEE 24th International Symposium on Industrial Electronics (ISIE), pages  $1260-1265$ . IEEE,  $2015$ .
- [65] O. Konig, C. Hametner, G. Prochart, and S. Jakubek. Battery emulation for power-hil using local model networks and robust impedance control. *Industrial Electronics*, IEEE Transactions on,  $61(2):943-955$ , Feb 2014.
- [66] A. Hentunen, T. Lehmuspelto, and J. Suomela. Time-domain parameter extraction method for thévenin-equivalent circuit battery models. IEEE Transactions on Energy *Conversion*,  $29(3)$ :558-566, Sept 2014.
- [67] T. Cabeza, J.F. Sanz, M. Calavia, R. Acerete, and S. Cascante. Fast charging emulation system for electric vehicles. In Electric Vehicle Symposium and Exhibition (EVS27), 2013 World, pages  $1-6$ , Nov 2013.
- [68] Khiem Nguyen-Duy, A. Knott, and M.A.E. Andersen. A review on the implementation of nonlinear source emulators. In Power and Electrical Engineering of Riga Technical University (RTUCON), 2014 55th International Scientific Conference on, pages 56–62, Oct 2014.
- [69] M.O. Cernaianu, C. Cirstea, and A. Gontean. #x0106;uk converter employing indirect current control loop for teg energy harvesting devices. In Design and Technology in Electronic Packaging (SIITME), 2012 IEEE 18th International Symposium for, pages

193–196, Oct 2012.

- [70] M. Kesler, E. Ozdemir, M.C. Kisacikoglu, and L.M. Tolbert. Power converter-based three-phase nonlinear load emulator for a hardware testbed system. Power Electronics, IEEE Transactions on,  $29(11)$ :5806-5812, Nov 2014.
- [71] A. Thanheiser, W. Meyer, D. Buecherl, and H. Herzog. Design and investigation of a modular battery simulator system. In Vehicle Power and Propulsion Conference, 2009.  $VPPC$  '09. IEEE, pages 1525–1528, Sept 2009.
- [72] Matlab. Hybrid Electric Vehicle (HEV) Power Train Using Battery Model, volume http://www.mathworks.com/matlabcentral/leexchange/33310-hybrid-electricvehicle-hev-power-train-using-battery-model. 2015.
- [73] Marek Michalczuk, Bartłomiej UFNALSKI, Lech M GRZESIAK, and Piotr RUM-NIAK. Power converter-based electrochemical battery emulator. *Przegląd Elektrotech*niczny,  $90(7):18-22$ , 2014.
- [74] Y. Du, R. Jain, and S. M. Lukic. A novel approach towards energy storage system sizing considering battery degradation. In 2016 IEEE Energy Conversion Congress and Exposition (ECCE), pages  $1-8$ , Sept 2016.
- [75] J. Jaguemont, L. Boulon, P. Venet, Y. Dub $\tilde{A}(\tilde{c})$ , and A. Sari. Lithium-ion battery aging experiments at subzero temperatures and model development for capacity fade estimation. IEEE Transactions on Vehicular Technology,  $65(6)$ :4328-4343, June 2016.
- [76] Marek Michalczuk, Lech M Grzesiak, and Bartlomiej Ufnalski. Experimental parameter identification of battery-ultracapacitor energy storage system. In 2015 IEEE 24th International Symposium on Industrial Electronics (ISIE), pages  $1260-1265$ . IEEE,  $2015$ .
- [77] Quan-Chao Zhuang, Shi-Gang Sun, Shou-Dong Xu, Xiang-Yun Qiu, and Ying-Huai Qiang. Diagnosis of electrochemical impedance spectroscopy in lithium-ion batteries. INTECH Open Access Publisher, 2012.
- [78] Yan Jiang, Caiping Zhang, Weige Zhang, Wei Shi, and Qiujiang Liu. Modeling charge polarization voltage for large lithium-ion batteries in electric vehicles. Journal of Industrial Engineering and Management, 6(2):686, 2013.
- [79] Guangzhong Dong, Jingwen Wei, Chenbin Zhang, and Zonghai Chen. Online state of charge estimation and open circuit voltage hysteresis modeling of lifepo 4 battery using invariant imbedding method. Applied Energy,  $162:163-171$ ,  $2016$ .
- <span id="page-104-0"></span>[80] Evgenij Barsoukov and J Ross Macdonald. Impedance spectroscopy: theory, experiment, and applications. John Wiley & Sons, 2005.
- [81] Vadim F Lvovich. Impedance spectroscopy: applications to electrochemical and dielectric phenomena. John Wiley & Sons, 2012.
- [82] D Andre, M Meiler, K Steiner, Ch Wimmer, T Soczka-Guth, and DU Sauer. Characte-

rization of high-power lithium-ion batteries by electrochemical impedance spectroscopy. i. experimental investigation. Journal of Power Sources,  $196(12):5334-5341$ , 2011.

- [83] Marie-Georges Olivier and Mireille Poelman. Recent researches in corrosion evaluation and protection: Use of electrochemical impedance spectroscopy (eis) for the evaluation of electrocoatings performances. Recent researches in Corrosion Evaluation and Protection, 2012.
- [84] Xiaozi Yuan, Haijiang Wang, Jian Colin Sun, and Jiujun Zhang. Ac impedance technique in pem fuel cell diagnosis a review. International Journal of Hydrogen Energy, 32(17):43654380, 2007.
- [85] Seyed Mohammad Rezaei Niya and Mina Hoorfar. Study of proton exchange membrane fuel cells using electrochemical impedance spectroscopy technique-a review. Journal of Power Sources, 240:281-293, 2013.
- [86] Li Wang, JS Zhao, XM He, Jian Gao, JJ Li, CR Wan, and CY Jiang. Electrochemical impedance spectroscopy (eis) study of  $\lim_{1/3$ co $1/3$ mn $1/3$ o2 for li-ion batteries. Int. J.  $Electrochem. Sci. 7(1):345-353, 2012.$
- [87] SS Zhang, K Xu, and TR Jow. Electrochemical impedance study on the low temperature of li-ion batteries. *Electrochimica acta*,  $49(7)$ :1057-1061, 2004.
- [88] Omar Samuel Mendoza-Hernandez, Hiroaki Ishikawa, Yuuki Nishikawa, Yuki Maruyama, Yoshitsugu Sone, and Minoru Umeda. State of charge dependency of graphitizedcarbon-based reactions in a lithium-ion secondary cell studied by electrochemical impedance spectroscopy. *Electrochimica Acta*, 131:168-173, 2014.
- [89] Akram Eddahech, Olivier Briat, Nicolas Bertrand, Jean-Yves Delétage, and Jean-Michel Vinassa. Behavior and state-of-health monitoring of li-ion batteries using impedance spectroscopy and recurrent neural networks. International Journal of Electrical *Power & Energy Systems,*  $42(1):487-494$ ,  $2012$ .
- [90] Andrzej Lasia. Electrochemical impedance spectroscopy and its applications. In Modern aspects of electrochemistry, pages 143–248. Springer, 2002.
- [91] BV Ratnakumar, MC Smart, and S Surampudi. Electrochemical impedance spectroscopy and its applications to lithium ion cells. In Battery Conference on Applications and Advances, 2002. The Seventeenth Annual, pages 273–277. IEEE, 2002.
- [92] P. A. Lindahl, M. A. Cornachione, and S. R. Shaw. A time-domain least squares approach to electrochemical impedance spectroscopy. IEEE Transactions on Instrumentation and Measurement,  $61(12):3303-3311$ , Dec 2012.
- [93] Bernhard Schweighofer, Klaus M Raab, and Georg Brasseur. Modeling of high power automotive batteries by the use of an automated test system. IEEE Transactions on Instrumentation and Measurement,  $52(4):1087-1091$ , 2003.
- [94] Daniel Gandolfo, Alexandre Brandão, Daniel Patiño, and Marcelo Molina. Dynamic

model of lithium polymer battery-load resistor method for electric parameters identification. Journal of the Energy Institute,  $88(4):470-479$ , 2015.

- [95] Ahmad Rahmoun and Helmuth Biechl. Modelling of li-ion batteries using equivalent circuit diagrams. Electrical review, ISSN, pages  $0033-2097$ ,  $2012$ .
- [96] Hongwen He, Rui Xiong, and Jinxin Fan. Evaluation of lithium-ion battery equivalent circuit models for state of charge estimation by an experimental approach. Energies,  $4(4):582-598, 2011.$
- [97] Olivier Tremblay and Louis-A Dessaint. Experimental validation of a battery dynamic model for ev applications. World Electric Vehicle Journal,  $3(1):1-10$ , 2009.
- [98] Jiuchun Jiang, Caiping Zhang, Jiapeng Wen, Weige Zhang, and Suleiman M Sharkh. An optimal charging method for li-ion batteries using a fuzzy-control approach based on polarization properties. IEEE transactions on vehicular technology,  $62(7):3000-3009$ , 2013.
- [99] Ned Mohan, Tore M. Undeland, William P. Robbins. Electrónica de Potencia: Convertidores, aplicaciones y diseño, volume 3. 2009.
- [100] Muhammad H. Rashid. Electronica de Potencia: Circuitos, dispositivos y aplicaciones, volume 2. 2001.
- [101] Daniel W.Hart. Electrónica de Potencia, volume 1.
- [102] Munaf T Rahimo and Noel YA Shammas. Freewheeling diode reverse-recovery failure modes in igbt applications. IEEE Transactions on industry applications,  $37(2)$ :661–670, 2001.
- [103] S. A. Zulkifli. Cascaded buck-boost converters: Output voltage regulation and constant inductor current. In Industrial Electronics and Applications (ISIEA), 2013 IEEE  $Symposing in, pages 111–116, Sept 2013.$
- [104] Roberto Cárdenas. Diseño del sistema de control típico para una máquina de corriente continua. Apunte del ramo Eléctronica de Potencia.
- [105] Roberto Cárdenas. Sistemas de Segundo Orden: Apuntes del curso de Control Automatico. Departamento de Ingeniería Eléctrica de la Universidad de Magallanes.
- [106] Liuping Wang and Ki Chun Ng. Sensitivity analysis of pi cascade control of power converter. In Industrial Electronics Society, IECON 2013 - 39th Annual Conference of the IEEE, pages  $7210-7215$ , Nov 2013.
- <span id="page-106-0"></span>[107] Roberto Cárdenas. Diseño analógico de controladores digitales; Apuntes del curso de control digital. Departamento de Ingeniería Eléctrica de la Universidad de Magallanes.
- [108] Benjamin C Kuo. Sistemas de control automático. Pearson Educación, 1996.
- [109] B. Song, L. Xu, and X. Lu. A comparative study on tustin rule based discretization methods for fractional order differentiator. In  $2014$  4th IEEE International Conference on Information Science and Technology, pages 515-518, April 2014.
- [110] I. D. Diaz-Rodriguez and S. P. Bhattacharyya. Modern design of classical controllers: Digital pi controllers. In 2015 IEEE International Conference on Industrial Technology  $(ICIT)$ , pages 2112–2119, March 2015.